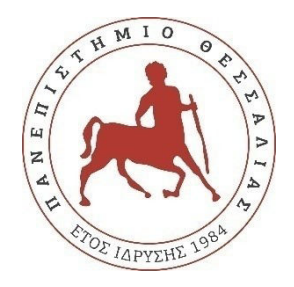

# **ΠΑΝΕΠΙΣΤΗΜΙΟ ΘΕΣΣΑΛΙΑΣ**

# **ΠΟΛΥΤΕΧΝΙΚΗ ΣΧΟΛΗ**

**ΤΜΗΜΑ ΗΛΕΚΤΡΟΛΟΓΩΝ ΜΗΧΑΝΙΚΩΝ ΚΑΙ ΜΗΧΑΝΙΚΩΝ ΥΠΟΛΟΓΙΣΤΩΝ**

# **ΣΧΕΔΙΑΣΜΟΣ ANDROID ΕΦΑΡΜΟΓΗΣ ΓΙΑ ΤΗΝ ΑΝΑΛΥΣΗ ΤΗΣ ΠΟΙΟΤΗΤΑΣ ΤΟΥ ΑΤΜΟΣΦΑΙΡΙΚΟΥ ΑΕΡΑ**

# **(CAiR)**

Διπλωματική Εργασία

Ευανθία Γκόγκου

Επιβλέπων: Χαρίκλεια Τσαλαπάτα

Βόλος, Ιούνιος 2021

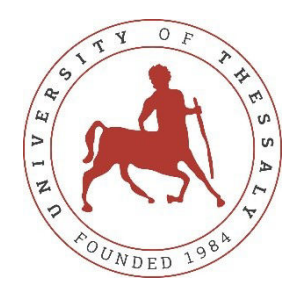

# **UNIVERSITY OF THESSALY**

# **SCHOOL OF ENGINEERING**

# **DEPARTMENT OF ELECTRICAL AND COMPUTER ENGINEERING**

# **ANDROID APP FOR THE ANALYSIS OF AIR QUALITY**

# **(CAiR)**

Diploma Thesis

Evanthia Gkogkou

Supervisor: Harikleia Tsalapata

Volos, July 2021

Εγκρίνεται από την Επιτροπή Εξέτασης:

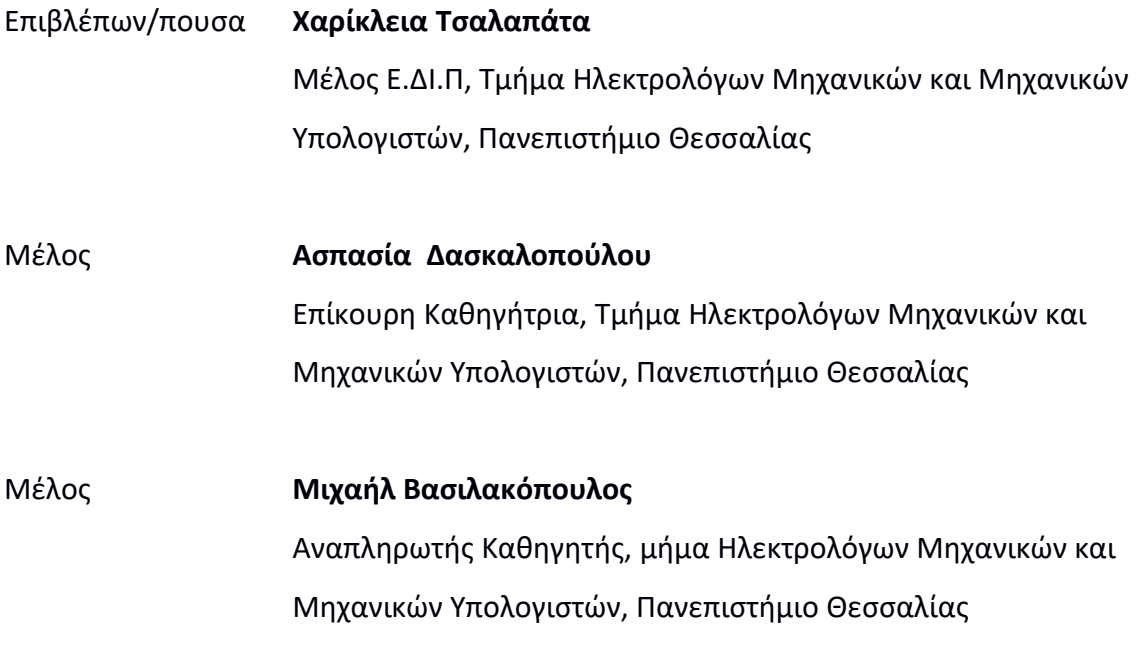

Ημερομηνία έγκρισης: 30-06-2021

v

# **ΥΠΕΥΘΥΝΗ ΔΗΛΩΣΗ ΠΕΡΙ ΑΚΑΔΗΜΑΪΚΗΣ ΔΕΟΝΤΟΛΟΓΙΑΣ ΚΑΙ ΠΝΕΥΜΑΤΙΚΩΝ ΔΙΚΑΙΩΜΑΤΩΝ**

Με πλήρη επίγνωση των συνεπειών του νόμου περί πνευματικών δικαιωμάτων, δηλώνω ρητά ότι η παρούσα διπλωματική εργασία, καθώς και τα ηλεκτρονικά αρχεία και πηγαίοι κώδικες που αναπτύχθηκαν ή τροποποιήθηκαν στα πλαίσια αυτής της εργασίας, αποτελεί αποκλειστικά προϊόν προσωπικής μου εργασίας, δεν προσβάλλει κάθε μορφής δικαιώματα διανοητικής ιδιοκτησίας, προσωπικότητας και προσωπικών δεδομένων τρίτων, δεν περιέχει έργα/εισφορές τρίτων για τα οποία απαιτείται άδεια των δημιουργών/δικαιούχων και δεν είναι προϊόν μερικής ή ολικής αντιγραφής, οι πηγές δε που χρησιμοποιήθηκαν περιορίζονται στις βιβλιογραφικές αναφορές και μόνον και πληρούν τους κανόνες της επιστημονικής παράθεσης. Τα σημεία όπου έχω χρησιμοποιήσει ιδέες, κείμενο, αρχεία ή/και πηγές άλλων συγγραφέων, αναφέρονται ευδιάκριτα στο κείμενο με την κατάλληλη παραπομπή και η σχετική αναφορά περιλαμβάνεται στο τμήμα των βιβλιογραφικών αναφορών με πλήρη περιγραφή. Αναλαμβάνω πλήρως, ατομικά και προσωπικά, όλες τις νομικές και διοικητικές συνέπειες που δύναται να προκύψουν στην περίπτωση κατά την οποία αποδειχθεί, διαχρονικά, ότι η εργασία αυτή ή τμήμα της δεν μου ανήκει διότι είναι προϊόν λογοκλοπής.

Ο/Η Δηλών/ούσα

Ευανθία Γκόγκου 30-06-2021

#### <span id="page-7-0"></span>**ΠΕΡΙΛΗΨΗ**

Το πρόβλημα της ατμοσφαιρικής ρύπανσης είναι ένα παγκόσμιο πρόβλημα που απασχολεί τους ανθρώπους εδώ και πολλά χρόνια. Αέριοι ρύποι όπως το στερεά σωματίδια, το διοξείδιο του αζώτου, το τροποσφαιρικό όζον, το διοξείδιο του θείου και το μονοξείδιο του άνθρακα υπάρχουν στην ατμόσφαιρα σε διάφορες συγκεντρώσεις και μπορούν να προκαλέσουν βλάβες στην υγεία τον ανθρώπων αλλά και στο ίδιο το περιβάλλον. Για αυτό το λόγο επιβάλλεται η σωστή ενημέρωση και διαπαιδαγώγηση ούτως ώστε να διαμορφωθούν κριτικά σκεπτόμενοι πολίτες, ικανοί να συντελέσουν στην μείωση της περιβαλλοντικής υποβάθμισης. Αναλογιζόμενη τα παραπάνω, είχα την ιδέα της ανάπτυξης μίας εφαρμογής με την οποία οι χρήστες θα μπορούν να ελέγχουν την ποιότητα του αέρα στην περιοχή που βρίσκονται ή σε όποια άλλη περιοχή επιθυμούν. Με τη χρήση κατάλληλου λογισμικού και εργαλείων έφερα εις πέρας αυτή την ιδέα η οποία πρόκειται να αναλυθεί στην παρούσα διπλωματική εργασία.

#### <span id="page-9-0"></span>**ABSTRACT**

Air pollution is a global problem that has plagued humanity for many years. Pollutants such as solid particles, nitrogen dioxide, tropospheric ozone, sulfur dioxide and carbon monoxide are present in atmosphere in various concentrations and can cause damage to human health and the environment. For this reason, proper information and education are required in order to form critically-minded citizens, capable of contributing to the reduction of environmental degradation. Considering this, I had the idea of developing an application with which users will be able to check the air quality in the area they are in or in any other area they wish. Using appropriate software and tools, I completed this idea, which will be analyzed in this diploma thesis.

# Περιεχόμενα

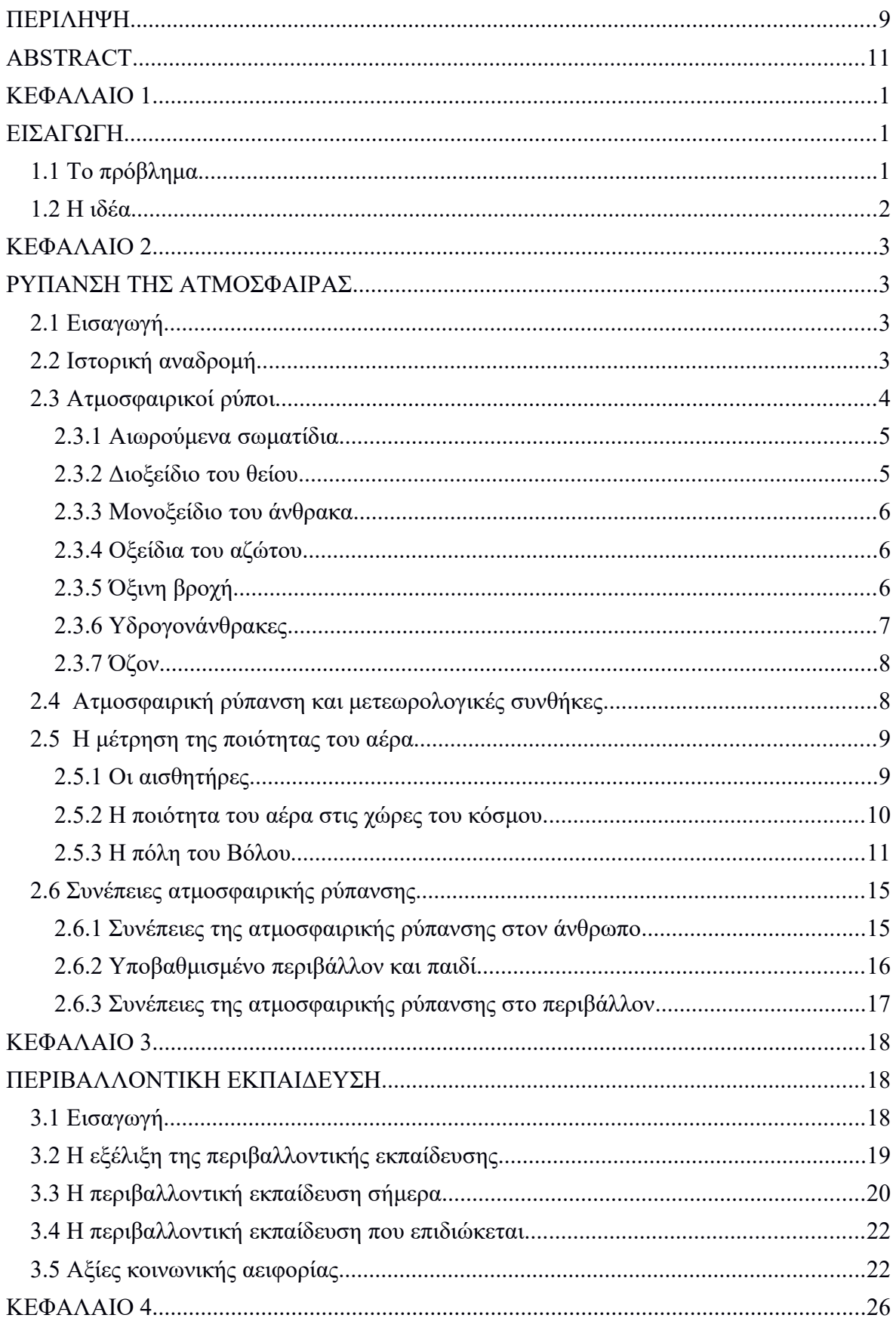

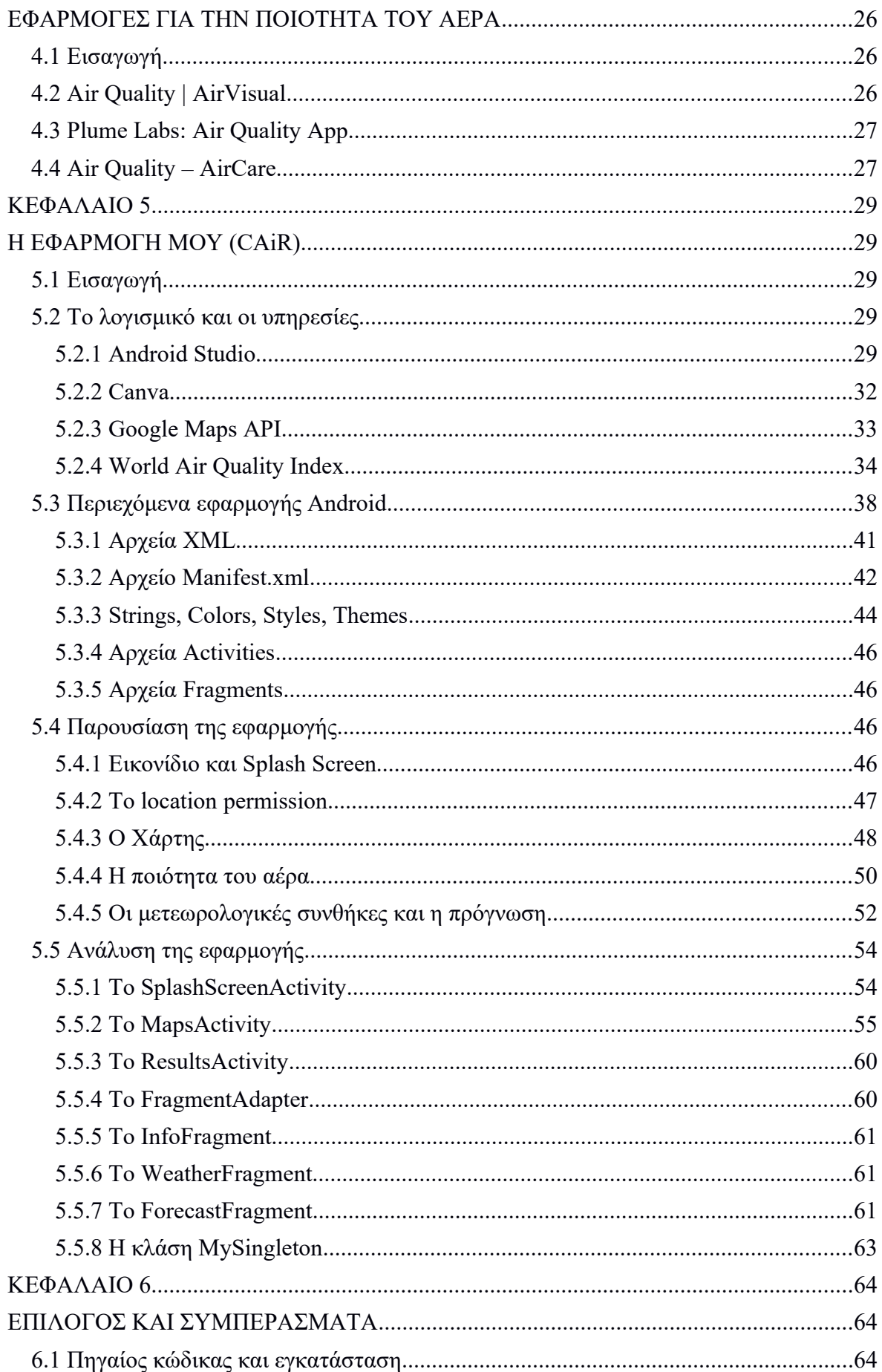

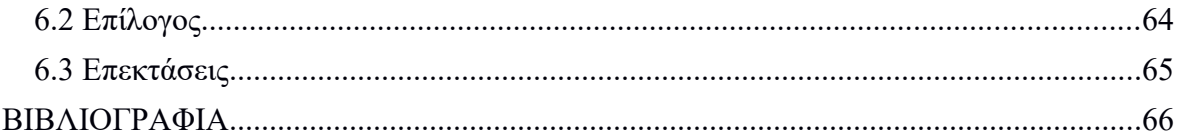

# <span id="page-14-0"></span>**ΚΕΦΑΛΑΙΟ 1**

# <span id="page-14-1"></span>**ΕΙΣΑΓΩΓΗ**

## <span id="page-14-2"></span>**1.1 Το πρόβλημα**

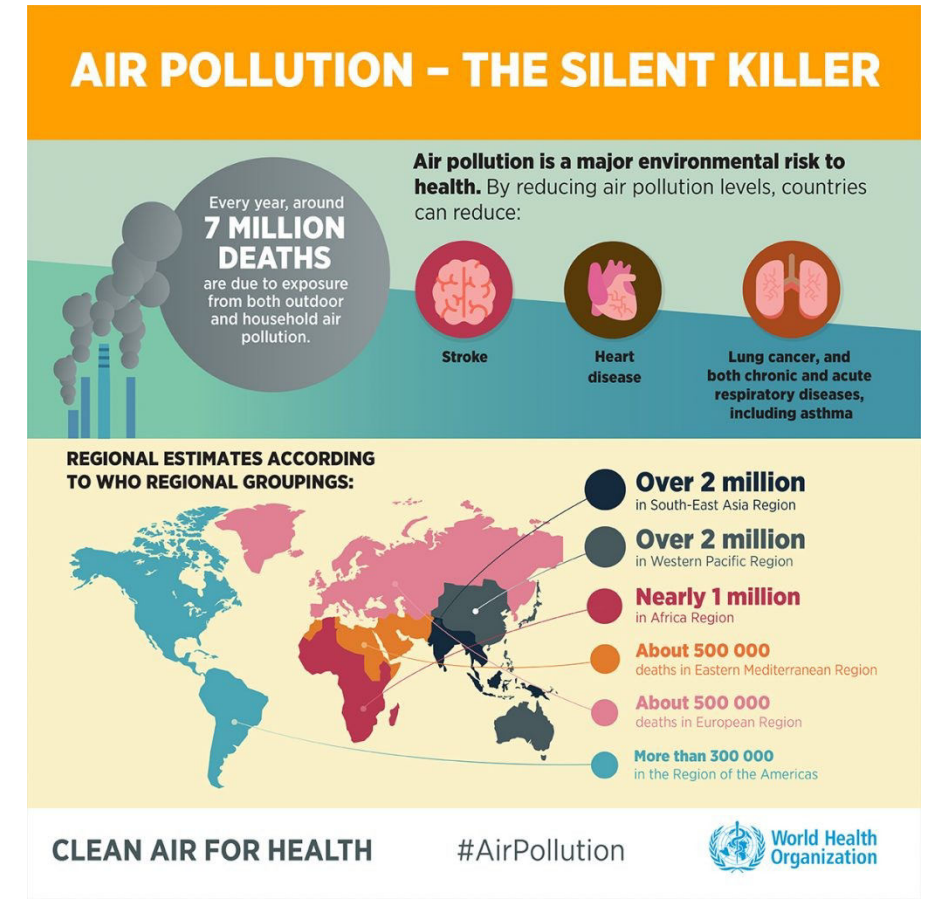

Σχήμα 1.1 Οι θάνατοι που οφείλονται στην ρύπανση της ατμόσφαιρας.

Όταν κάνουμε λόγο για το περιβάλλον, υποδηλώνουμε ένα σύνολο από τα ακόλουθα τρία στοιχεία:

- Το φυσικό περιβάλλον, όπως για παράδειγμα είναι τα στοιχεία που μας δίνει η φύση δηλαδή τα δέντρα, το έδαφος, το νερό, ο αέρας κ.τ.λ.
- Το τεχνητό περιβάλλον, όπως για παράδειγμα είναι τα δημιουργικά στοιχεία που παράγει ο άνθρωπος, με τη δική του προσπάθεια, δηλαδή οι δρόμοι, τα ηλεκτρικά δίκτυα, τα κτίρια, οι φάροι κ.τ.λ.
- Το πολιτιστικό περιβάλλον, όπως για παράδειγμα είναι τα κατασκευάσματα της πνευματικής εργασίας του ανθρώπου, δηλαδή οι εκκλησίες, τα μοναστήρια, οι αρχαίοι ναοί, τα αγάλματα, οι εκκλησίες κ.τ.λ.

Το φυσικό περιβάλλον παίζει οστόσο τον πιο καθοριστικό ρόλο για τον άνθρωπο, καθώς σε αυτό γεννιέται, ζει, διαπλάθεται και εργάζεται. Το φυσικό περιβάλλον περιέχει στοιχεία που έχουν ζωτική σημασία για τη διαβίωση μας, δηλαδή όπως είναι ο ήλιος, το νερό, ο αέρας και ο χώρος. Το φυσικό περιβάλλον είναι εξίσου σημαντικό και ως μέσο από το οποίο ο άνθρωπος λαμβάνει πόρους προκειμένου να εξασφαλίσει τη διαβίωσή του. Οι πρώτες ύλες, η καλλιεργήσιμη γη, οι υδατοπτώσεις, οι θαλάσσιες ακτές, τα καρποφόρα δέντρα, είναι βασικές πηγές για την επιβίωση και την εξέλιξη του ανθρώπου [34].

Κανείς ωστόσο δεν μπορεί να αμφισβητήσει το γεγονός ότι ο άνθρωπος με τη συμπεριφορά του επιβαρύνει, μολύνει και υποβαθμίζει γενικότερα το φυσικό περιβάλλον. Η περιβαλλοντική ρύπανση και κυρίως η ατμοσφαιρική ρύπανση, αποτελέι ένα από τα πιο σοβαρά υγειονομικά, περιβαλλοντικά, κοινωνικά και οικονομικά προβλήματα που αντιμετωπίζει η συγχρονη εποχή [25], με αρνητικά αποτελέσματα για το περιβάλλον αλλά και για την ανθρώπινη υγεία.

#### <span id="page-15-0"></span>**1.2 Η ιδέα**

Σκεφτόμενη, λοιπόν, ότι κανένας άνθρωπος δεν θα ήθελε να είναι εκτεθειμένος στην ατμοσφαιρική ρύπανση και προσπαθώντας να βρω μία λύση, ιδιαίτερα για τους ανθρώπους των ευπαθών ομάδων, είχα την ιδέα να δημιουργήσω μία εφαρμογή η οποία θα υποστηρίζεται από έξυπνες συσκευές και με την οποία ο χρήστης θα μπορεί σε πραγματικό χρόνο να βλέπει τη ποιότητα του αέρα στο σημείο που βρίσκεται αλλά και σε όποια άλλη περιοχή επιθυμεί (δυνατότητα αναζήτησης). Παράλληλα, θα μπορεί να ενημερώνεται για τη συγκέντρωση των σημαντικότερων αέριων ρύπων (μονοξείδιο του άνθρακα – CO, διοξείδιο του θείου – SO<sub>2</sub>, διοξείδιο του αζώτου – NO<sub>2</sub>, αιωρούμενα σωματίδια – PM10, PM2.5, όζον – O3), για τη θερμοκρασία, την υγρασία, την ατμοσφαιρική πίεση, τον άνεμο. Μία από της σημαντικότερες λειτουργίες που σκέφτηκα ότι θα ήθελα να περιλαμβάνει η εφαρμογή αυτή και που θα την έκανε ίσως να ξεχωρίσει με άλλες παρόμοιες εφαρμογές που ήδη υπάρχουν είναι η πρόβλεψη της συγκέντρωσης ορισμένων ατμοσφαιρικών ρύπων για τις επόμενες ημέρες. Έτσι, ο χρήστης θα μπορεί να ενημερώνεται και σε πραγματικό χρόνο αλλά και για το σύντομο μέλλον σχετικά με την ποιότητα του αέρα και θα μπορεί να φτιάχνει το πρόγραμμά του με τρόπο ιδανικό για την υγεία του. Με αυτόν τον τρόπο, δεν θα ζει με το άγχος ότι μία απλή βόλτα θα επηρεάσει αρνητικά την υγεία του και θα μπορεί να απολαμβάνει την καθημερινότητα του, χωρίς να επιβαρύνει ταυτόχρονα τον οργανισμό του.

### <span id="page-16-0"></span>**ΚΕΦΑΛΑΙΟ 2**

#### <span id="page-16-1"></span>**ΡΥΠΑΝΣΗ ΤΗΣ ΑΤΜΟΣΦΑΙΡΑΣ**

#### <span id="page-16-2"></span>**2.1 Εισαγωγή**

Ένας γενικός ορισμός σχετικά με την ρύπανση είναι πως αυτή είναι η κάθε αλλοίωση της σύστασης – των φυτικών, χημιών και βιολογικών χαρακτηριστικών – ή της μορφής του περιβάλλοντος, αλλοίωση που είναι ικανή να οδηγήσει σε σημαντική διαταραχή της φυσικής ισορροπίας (ή σε απομάκρυνση από τη φυσική κατάσταση) μέσα σε ένα φυσικό ή κατασκευασμένο οικοσύστημα, είναι βλαβερή για τον άνθρωπο – άτομο ή ομάδα – και προκαλεί φθορά στην υλική ή πολιτιστική του περιουσία[36].

Πιο συγκεκριμένα,η ατμοσφαιρική ρύπανση θεωρείται ως η ύπαρξη στην ατμόσφαιρα ουσιών, για αρκετό χρονικό διάστημα που υπό φυσιολογικές συνθήκες δεν θα υπήρχαν και σε τέτοια συγκέντρωση, ώστε να είναι δυνατόν να επηρεάσουν δυσμενώς τις γενικότερες συνθήκες διαβίωσης του ανθρώπου ή ακόμη και να γίνουν επιβλαβείς για τους ζωντανούς οργανισμούς ή τις υλικές κατασκευές,. Στην εποχή μας, η ρύπανση είναι κατά κύριο λόγο απόρροια της ανθρώπινης συμπεριφοράς [25] [32].

#### <span id="page-16-3"></span>**2.2 Ιστορική αναδρομή**

Αξιοσημείοτο είναι, ότι η ατμόσφαιρα της γης πριν από κάποια χρόνια παρουσίαζε πολύ μικρότερα ποσοστά ρύπανσης σε σύγκριση με τα σημερινά δεδομένα. Ωστόσο, με την υπερσυγκέντρωση του πληθισμού στα μεγάλα αστικά κέντρα, ιδιαίτερα στις περιοχές της Δυτικής Ευρώπης αλλά και της Βόρειας Αμερικής, όπου λόγω του κρύου και των αρχέγονων βιομηχανικών εγκαταστάσεων γινόταν ακαταλόγιστη χρήση της φωτιάς, εμφανίστηκαν ως φυσικό επακόλουθο τα πρώτα κρούσματα της ατμοσφαιρικής ρύπανσης τόσο στις ίδιες τις πόλεις όσο και γύρω από αυτές [33].

Η ατμοσφαιρική ρύπανση ωστόσο δεν αποτελεί κατά κύριο λόγο ένα σύγχρονο οικολογικό ζήτημα, καθώς υπάρχει από τη νεολιθική εποχή, όταν ο άνθρωπος έπαψε να είναι συντελεστής ανάμεσα σ' άλλους του οικοσυστήματος μέσα στο οποίο ζούσε, συνέλεγε καρπούς, κυνηγούσε και ψάρευε, όπως στην παλαιολιθική εποχή, και άρχισε με τις εκχερσώσεις και με τη χρήση της φωτιάς, που έκανε σαν καλλιεργητής και κτηνοτρόφος, να προξενεί μεταβολλές στο φυσικό του περιβάλλον [35].

Η κρίση της μόλυνσης και κακοποίησης του περιβάλλοντος συμβαδίζει με την υπερανάπτυξη της τεχνολογίας, που κατά κύριο λόγο ξεκίνησε να καλπάζει με τη διάσπαση του ατόμου και τις πρακτικές εφαρμογές της ατομικής ενέργειας. Πιο εξειδικευμένα, το γεγονός της μόλυνσης του περιβάλλοντος με ραδιενέργεια, χημικά παρασκευάσματα και καυσαέρια έκανε έντονη τη παρουσία του και σε ανησυχητικό βαθμό μετά τον Β' Παγκόσμιο Πόλεμο [37].

#### <span id="page-17-0"></span>**2.3 Ατμοσφαιρικοί ρύποι**

Οι ατμοσφαιρικοί ρύποι μπορούν να διαχωριστούν σε δύο κατηγορίες, στους πρωτογενείς και τους δευτερογενείς, όπου οι πρώτοι υπάρχουν στην ατμόσφαιρα με τη μορφή που παράγονται από τις πηγές, ενώ οι δεύτεροι δημιουργούνται στην ατμόσφαιρα από τον μετασχηματισμό και τις αντιδράσεις των πρώτων.

Οι πιο βασικές πρωτογενείς (ανθρωπογενείς) πηγές ρύπανσης είναι:

- 1 Οι διάφορες εγκαταστάσεις καύσης (βιομηχανικοί καυστήρες, κεντρικές θερμάνσεις κτλ.).
- 2 Οι βιομηχανικές δραστηριότητες οι οποίες χαρακτηρίζονται από την έκλυση διαφόρων επιβλαβών ουσιών,( *SO*<sup>2</sup> , υδρόθειο, οξείδια του αζώτου, υδρογονάνθρακες, αλογόνα και παράγωγά του, *CO*<sup>2</sup> , αιωρούμενα σωματίδια κτλ.).
- 3 Η κυκλοφορία των οχημάτων στην οποία οφείλεται η έκλυση, σε επίπεδο αναπνοής, μονοξειδίου του άνθρακα (*CO*), οξειδίων του αζώτου, υδρογονανθράκων, μολύβδου, *CO*2 και αιθάλης.
- 4 Το έδαφος ως πηγή παραγωγής αιωρούμενων σωματιδίων (σκόνη).

Από τους προαναφερθέντες, οι πιο επιβλαβείς τόσο για την υγεία των ανθρώπων όσο και για το ίδιο το περιβάλλον αέριοι ρύποι είναι τα αιωρούμενα στερεά, το *SO*<sup>2</sup> το *CO* , τα οξείδια του αζώτου (κυρίως το διοξείδιο του αζώτου) και οι υδρογονάνθρακες [32].

#### <span id="page-17-1"></span>2.3.1 Αιωρούμενα σωματίδια

Τα αιωρούμενα σωματίδια συνιστούν έναν από τους πιο κρίσιμους ρύπους της εποχής μας με επιπτώσεις στο μεγαλύτερο μέρος του πληθυσμού σε σύγκριση με οποιονδήποτε άλλο

ρύπο. Κατέχουν μεγάλο εύρος μορφολογικών, χημικών και φυσικών χαρακτηριστικών και μπορούν να προκύψουν ως αποτέλεσμα πηγών διαφορετικών κατηγοριών. Προέρχονται πρωτίστως από το έδαφος, τη θέρμανση, την κυκλοφορία αλλά και από ατομικές εκρήξεις, πυρκαγιές δασών και εκρήξεις ηφαιστείων. Κατηγοριοποιούνται κυρίως σύμφωνα με την αεροδυναμική τους διάμετρο, σε PM10 (αεροδυναμική διάμετρος μικρότερη των 10 μm) και PM2.5 (αεροδυναμική διάμετρος μικρότερη των 2,5 μm). Τα PΜ10 σωματίδια μπορούν να προκαλέσουν ανησυχητικές βλάβες στην ανθρώπινη υγεία, διότι υπάρχει η πιθανότητα να διεισδύσουν και να προσκολληθούν στο εσωτερικό των πνευμόνων ενώ ταυτόχρονα τα ακόμα πιο μικρά και επί της ουσίας επιβλαβέστερα σωματίδια PM2.5 είναι ικανά να εισέλθουν στην κυκλοφορία του αίματος διαπερνόντας τους πνεύμονες. Ευθύνονται για τη πτώση της περιβαλλοντικής θερμοκρασίας και επίσης η χρόνια έκθεση σε σωματιδιακή ρύπανση πολλαπλασιάζει τον κινδύνο για την εμφάνιση αλλεργιών, καρδιαγγειακών και αναπνευστικών νοσημάτων καθώς και καρκίνου του πνεύμονα [25] [32].

#### <span id="page-18-0"></span>2.3.2 Διοξείδιο του θείου

Το *SO*<sup>2</sup> είναι κατά 80% προϊόν φυσικής προέλευσης, που αυτό σημαίνει δηλαδή πως δημιουργείται με την οξείδωση και κατά 20% προϊόν του οποίου η προέλευση στηρίζεται στις δραστηριότητες του ανθρώπου. Οι κίνδυνοι που προκύπτουν από την έκθεση σε διοξείδιο του θείου αφορούν όχι μόνο τον άνθρωπο, λόγω των αναπνευστικών και δερματικών παθήσεων που αυτή προκαλεί αλλά και τα φυτά, την υδρόβια ζωή, τις μεταλλικές επιφάνειες και το μάρμαρο [32].

#### <span id="page-18-1"></span>2.3.3 Μονοξείδιο του άνθρακα

Το *CO* είναι προϊόν που προκύπτει από την ατελή καύση των υδρογονανθράκων. Η προέλευσή του δεν είναι μόνο αποτέλεσμα των καυσαερίων που εκπέμπουν τα αυτοκίνητα αλλά μπορεί παράλληλα να προκύψει και από τις καύσεις της βιομηχανίας και των κεντρικών θερμάνσεων. Όσον αφορά τη μορφολογία του, πρόκειται για ένα άχρωμο, άοσμο τοξικό αέριο το οποίο δεν δημιουργεί ερεθισμούς και μπορεί να απορροφηθεί με ευκολία από τους πνεύμονες. Μία από τις πιο σημαντικές ιδιότητές του όσον αφορά τις βιολογικές λειτουργίες του ανθρώπου είναι ότι παρουσιάζει 210 φορές περίπου μεγαλύτερη χημική συγγένεια με το μόριο της αιμοσφαιρίνης απ' ότι το οξυγόνο. Εξαιτίας

αυτού, αν ένα άτομο βρεθεί εκτεθειμένο σε ατμόσφαιρα που περιέχει 0,1% *CO*,τότε το 50% της αιμοσφαιρίνης του δεσμεύεται από το *CO* και αυτός ο βαθμός δέσμευσης θα μπορούσε να φέρει ως αποτέλεσμα βαριά ασφυκτικά φαινόμενα [30]. Στην πραγματικότητα η συγκέντρωση του *CO* στην ατμόσφαιρα είναι κατά βάση πιο μικρή και από 0,001% με τις υψηλότερες τιμές να παρουσιάζονται στις αστικές και με τις χαμηλότερες στις αγροτικές περιοχές [15].

#### <span id="page-19-0"></span>2.3.4 Οξείδια του αζώτου

Τα οξείδια του αζώτου μπορούν να είναι αποτέλεσμα της καύσης των αυτοκινήτων και των σταθερών εστίων όπου καίγεται ορυκτός άνθρακας, πετρέλαιο και φυσικά αέρια αλλά μπορεί να προκύψουν και από τις χημικές βιομηχανίες ως υποπροϊόντα. Όταν η συγκεντρώση τους είναι χαμηλή είναι πιθανό να προκληθεί ερεθισμός, βλάβες στο αναπνευστκό σύστημα και τα μάτια, ενώ όταν οι συγκεντρώσειςς είναι υψηλότερες μπορούν να προξενήσουν μέχρι και θάνατο. Παράλληλα τα οξείδια του αζώτου μπορούν να επηρρεάσουν τα μέταλλα και να παίξουν καθοριστικό ρόλο στη δημιουργία της αιθαλομίχλης.

#### <span id="page-19-1"></span>2.3.5 Όξινη βροχή

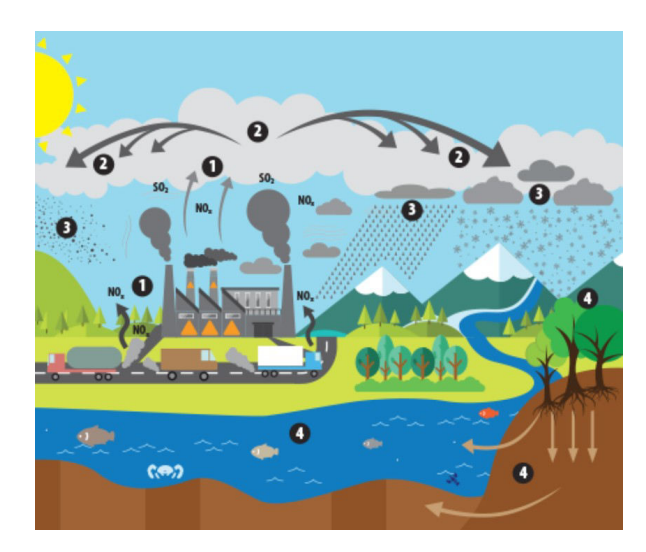

Σχήμα 2.1 Αυτή η εικόνα απεικονίζει τη διαδρομή της όξινης βροχής στο περιβάλλον: (1) .<br>Εκπομπές *SO<sub>2</sub> και CO<sub>2</sub> απελευθερώνονται* στον αέρα. (2) Μετατρέπονται σε όξινα σωματίδια τα οποία μπορούν να μεταφερθούν σε πολύ μακρινές περιοχές. (3) Πέφτουν στην επιφάνεια της γης ως σκόνη, βροχή, χιόνι, κτλ. (4) Έχουν βλαβερές συνέπειες στο έδαφος, τα δάση, τις λίμνες, κτλ [16].

Σε αυτό το σημείο καλό είναι να αναφερθούμε σε ένα κοινό μηχανισμό διαβρωτικής δράσεως των όξινων οξειδίων που είναι ατμοσφαιρικοί ρυπαντές (διοξείδιο του θείου και διοξείδιο του αζώτου). Τα αιωρούμενα στεραιά σωματίδια,, που συνιστούν τους πυρήνες σχηματισμού των σταγώνων της βροχής, ενσωματώνουν το διοξείδιο του θείου και το διοξείδιο του αζώτου και με αυτόν τον τρόπο, αντιδρώντας με το νερό, παράγεται το θειικό και το νιτρικό οξύ. Η αμμωνία εξουδετερώνει τα οξέα αυτά και αυτή η εξουδετέρωση δεν είναι πλήρης και αυτό έχει ως απόρροια την δημιουργία της όξινης βροχής.

## <span id="page-20-0"></span>2.3.6 Υδρογονάνθρακες

Οι υδρογονάνθρακες είναι προϊόν φυσικών πηγών (δάση, πυρκαγιές, φυτικές καλλιέργιες, φυτική αποσύνθεση οργανικλης ύλης) αλλά και προϊόν της δραστηριότητας του ανθρώπου (καύση ορυκτού άνθρακα, εξάτμιση βενζίνης). Η πιο σοβαρή ιδιότητά τους όσον αφορά την υγεία του ανθρώπου είναι ότι αυτοί μπορούν να συμβάλλουν στη καρκινογένεση [32].

## <span id="page-20-1"></span>2.3.7 Όζον

Το όζον μπορεί να προκύψει από τις υπεριώδης ακτίνες του ηλιακού φωτός πάνω στο Οξυγόνο. Ανάμεσα στις παρενέργειες που μπορούν να προκληθούν από αυξημένα επίπεδα του τροποσφαιρικού όζοντος, δηλαδή του όζοντος που βρίσκεται στο χαμηλότερο μέρος της ατμόσφαιρας όπου κατοικούν οι άνθρωποι είναι οι διάφορες βλάβες στο αναπνευστικό σύστημα, η άυξηση της ευαισθησίας στα μικρόβια, οι σοβαρές βλάβες ή ακόμη και θάνατο στα φυτά και τα ζώα [32].

# <span id="page-20-2"></span>**2.4 Ατμοσφαιρική ρύπανση και μετεωρολογικές συνθήκες**

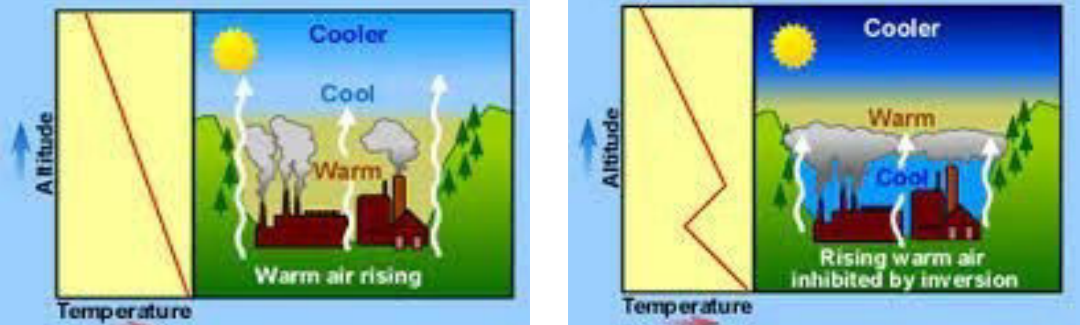

Σχήμα 2.2 Ο ανοδικός, ζεστός αέρας βοηθάει τη ρύπανση από την επιφάνεια να διασκορπιστεί (αριστερή εικόνα) και το φαινόμενο της αναστροφής (δεξιά εικόνα) [16]. Η ατμοσφαιρική ρύπανση στις πόλεις μπορεί να παρατηρηθεί περισσότερο όταν οι μετεωρολογικές συνθήκες που επικρατούν δεν επιτρέπουν την διασκόρπιση και την αραίωση των αέριων ρύπων στην ατμόσφαιρα. Αυτό προκύπτει πρωτίστως όταν η θερμοκρασία κοντά στο έδαφος συμβαίνει να είναι λιγότερη απ' ότι σε ένα μεγαλύτερο ύψος με συνέπεια οι θερμές αέριες μάζες να μην επιτρέπουν στους αέριους ρύπους να ανυψωθούν και να αραιωθούν. Το φαινόμενο αυτό λέγεται θερμοκρασιακή αναστροφή, και μπορεί να συναντηθεί αρκετά όλες τις αποχές του χρόνου (βλ. Σχήμα 2.2) [33].

Εδώ αξίζει να αναφέρουμε τη σχέση που έχει ο άνεμος με την ατμοσφαιρική ρύπανση. Η αραίωση των ατμοσφαιρικών ρύπων, ο ρυθμός ανάμειξης των ρύπων με τον αέρα του περιβάλλοντος και ο ρυθμός απομάκρυνσης από την πηγή εκπομπής είναι όλα στοιχεία τα οποία καθορίζονται από την ταχύτητα του ανέμου. Όταν συναντώνται άνεμοι ψηλής ταχύτητας μπορεί να παρατηρηθεί αύξηση της κυκλοφορίας του αέρα μέσω της δημιουργίας τυρβώδους ροής και έτσι παρατηρείται επιταχύνση στην ανάμειξη των αέριων ρύπων με τον αέρα του περιβάλλοντος με συνέπεια τη μείωση της συγκέντρωσής τους. Αντίθετα, όταν συναντώνται άνεμοι χαμηλής ταχύτητας δεν διευκολύνεται η διασπορά των ρύπων και έτσι η συγκέντρωσή τους παραμένει σε υψηλά επίπεδα, κυρίως κοντά στην πηγή εκπομπής[30].

Παράλληλα η υγρασία, η οποία χρησιμοποιείται σαν όρος για να περιγράψει την συνολική ποσότητα των υδρατμών που υπάρχουν στην ατμόσφαιρα, επηρεάζει κι αυτή με τη σειρά της την αέρια ρύπανση . Οι υδρατμοί της ατμόσφαιρας αντιδρούν με τους αέριους ρύπους, όπως είναι για παράδειγμα τα οξείδια του Θείου ( *CO*<sup>2</sup> ) ή του Αζώτου ( *SO*<sup>2</sup> ) και παράγουν την όξινη βροχή ή όξινη ομίχλη που επιφέρει κινδύνους στην υγεία του ανθρώπου, και πιο συγκεκριμένα σε αυτούς που νοσούν από αναπνευστικά προβλήματα [30].

Σχετικά με την εποχιακή αλλαγή της ποιότητας του αέρα, παρατηρείται πως η ρύπανση της ατμόσφαιρας στις πόλεις είναι κατά κύριο λόγο πιο μεγάλη τους χειμερινούς μήνες όταν χρεισιμοποιείται η θερμάνση των κατοικιών. Η ρύπανση τότε είναι αποτέλεσμα πρωτίστως του διοξείδιου του θείου και του καπνού [33].

Η ατμοσφαιρική ρύπανση όμως, δεν μεταβάλλεται μόνο από εποχή σε εποχή αλλά και από ώρα σε ώρα, δηλαδή στις ώρες που παρατηρείται κυκλοφοριακός συνωστισμός, κυρίως τις πρωινές ώρες, η ατμοσφαιρική ρύπανση που προκαλούν τα αυτοκίνητα είναι υψηλότερη [33].

## <span id="page-22-0"></span>**2.5 Η μέτρηση της ποιότητας του αέρα**

## <span id="page-22-1"></span>2.5.1 Οι αισθητήρες

Ξεκινώντας με το 2008 ως σταθμό αναφοράς, όλοι οι σταθμοί μέτρησης της ποιότητας του αέρα βασίζονταν σε πολύ ακριβές και επαγγελματικές τεχνολογίες. Αυτού του είδους οι σταθμοί συντηρούνται από ειδικευμένους επαγγελματίες και αυτό διασφαλίζει ότι τα αποτελέσματα των μετρήσεων είναι αξιόπιστα [12].

Δώδεκα χρόνια αργότερα, αυτοί οι σταθμοί εξακολουθούν να υπάρχουν, όμως με την ανάπτυξη της τεχνολογίας δημιουργήθηκαν αισθητήρες χαμηλού κόστους και έτσι σχηματίστηκαν τεράστια δίκτυα μέτρησης της ποιότητας του αέρα (urad, luft-daten, airqo, airbg, opensense, yakkaw, econet, airkaz, ccdc, ambente, green air  $\kappa \cdot \lambda \pi$ .) [12].

## <span id="page-22-2"></span>2.5.2 Η ποιότητα του αέρα στις χώρες του κόσμου

Πιο κάτω βλέπουμε πληροφορίες σχετικά με τα επίπεδα της ποιότητας του αέρα (Σχήμα 2.3) καθώς και τα επίπεδα της μόλυνσης στις χώρες του κόσμου σύμφωνα με μετρήσεις που έγιναν στις 28/4/2021 και ώρα 15:36 (Σχήμα 2.4).

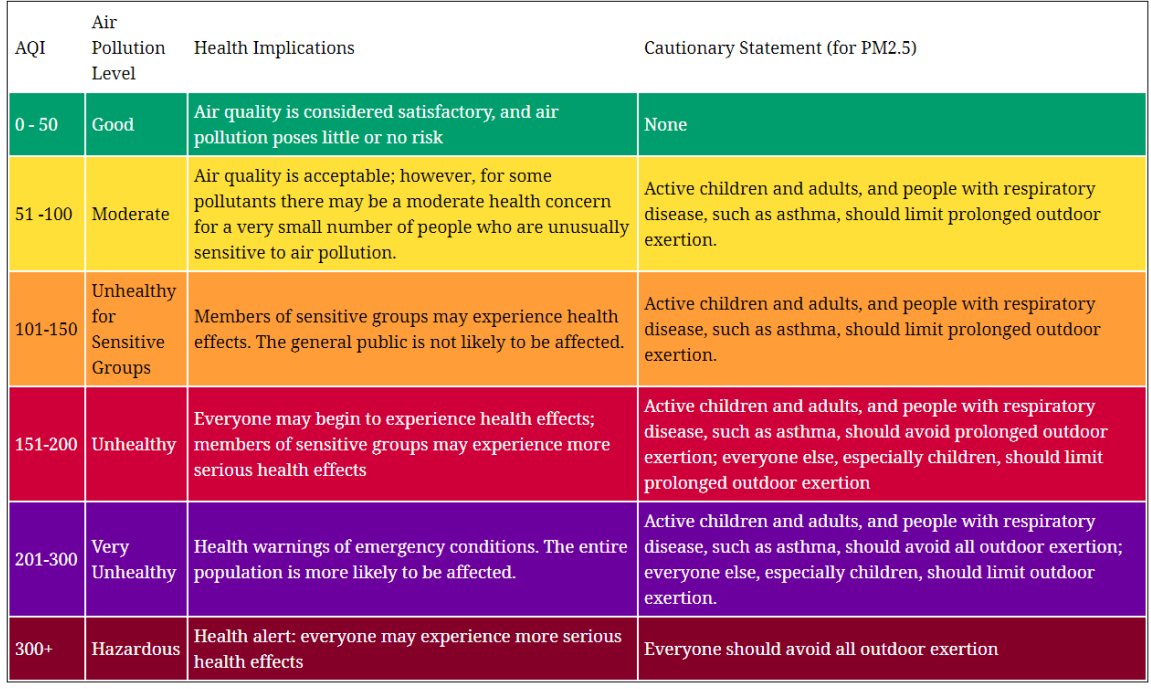

Σχήμα 2.3Πληροφορίες σχετικά με τα επίπεδα της ποιότητας του αέρα [10].

| Sudan                    |                |              | Latin 256 Kuwait           |         | $\sim 122$      | Mali                                       | مما آل             | 93   | $\bullet$ Japan                | 八             | 82             |
|--------------------------|----------------|--------------|----------------------------|---------|-----------------|--------------------------------------------|--------------------|------|--------------------------------|---------------|----------------|
| <b>•</b> India           |                |              | M <sub>210</sub> Australia |         | M/122           | Ukraine                                    | n,                 | 91   | Afghanistan                    | rally         | 80             |
| China                    |                |              | J206 C Turkey              |         |                 | $\sqrt{122}$ Serbia                        | M                  | 9011 | France                         | $\sqrt{ }$    | 79             |
| Chad                     |                |              | JA 190 A Nepal             |         |                 | $\sim$ 119 $\sim$ El Salvador              | A                  | 89   | Belgium                        | المهمل        | 78             |
| Bangladesh               |                | $\sqrt{159}$ | Bosnia and                 |         |                 | $\sim$ 108 United States                   |                    | 88   | Uzbekistan                     | Л.            | 76             |
| $\blacksquare$ Thailand  |                |              | ~~ 155 Palestine           |         |                 | 108 Czechia                                |                    | 86   | Côte d'Ivoire                  |               | 76             |
| <b>Mexico</b>            |                | $\sim$ 152   | Nigeria                    |         |                 | <b>Willem</b> Myanmar                      | سرد                | 84   | Germany                        | yas?          | 76             |
| $\bullet$ Iran           |                |              | AL 134 Romania             |         |                 | Ww <sup>103</sup> Uganda                   | An                 | 83   | United Kin                     |               | 75             |
| ∜● South Korea           |                |              | 126 O Lao People'          |         |                 | 10 <sup>2</sup> Mongolia                   | $\Lambda$          | 83   | Tajikistan                     | <b>MR</b>     | 74             |
| <sup>2</sup> Chile       |                |              |                            |         |                 | $-4.124$ South Africa $\sim 100$ Turkmenis | $n_{\alpha}$       | 82   | <b>C</b> Pakistan              | $\sim$        | 74             |
| <b>A</b> Israel          |                |              | $\sqrt{124}$ Guatemala     |         |                 | $\sim$ 95 Colombia                         |                    | 82   | spain                          |               | 74             |
|                          |                |              |                            |         |                 |                                            |                    |      |                                |               |                |
| Italy                    | тŵ             | 70           | Guinea                     |         | 63              | <b>Slovenia</b>                            | $\curvearrowright$ | 56   | Saudi Arabia                   |               | 48             |
| Trinidad a               |                | 70           | Singapore                  |         | 63              | Hungary                                    | An                 | 55   | $\equiv$ Norway<br>XX          | WN 47         |                |
| Ethiopia                 | 火              | 70           | United Ara                 |         | 63              | Indonesia                                  | m                  | 55   | Russian Fe                     |               | 47             |
| Malaysia                 | $\eta_{\rm m}$ | 68           | SP Brazil                  | War     | 62              | <b>Ecuador</b>                             | w                  | 55   | $\overline{\phantom{a}}$ Ghana | match         | 46             |
| $\div$ Georgia           | سلمد           | 68           | Peru                       |         | 62              | $\frac{1}{2}$ celand                       | V                  | 54   | Austria                        |               | 45             |
| Poland                   | $\sim$         | 64           | Canada                     |         | 61              | <b>Kazakhstan</b>                          | <b>Property</b>    |      | 54 Liechtenste ~               |               | 44             |
| New Zealand              |                | 64           | Taiwan                     |         | 61              | Macao                                      | $-$                | 53   | Luxembourg                     |               | 44             |
| Viet Nam                 | ۱ď             | 64           | <b>Kyrgyzstan</b>          | Non.    | 59              | Macedonia                                  | $\sqrt{2}$         | 52   | <b>Algeria</b>                 | 人             | 42             |
| $\blacksquare$ Armenia   | ٨.             | 64           | Netherlands                |         | 58              | Malta                                      | much               | 52   | Switzerland                    | $\sim$ 42     |                |
| $\leq$ Cyprus            |                | 64           | <b>U</b> Slovakia          | Tim     | 58              | Greece                                     | $\mathbf{r}$       |      | 51 <b>Jan</b> sri Lanka        | $\sqrt{2}$ 42 |                |
| <b>*</b> Hong Kong       | W              |              | 63 <b>Frag</b>             |         | 57              | Niger                                      |                    | 51   | • Argentina                    | <b>WV 41</b>  |                |
|                          |                |              |                            |         |                 |                                            |                    |      |                                |               |                |
| <b>Kosovo</b><br>Moldova |                | 41           | Croatia                    | ካሆ      | 30              | $\blacksquare$ Denmark                     | بهلور              | 20   | Dominican  Ww 10               |               |                |
|                          |                | 39           | Philippines                | int     | 29              | $R$ éunion                                 | $A_{\alpha}A$      |      | 20 St_Brunei Dar 1 10          |               |                |
| Ireland                  | سمالك          | 38           | $\blacksquare$ Monaco      | الحما   | 28              | New Caled                                  | <b>Und</b> 19      |      | senegal                        | المناب        | $\overline{7}$ |
| Sweden                   | haut           | 38           | Martinique                 | 454     | 28              | <b>Montenegro</b>                          | $\mathcal{N}$ 19   |      | Kenya                          | hu            | $\overline{7}$ |
| <b>Andorra</b>           | г              | 38           | Lithuania                  | المهرعم | 27              | Albania                                    | $A_{\infty}$       | 18   |                                |               |                |
| San Marino               |                | 37           | Belarus                    |         | 26              | Costa Rica                                 |                    | 17   |                                |               |                |
| <b>Holy</b> See          |                | 34           | Portugal<br>$_{\odot}$     |         | 25 <sub>2</sub> | Latvia                                     |                    | 17   |                                |               |                |
| Jordan                   | $N_{\rm eV}$   | 32           | $_{\rm{Curaqo}}$           |         | 25              | Guadeloupe                                 |                    | 15   |                                |               |                |
| Jersey                   | m              | 32           | Gibraltar                  |         | 22              | Madagascar                                 | M                  | 13   |                                |               |                |
| Bulgaria                 |                | $M \sim 31$  | Puerto Rico                |         | 21              | Cabo Verde                                 | $\sim$ 13          |      |                                |               |                |
| Finland                  |                | $\nu$ 30     | Estonia                    |         | $Mv^2$ 21       | French Gui                                 | $M$ 13             |      |                                |               |                |

Σχήμα 2.4 Η ποιότητα του αέρα στις χώρες του κόσμου [11].

## <span id="page-23-0"></span>2.5.3 Η πόλη του Βόλου

Ο Βόλος είναι μία παραθαλάσσια πόλη της Ελλάδας και είναι η έκτη μεγαλύτερη σε πληθυσμό πόλη με 144.449 κατοίκους σύμφωνα με μέτρηση που πραγματοποιήθηκε το 2011. Καθώς το λιμάνι του Βόλου αποτελεί γέφυρα μεταξύ Ευρώπης και Ασίας είναι ένα

σημαντικό βιομηχανικό κέντρο. Αυτή την στιγμή στον Βόλο υπάρχουν πέντε σταθμοί μέτρησης της ποιότητας του αέρα: Ένας από το Υπουργείο Περιβάλλοντος και Ενέργειας, ο οποίος παρέχει ωριαία δεδομένα από επαγγελματικό σταθμό μέτρησης και άλλοι τέσσερις χαμηλού κόστους αισθητήρες πραγματικού χρόνου από το δίκτυο luft-daten [12].

Με βάση τις πληροφορίες από την τοποθεσία των σταθμών, θα ήταν φυσιολογικό κανείς να αναμένει ότι όλοι οι σταθμοί συμφωνούν σε παρόμοια επίπεδα ατμοσφαιρικής ρύπανσης, με εξαίρεση τα σποραδικά γεγονότα υψηλότερης ρύπανσης στην οδό Αργοναυτών λόγω της κίνησης στο λιμάνι.

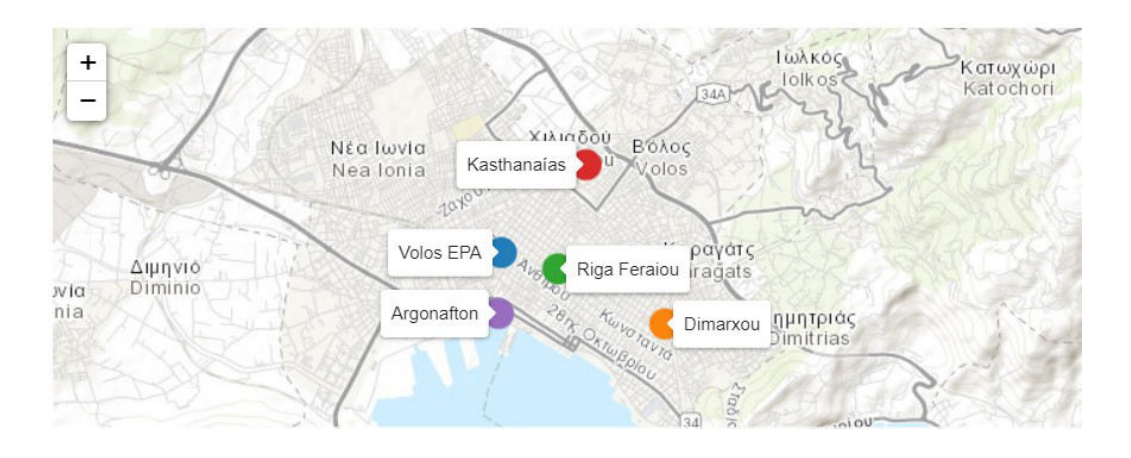

Σχήμα 2.5 Οι αισθητήρες μέτρησης της ποιότητας του αέρα στον Βόλο.[12]

Όμως αυτό δεν ισχύει στην πραγματικότητα όπως επιβεβαιώνεται από το παρακάτω γράφημα [12]:

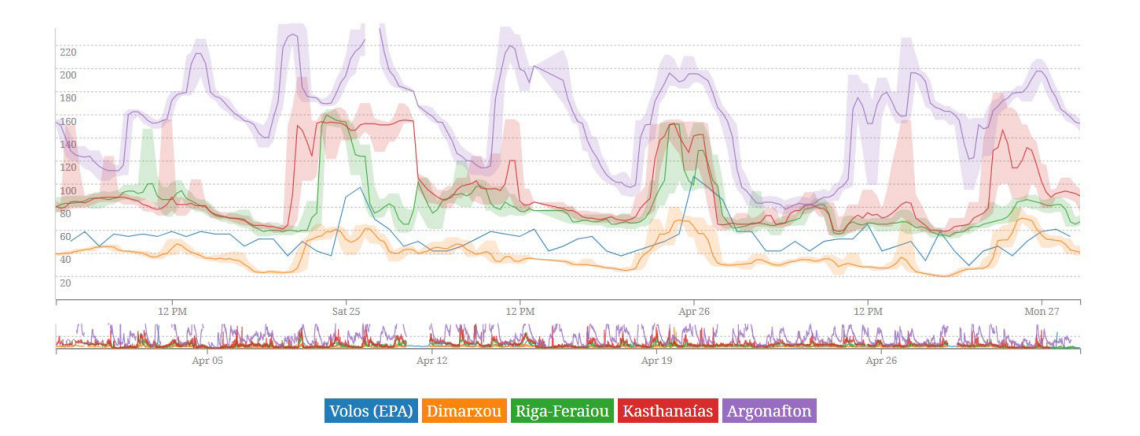

Σχήμα 2.6 Ωριαία μέτρηση της συγκέντρωσης PM2.5 από τους διαφορετικούς σταθμούς του Βόλου για τρείς μέρες του Απριλίου 2020 [12].

Αυτή η διαφορά της συγκέντρωσης σωματιδίων σε τόσο κοντινές αποστάσεις μας δείχνει ότι πολλοί είναι εκείνοι οι παράγοντες που μπορεί να οδηγήσουν στην ένδειξη αυξημένης συγκέντρωσης αέριων ρύπων στην ατμόσφαιρα. Κάποιοι από αυτούς, όπως έχει ήδη αναφερθεί, μπορεί να είναι ο αέρας, η υγρασία, η κίνηση από πολλά αυτοκίνητα ή σε αυτή την περίπτωση πλοία, κ.ά. Σημαντικό ρόλο όμως παίζει και η εγκυρότητα των αισθητήρων χαμηλού κόστους. Δεδομένου ότι πολλοί από αυτούς τους αισθητήρες δεν συντηρούνται σωστά (ή δεν συντηρούνται και καθόλου) υπάρχει η περίπτωση τα αποτελέσματα κάποιου αισθητήρα να είναι τελείως λανθασμένα [12].

Κάπου εδώ αξίζει να αναφερθεί και το πρόβλημα της καύσης σκουπιδιών στον Βόλο. Στο σημείο αυτό θα πρέπει να τονιστεί, ότι η πόλη του Βόλου θεωρείται ως μία από τις πόλεις που ταλανίζονται από την ατμοσφαιρική ρυπανση, διότι τα τελευταία χρόνια η αύξηση του πληθυσμού της πόλης, η άνοδος της εκβιομηχάνισης εντός του αστικού ιστού και η εκτεταμένη χρήση των αυτοκινήτων, έφεραν ως συνέπεια την υποβάθμιση της ποιότητας του αέρα στην περιοχή. Σημαντικός παράγοντας στην δημιουργία της ατμοσφαιρικής ρύπανσης αποτελούν και οι μετεωρολογικές συνθήκες της περιοχής αλλά και η σύνθετη τοπογραφία του Βόλου η οποία οξύνει το φαινόμενο της ατμοσφαιρικής ρύπανσης. Ειδικότερα, η ρύπανση πάνω από την πόλη εγκλωβίζεται ουσιαστικά από τους ανέμους χαμηλής έντασης, αλλά ακόμη και να παρατηρηθούν φαινόμενα ισχυρών νότιων ανέμων, η ρύπανση παραμένει, καθώς το Πήλιο καθιστά ένα φυσικό τείχος το οποίο δεν επιτρέπει το διασκορπισμό της ρύπανσης. Για αυτό το λόγο, εφόσον ο Βόλος είναι μία πόλη με υψηλά ποσοστά αερορύπανσης, η καύση του RDF (δηλαδή απορρίμματων και υλικών στα οποία περιλαμβάνονται χαρτί, γυαλί και πλαστικό) κυρίως όταν αυτό συμβαίνει εντός του αστικού ιστού, είναι φυσικό αποτέλεσμα να προκαλεί αναταραχή για μία περαιτέρω επιδείνωση της κατάστασης. Και όταν αναφερόμαστε σε ένα ρυπογόνο αέριο περιβάλλον, επί της ουσίας υποδηλώνουμε έναν άμεσο κίνδυνο στη δημόσια υγεία των πολιτών καθώς το RDF απαρτίζεται από 62% χαρτί, 25% πλαστικό, 11% υφάσματα, 2% οργανικά υλικά και ξύλο και η καύση αυτών των υλικών έχει ως απόρροια τη δημιουργία αιωρούμενων σωματιδίων τα οποία αποτελούν έναν από τους κυριότερους ρύπους της ατμόσφαιρας των αστικών κέντρων [22].

Στα παρακάτω σχήματα βλέπουμε τα επίπεδα του PM2.5 (Σχήμα 2.8) και PM10 (Σχήμα 2.9) στην πόλη του Βόλου από τον Μάρτιο του 2020 εώς και τον Μάιο του 2021. Αριστερά του κάθε σχήματος βλέπουμε πόσες μέρες του μήνα είχαν συγκεκριμένα επίπεδα PM2.5 ή

PM10 και αριστερά βλέπουμε αναλυτικά τα επίπεδα των στερεών σωματιδίων για κάθε μέρα του μήνα. Στο σχήμα 2.10 βρίσκεται η χρωματική επεξήγηση των παραπάνω σχημάτων. Π.χ. στον πρώτο πίνακα στο πρώτο μπλε κουτάκι του Απριλίου που έχει την ένδειξη 3, καταλαβαίνουμε ότι τρείς μέρες του Απριλίου είχαν επίπεδα PM2.5 από 0~25, ενώ στο πράσινο κουτάκι με την ένδειξη 50 καταλαβαίνουμε ότι στη 1 Απριλίου ο ημερήσιος μέσος όρος της συγκέντρωσης του PM2.5 ήταν 50.

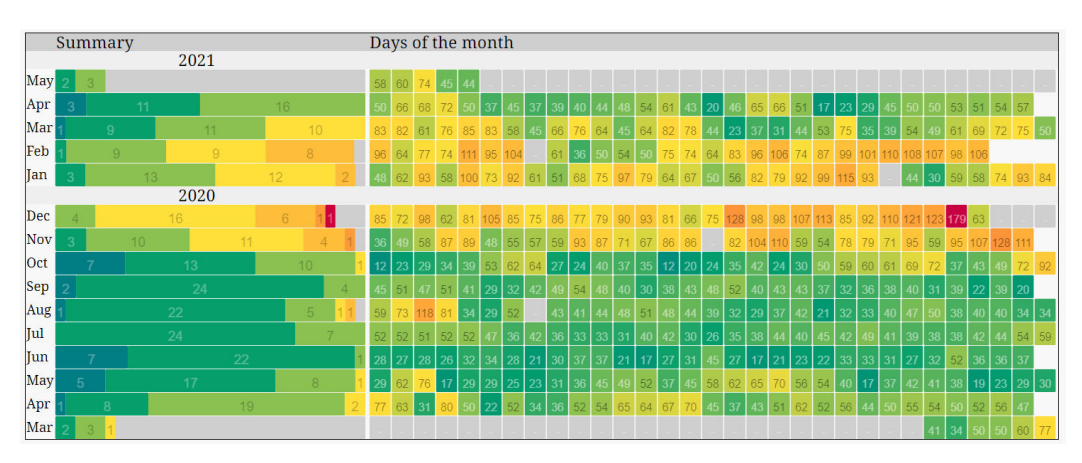

Σχήμα 2.8 Τα επίπεδα του PM2.5 για 15 μήνες στην πόλη του Βόλου [11].

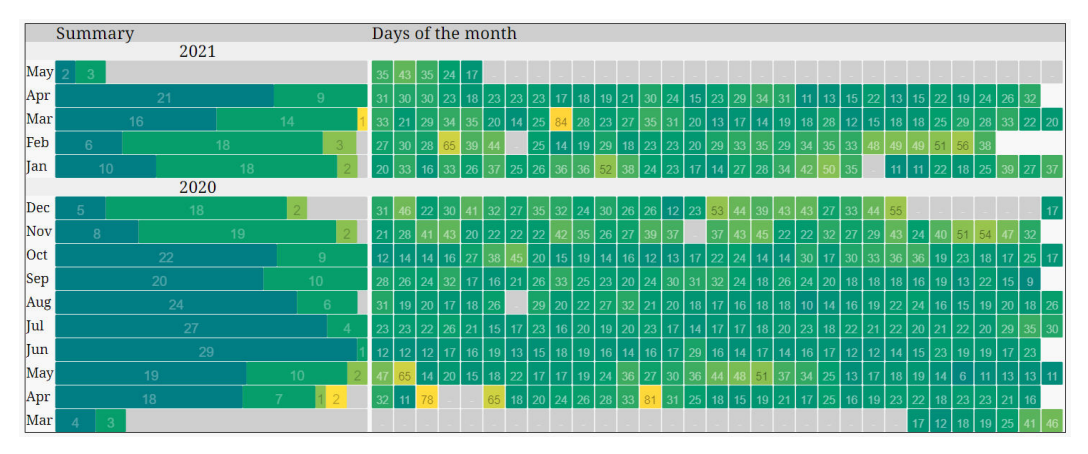

Σχήμα 2.9 Τα επίπεδα του PM10 για 15 μήνες στην πόλη του Βόλου [11].

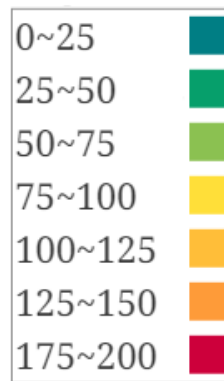

Σχήμα 2.10 Επεξήγηση των χρωμάτων στα σχήματα 2.8 και 2.9. Τα επίπεδα κυμένονται από χαμηλά 0~25 (μπλε χρώμα) εώς υψηλά 175~200 (κόκινο χρώμα). Το ημερήσιο AQI είναι βασισμένο στον 24ωρο μέσο όρο των ωριαίων μετρήσεων [ 11].

# <span id="page-27-0"></span>**2.6 Συνέπειες ατμοσφαιρικής ρύπανσης**

Όπως έχουμε ήδη αναφέρει, η ατμοσφαιρική ρύπανση έχει τεράστιες επιπτώσεις τόσο στην υγεία του ανθρώπου όσο και στο ίδιο το περιβάλλον.

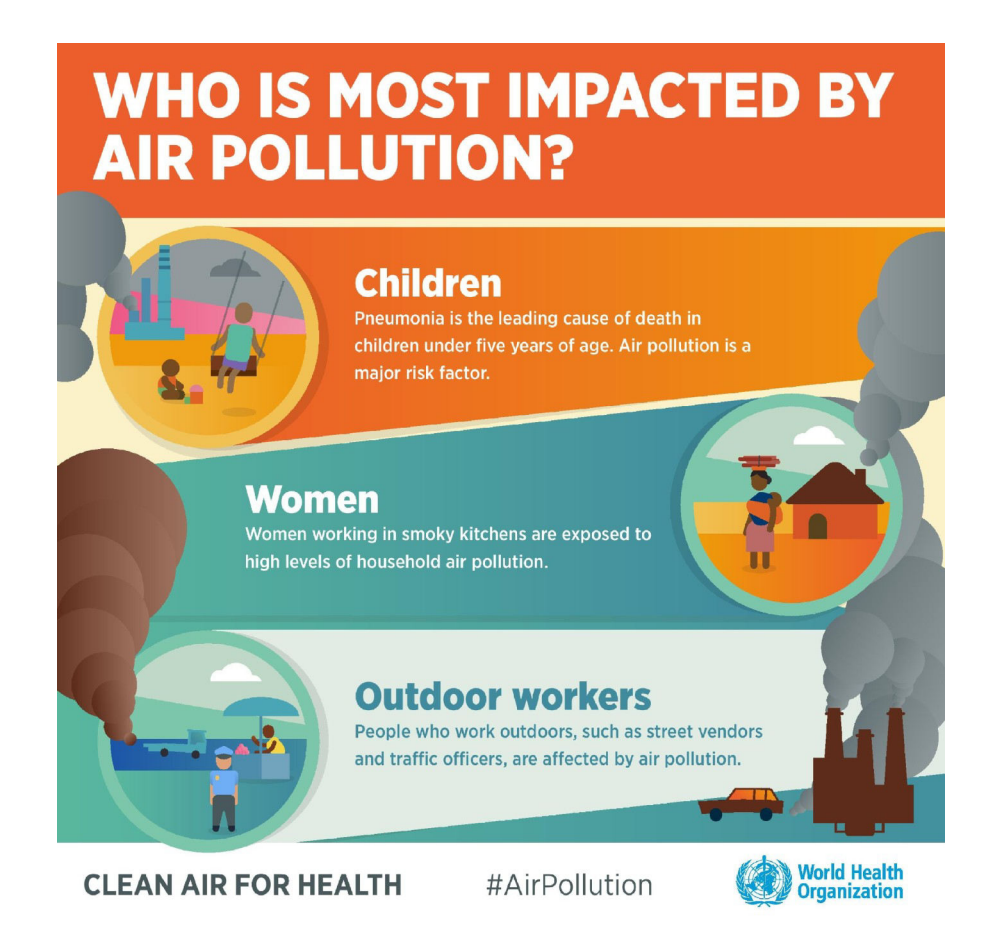

Σχήμα 2.11 Οι ομάδες που επηρεάζονται περισσότερο από τη ρύπανση του αέρα [16].

# <span id="page-27-1"></span>2.6.1 Συνέπειες της ατμοσφαιρικής ρύπανσης στον άνθρωπο

Από επανειλημμένες ιατρικές έρευνες που έχουν γίνει έχει επιβεβαιωθεί πως η μολυσμένη ατμόσφαιρα προκαλεί προδιάθεση για παθήσεις του αναπνευστικού συστήματος σε μία μεγάλη μερίδα ανθρώπων, ενώ κάποιες ρυπαντικές ουσίες όπως είναι για παράδειγμα οι άκαυστοι υδρογονάνθρακες, οι οποίοι είναι αποτέλεσμα των εκπομπών των μηχανών των αυτοκινήτων, σχετίζονται με τους παράγοντες που το τελευταίο χρονικό διάστημα είχαν ως συνέπεια την αύξηση της θνησιμότητας από καρκίνο [33]. Σύμφωνα με τoν οργανισμό παγκόσμιας υγείας WHO (World Health Organization) η ατμοσφαιρική ρύπανση ευθύνεται για τον πρόωρο θάνατο εφτά εκατομμυρίων ανθρώπων κάθε χρόνο, συνήθως ως αποτέλεσμα αυξημένης θνησιμότητας από εγκεφαλικά επεισόδια, καρδιακών παθήσεων, χρόνιας αποφρακτικής πνευμονοπάθειας, καρκίνου του πνεύμονα και οξείας λοίμωξης του αναπνευστικού συστήματος. Με βάση τα στοιχεία τους, συμπεραίνεται ότι 9 στους 10 ανθρώπους αναπνέουν αέρα που υπερβαίνει τα επιτρεπτά όρια και παρουσιάζει υψηλή συγκέντρωση αέριων ρύπων, με τις χαμηλού και μέσου εισοδήματος χώρες να υποφέρουν από την μεγαλύτερη έκθεση [23].

#### <span id="page-28-0"></span>2.6.2 Υποβαθμισμένο περιβάλλον και παιδί

Η επικινδυνότητα ενός υποβαθμισμένου περιβάλλοντος είναι μεγαλύτερη για την υγεία των παιδιών σε σχέση με των ενηλίκων. Και αυτό, διότι τα παιδιά σε σχέση με το σώμα τους (βάρος και επιφάνεια), εισπνέουν περισσότερο αέρα και καταναλώνουν περισσότερο νερό από ό,τι οι ενήλικες, με αποτέλεσμα να προσλαμβάνουν μεγαλύτερες ποσότητες επικίνδυνων ουσιών στις οποίες εκτίθενται. Επιπλέον, τα οργανικά συστήματα των παιδιών δεν είναι ολοκληρωμένα, καθώς στη διάρκεια της παιδικής ηλικίας βρίσκονται ακόμη σε εξέλιξη. Το γεγονός αυτό έχει ως αποτέλεσμα ο παιδικός οργανισμός να είναι λιγότερο ικανός να διαχειρίζεται τις εισερχόμενες τοξικές ουσίες εισέρχονται στον οργανισμό του παιδιού με αποτέλεσμα να απορροφώνται άμεσα από τους ιστούς και τα συστήματα του οργανισμού του και εξαιτίας της ανωριμότητας τους, δεν είναι σε θέση να αποκαταστήσουν τις βλάβες που προκαλούνται [31].

Έτσι, αν για παράδειγμα τοξικές ουσίες προσβάλουν τον εγκέφαλο, το ανοσοποιητικό σύστημα ή το ενδοκρινολογικό σύστημα και προκαλέσουν βλάβες, είναι πάρα πολύ πιθανό αυτές να είναι μόνιμες και αμετάκλητες [31].

Ερευνητικά δεδομένα συνδέουν την ανάπτυξη λευχαιμίας σε παιδιά που ζουν σε περιοχές με υψηλή συγκέντρωση των αιωρούμενων μικροσωματιδίων στην ατμόσφαιρα [31].Επίσης, παιδιά που ήδη πάσχουν από άσθμα και ζουν σε περιοχές με αυξημένη ατμοσφαιρική ρύπανση (ειδικά από οξείδια του αζώτου, όξινους ατμούς και μικροσωματίδια) παρουσιάζουν μεγαλύτερη πιθανότητα επιδείνωσης της πάθησης τους (π.χ. ανάπτυξη συμπτωμάτων βρογχίτιδας) [31].Έρευνες αποδεικνύουν ότι η λειτουργία των πνευμόνων βελτιώθηκε σε παιδιά που απομακρύνθηκαν από περιοχές με υψηλή σωματιδιακή ατμοσφαιρική ρύπανση σε σχέση με αυτά που παρέμειναν [31].

Πάνω από πέντε εκατομμύρια παιδιά, κάθε χρόνο πεθαίνουν από ασθένειες και άλλες καταστάσεις που αποδίδονται στην ποιότητα του περιβάλλοντος όπου ζουν, εκπαιδεύονται και δραστηριοποιούνται [31].Ενώ, γύρω στα 270 εκατομμύρια παιδιά, πάνω από 14% όλων των παιδιών στις αναπτυσσόμενες χώρες δεν έχουν πρόσβαση σε υπηρεσίες υγείας [31].

### <span id="page-29-0"></span>2.6.3 Συνέπειες της ατμοσφαιρικής ρύπανσης στο περιβάλλον

Η ατμοσφαιρική ρύπανση προξενεί βλάβες όχι μόνο στην ανθρώπινη υγεία αλλά έχει και καταστρεπτικές επιπτώσεις στο κλίμα, τα οικοσυστήματα και στα υλικά που είναι εκτεθειμένα σε αυτή. Πολλοί από τους παράγοντες που προκαλούν την ατμοσφαιρική ρύπανση ευθύνονται και για τις εκπομπές αερίων του θερμοκηπίου οδηγώντας σε σημαντικές μεταβολές στο κλίμα των αστικών κέντρων, οι οποίες με βάση τις προβλέψεις των ειδικών επιστημόνων θα έχουν στο μέλλον συνέπειες στο παγκόσμιο κλίμα με επιπτώσεις που ακόμη δεν μπορούν να προβλεφθούν. Σχετικά με τα υλικά, φαίνεται πως η διάρκεια ζωής των σιδερένιων αντικειμένων που υπάρχουν στο ύπαιθρο ελαττώνεται περίπου στο μισό, εάν η ατμόσφαιρα εμπεριέχει μεγάλα ποσοστά διοξειδίου του θείου και έχει παράλληλα υψηλή σχετική υγρασία. Το διοξείδιο του θείου μπορεί να προξενήσει φθορές στα μάρμαρα, μεταλλάσσοντάς τα σιγά – σιγά σε γύψο [33] .

#### <span id="page-30-0"></span>**ΚΕΦΑΛΑΙΟ 3**

### <span id="page-30-1"></span>**ΠΕΡΙΒΑΛΛΟΝΤΙΚΗ ΕΚΠΑΙΔΕΥΣΗ**

#### <span id="page-30-2"></span>**3.1 Εισαγωγή**

Στις δεκαετίες '60 και '70 έρχονται στο φως τις δημοσιότητας προβλήματα που σχετίζονται με την υποβάθμιση του περιβάλλοντος εξαιτίας των ανθρώπινων δραστηριοτήτων. Υπολείμματα φυτοφαρμάκων ανιχνεύονται στους βιολογικούς ιστούς των πιγκουίνων της Ανταρκτικής, καταγράφονται περίπου 110 θανατηφόρα περιστατικά, ενώ αναφέρονται μόνιμες βλάβες στην υγεία 10.000 κατοίκων στον κόλπο Minamata της Ιαπωνίας από την κατανάλωση ψαριών του ρυπασμένου με υδράργυρο κόλπου από βιομηχανικά απόβλητα, ενώ από τα μέσα μαζικής ενημέρωσης αναφέρεται εκδήλωση ραδιενεργού βροχής στην Αμερική ως συνέπεια πυρηνικών δοκιμών [31].

Τα δημοσιεύματα αυτά προκάλεσαν αίσθηση στο ευρύ κοινό, την εκπαιδευτική και επιστημονική κοινότητα και αποτέλεσαν έναυσμα για την ανάπτυξη οικολογικών ή φιλοπεριβαλλοντικών κινημάτων. Μέσα από τα κινήματα αυτά και με πρωτοβουλίες εκπαιδευτικών γεννιέται η ιδέα της περιβαλλοντικής εκπαίδευσης ως της διαδικασίας εκείνης μέσα από την οποία θα ήταν δυνατόν να αντιμετωπιστεί η περιβαλλοντική υποβάθμιση και να προστατευτεί το περιβάλλον [31].

Στο πλαίσιο του διεθνούς προβληματισμού για την προστασία του περιβάλλοντος και την ανάληψη δράσεων για την αντιμετώπιση των περιβαλλοντικών προβλημάτων, από τη δεκαετία του '70 μέχρι και σήμερα πραγματοποιήθηκαν διεθνείς και παγκόσμιες διασκέψεις και συνέδρια με σκοπό την οργάνωση και ανάπτυξη της περιβαλλοντικής εκπαίδευσης και τα οποία έγιναν υπό την αιγίδα διεθνών οργανισμών. Επίσης, διοργανώθηκαν διάφορες συναντήσεις σε πολιτικό επίπεδο σε ευρωπαϊκές χώρες και στο πλαίσιο της Ευρωπαϊκής Ένωσης [31].

Η περιβαλλοντική εκπαίδευση, ειδικότερα στη δεκαετία του '90, αποτελεί αντικείμενο συζητήσεων στο πλαίσιο διεθνών συναντήσεων οι οποίες επικεντρώνονται στα περιβαλλοντικά προβλήματα και την ποιότητα του περιβάλλοντος στο πλαίσιο της αειφορικής ανάπτυξης των χωρών του πλανήτη [31] .

#### <span id="page-31-0"></span>**3.2 Η εξέλιξη της περιβαλλοντικής εκπαίδευσης**

Μέσα από την πορεία της περιβαλλοντικής εκπαίδευσης στη διάρκεια των τελευταίων τριάντα χρόνων παρατηρούνται μερικές ιστορικές αλλαγές που συντελέστηκαν και προσδιόρισαν το περιεχόμενο της αλλά και τις βασικές επιδιώξεις της [31].

Η περιβαλλοντική εκπαίδευση στην απαρχή της (δεκαετία του '70) επικεντρώθηκε στη βελτίωση του περιβάλλοντος και την αναβάθμιση της ποιότητας του, εν όψει των πολύ σοβαρών και «πρωτόγνωρων» για την εποχή περιβαλλοντικών προβλημάτων. Το περιβάλλον αποτελούσε τη «φύση» και η προστασία της ήταν ηθική επιταγή. Προς την κατεύθυνση αυτή, η περιβαλλοντική εκπαίδευση επικεντρώθηκε στην ανάπτυξη των γνώσεων σχετικά με τη φύση και τις λειτουργίες της, στην ανάπτυξη των δεξιοτήτων για την αντιμετώπιση των περιβαλλοντικών προβλημάτων στη βάση της αναζήτησης της αιτίας που τα προκαλούν και τη διαμόρφωση κατάλληλης συμπεριφοράς για την αντιμετώπισή τους. Εστίαζε με άλλα λόγια στη σχέση αιτίας-αποτελέσματος και υποστήριζε ότι η αλλαγή της συμπεριφοράς (ως αιτίας) θα μπορούσε να μεταβάλει το αποτέλεσμα προς όφελος του περιβάλλοντος [31].

Στις δεκαετίες του '80 και του '90 η περιβαλλοντική εκπαίδευση συνδέεται με αναπτυξιακά ζητήματα, καθώς τα περιβαλλοντικά προβλήματα αναγνωρίζονται ως προβλήματα που προκαλούνται εξαιτίας των αναπτυξιακών επιλογών των κοινωνιών. Η περιβαλλοντική εκπαίδευση, στο πλαίσιο αυτό εμπλουτίζεται με έννοιες που σχετίζονται με την ανάπτυξη, την οικονομία και την κοινωνία. Επιδιώκεται η ανάπτυξη της ικανότητας των εκπαιδευόμενων να διερευνούν, πέρα από τους φυσικοχημικούς παράγοντες ως αιτίες για τη δημιουργία των περιβαλλοντικών προβλημάτων και κοινονικο-οικονομικούς παράγοντες στο πλαίσιο του πλέγματος των σχέσεων μεταξύ ανθρώπου-κοινωνίαςπεριβάλλοντος [31].

Η περιβαλλοντική εκπαίδευση στη δεκαετία που διανύουμε επιδιώκει την ολιστική προσέγγιση του περιβάλλοντος και την μελέτη των περιβαλλοντικών προβλημάτων ως μέρος του περιβάλλοντος-συνόλου. Στο πλαίσιο αυτό το περιβάλλον εμπεριέχει ποικίλους παράγοντες και προσδιορίζεται η ποιότητά του από επιλογές σε επίπεδο οικονομίας, ανάπτυξης και κοινωνίας. Η μελέτη του επικεντρώνεται στους φυσικούς πόρους και τη διαχείρισή τους με όρους που μπορεί να διασφαλίσουν ένα μέλλον με όρους περιβαλλοντικής και κοινωνικής αειφορίας (ο όρος αειφορία χρησιμοποιείται ως

18

προσδιοριστικό της ανάπτυξης που πρέπει να εφαρμοστεί για την αντιμετώπιση της περιβαλλοντικής κρίσης). Μάλιστα, η αειφορία αποτελεί έννοια γύρω από την οποία αναπτύσσεται έντονος διάλογος για τη σχέση της με τη περιβαλλοντική εκπαίδευση και το ρόλο της στον προσανατολισμό της [31].

Παρατηρώντας την εξέλιξη της περιβαλλοντικής εκπαίδευσης δεν μπορεί παρά να παρατηρήσει κανείς ότι οι αποφάσεις που λαμβάνονταν από διεθνείς φορείς σχετικά με το περιβάλλον, την προστασία του και την ανάπτυξη, αποτελούσαν κεντρικές αρχές γύρω από τις οποίες οργανωνόταν στη συνέχεια το περιεχόμενό της και διαμορφώνονταν οι στόχοι της. Η σχέση αυτή αναδεικνύεται σε κάθε δεκαετία, στη δεκαετία του '70 π.χ. το Συνέδριο της Στοκχόλμης το 1972, έδωσε το έναυσμα για τη διαμόρφωση του περιεχομένου της περιβαλλοντικής εκπαίδευσης στη διάρκεια του Συνεδρίου στο Βελιγράδι το 1975 και την Τιφλίδα το 1977.Οι αποφάσεις στο Ρίο το 1992 και οι αρχές μίας παγκόσμιας συνεργασίας μεταξύ των κρατών με σκοπό την αντιμετώπιση προβλημάτων που σχετίζονται με το περιβάλλον και υπέγραψαν την Agenda 21, αποτελούν προσδιοριστικές αρχές στη διαμόρφωση του περιεχομένου της περιβαλλοντικής εκπαίδευσης, στη Θεσσαλονίκη το 1997. Ενώ τελικά, οι πολιτικές αποφάσεις στο Γιοχάνεσμπουργκ το 2002 προτείνουν την Εκπαίδευση για την Αειφόρο ανάπτυξη, περιθωριοποιώντας την περιβαλλοντική εκπαίδευση [31].

#### <span id="page-32-0"></span>**3.3 Η περιβαλλοντική εκπαίδευση σήμερα**

Η περιβαλλοντκή εκπαίδευση αποτέλεσε από την θεσμοθέτησή της μια νέα πρόταση για την ανάπτυξη και καλλιέργια μιας εκπαίδευσης σχετικής με το περιβάλλον. Μέσα από την ιστορική πορεία της από τις απαρχές της γένεσης, το 1970 μέχρι και σήμερα, γίνεται φανερός ο συνεχής προβληματισμός τόσο αναφορικά με τις επιδιώξεις και το ρόλο της στη βελτίωση της ποιότητας του περιβάλλοντος και την αντιμετώπιση των συναφών προβλημάτων, όσο για το περιβαλλοντικό πλαίσιο της για την ανάλυση και κατανόηση των προβλημάτων αυτών [31].

Ο προβληματισμός αυτός δεν είναι αποτέλεσμα της αδυναμίας της περιβαλλοντικής εκπαίδευσης να διαμορφώσει ένα σύνολο αξιών, αντιλήψεων και πρακτικών που να συγκροτούν τον τρόπο κατανόησης και ερμηνείας της περιβαλλοντικής πραγματικότητας. Αντίθετα είναι αποτέλεσμα της επιδίωξης της να ανταποκριθεί στις πραγματικές ανάγκες

και προτεραιότητες λαμβάνοντας υπόψη τα δεδομένα που διαμορφώνουν την περιβαλλοντική πραγματικότητα κάθε εποχής [31].

Η ποιότητα του περιβάλλοντος αλλά και τα περιβαλλοντικά προβλήματα (που συνιστούν την περιβαλλοντική πραγματικότητα), συνεχώς μεταβάλλονται τόσο ως προς τη φύση τους όσο και ως προς τα δεδομένα που τα διέπουν. Τα δεδομένα αυτά επίσης μεταβάλλονται, ανατρέπονται, αναθεωρούνται και διαφοροποιούνται. Οι συνθήκες που τα δημιουργούν επίσης μεταβάλλονται, οι κοινωνικές θέσεις, η οικονομία, η τεχνολογία, οι πολιτικές, οι προτεραιότητες που θέτουν τα άτομα και οι οργανωμένες κοινωνίες διαφοροποιούνται από εποχή σε εποχή, αναθεωρούνται, τροποποιούνται, προσαρμόζονται [31].

Ρυθμιστικός παράγοντας στη διαμόρφωση της περιβαλλοντικής πραγματικότητας κάθε εποχής είναι οι επιλογές του ανθρώπου σε ατομικό, κοινωνικό και πολιτικό επίπεδο. Οι επιλογές αυτές αφενός προσδιορίζονται από το είδος της σχέσης ανθρώπου-κοινωνίαςπεριβάλλοντος, η οποία μετεξελίσσεται διαχρονικά και καθορίζεται από τον τρόπο που ο άνθρωπος αντιλαμβάνεται τη φύση και τις φυσικές οντότητες, τον εαυτό του και τους συνανθρώπους του. Αφετέρου, οι επιλογές αυτές, επηρεάζουν την ποιότητα του περιβάλλοντος και ενισχύοουν τα περιβαλλοντικά προβλήματα, καθώς τα προβλήματα αυτά ενυπάρχουν στις ανθρώπινες κοινωνίες σε προσωπικό, κοινωνικό και πολιτικό επίπεδο [31].

Επομένως, τα περιβαλλοντικά προβλήματα που συνιστούν το αντικείμενο της περιβαλλοντικής εκπαίδευσης, εμπεριέχουν ποικίλους παράγοντες που σχετίζονται όχι μόνο με φυσικοχημικές διεργασίες και μηχανισμούς αλλά και με παράγοντες που συνδέονται με τη συμπεριφορά του ανθρώπου απέναντι στο περιβάλλον, τον τρόπο με τον οποίο αντιλαμβάνεται και διαχειρίζεται το περιβάλλον, τις προτεραιότητες που θέτονται σε ατομικό και κοινωνικό επίπεδο και τις περιβαλλοντικές αποφάσεις που λαμβάνονται σε πολιτικό επίπεδο και σχετίζονται μεταξύ άλλων με τις διαχειριστικές παρεμβάσεις και αναπτυξιακές επιλογές αλλά και με τον τρόπο με τον οποίο το περιβάλλον αντιδρά στις επιλογές αυτές. Παράλληλα, η υποβάθμιση του περιβάλλοντος και τα περιβαλλοντικά προβλήματα συνδέονται με τις κοινωνικές ανισότητες και την έννοια της περιβαλλοντικής δικαιοσύνης [31].

#### <span id="page-34-0"></span>**3.4 Η περιβαλλοντική εκπαίδευση που επιδιώκεται**

Οι παραπάνω διαπιστώσεις, υποδεικνύουν την ανάγκη μιας εκπαίδευσης σχετικά με το περιβάλλον και τα περιβαλλοντικά προβλήματα ικανής να διαμορφώσει πολίτες που να κατανοούν την πολυπλοκότητα της περιβαλλοντικής υποβάθμισης, να προωθεί κριτικές ικανότητες ώστε τα άτομα να αξιολογούν τις επιλογές που την προκαλούν, να αναλύουν τις αξίες που διέπουν τις επιλογές αυτές, να διερευνούν τη σχέση τους με το περιβάλλον και τους συνανθρώπους τους, να συνειδητοποιούν την ατομική και συλλογική ευθύνη στη δημιουργία των περιβαλλοντικών προβλημάτων και να είναι πρόθημοι να συμμετέχουν ενεργά στην αντιμετώπισή τους στην προοπτική ενός μέλλοντος με όρους περιβαλλοντικής αειφορίας και κοινωνικής δικαιοσύνης [31].

## <span id="page-34-1"></span>**3.5 Αξίες κοινωνικής αειφορίας**

Ο σεβασμός αποτελεί κεντρική αξία στο πλαίσιο της εκπαίδευσης για την αειφόρο ανάπτυξη. Όπως διατυπώνεται στα επίσημα κείμενα της UNESCO, πρέπει να προωθούνται:

- Σεβασμός στην ανθρώπινη αξιοπρέπεια και τα ανθρώπινα δικαιώματα για όλους τους ανθρώπους σε όλο τον κόσμο και δέσμευση για κοινωνική και οικονομική δικαιοσύνη για όλους.
- Σεβασμός στα ανθρώπινα δικαιώματα των μελλοντικών γενεών και δέσμευση για υπευθυνότητα μεταξύ των γενεών.
- Σεβασμός και φροντίδα για την ευρύτερη κοινότητα της ζωής σε όλη της την ποικιλότητα που συνεπάγεται την προστασία και την αποκατάσταση των οικοσυστημάτων της Γης.
- Σεβασμός για την πολιτισμική ποικιλότητα και δέσμευση να οικοδομηθεί σε τοπικό και παγκόσμιο επίπεδο ένας πολιτισμός της ανεκτικότητας, της μη βίας και της ειρήνης.

Οι παραπάνω επιδιώξεις είναι εξαιρετικής σημασίας και αποτελούν αδιαμφισβήτητες αξίες. Ωστόσο, η επίτευξή τους δεν πρέπει να αφορά μόνο την εκπαίδευση, αλλά πρέπει να

αποτελέσουν βασικές αρχές στις οποίες να στηρίζονται οι κοινωνικές επιλογές και πολιτικές αποφάσεις που αφορούν στα περιβαλλοντικά ζητήματα [31].

Στο πλαίσιο της εκπαίδευσης για το περιβάλλον, η υλοποίηση των παραπάνω αρχών προϋποθέτει την ανάπτυξη περιβαλλοντικών δραστηριοτήτων, επιλογών αποφάσεων και δράσεων οι οποίες να στηρίζονται σε ένα αξιακό σύστημα που να προσδιορίζει τις σχέσεις του ανθρώπου με τη φύση και το περιβάλλον και τις σχέσεις των ανθρώπων μεταξύ τους στην προοπτική της περιβαλλοντικής και κοινωνικής αειφορίας [31].

Ο σεβασμός και η κατανόηση μεταξύ των ανθρώπων, η αναγκαιότητα της συνεργασίας μεταξύ των ανθρώπων, η ανάπτυξη φροντίδας για τους συνανθρώπους μας και η συμμετοχή σε δημοκρατικές διαδικασίες, αποτελούν κεντρικές ιδέες, οι οποίες μπορούν να διαμορφώσουν τις ανθρώπινες σχέσεις με τρόπο ώστε να προάγουν τις θεμελιώδεις αξίες της δικαιοσύνης, της αλληλεγγύης, της ισότητας και της δημοκρατίας για τη δημιουργία ενός μέλλοντος με όρους κοινωνικής αειφορίας [31].

Βασικές επιδιώξεις στο πλαίσιο της περιβαλλοντικής εκπαίδευσης οι οποίες μπορούν να συμβάλουν στην προαγωγή των παραπάνω θεμελιωδών αξιών είναι μεταξύ άλλων:

- Η αποδοχή των άλλων ως ίσων.
- Η κατανόηση των συναισθημάτων και των αισθημάτων των άλλων ανθρώπων.
- Η κατανόηση του ρόλου της κοινωνικής συμμετοχής στο πλαίσιο δημοκρατικών διαδικασιών για την ενδυνάμωση του πολιτισμού και της ειρήνης.
- Η κατανόηση και η αποδοχή των πολιτισμών άλλων λαών.
- Η κατανόηση των αξιών και του τρόπου ζωής άλλων εθνοτήτων με τις οποίες συνυπάρχουμε.
- Η κατανόηση της ανάγκης για διεθνή συνεργασία και αλληλεγγύη.
- Η αναγνώριση και ο σεβασμός στη διαφορετικότητα των ατόμων.
- Η αυτονομία ώστε τα άτομα να πάρουν στα χέρια τους το θέμα της ποιότητας του περιβάλλοντος και επομένως της ζωής.
• Η υπευθυνότητα, ατομική συμμετοχή και ανάληψη δράσης για την αντιμετώπιση περιβαλλοντικών ζητημάτων.

Η διατήρηση των φυσικών οικοσυστημάτων, η αναγνώριση της εγγενούς αξίας των ειδών, η αποδέσμευση του ανθρώπου από την ιδέα της κυριαρχίας στη φύση και η ανάπτυξη της ιδέας της ενότητας ανθρώπου -φύσης, αποτελούν σημαντικές αρχές για τη δημιουργία ενός μέλλοντος που θα διασφαλίζει την περιβαλλοντική αειφορία. Για την επίτευξη των παραπάνω, στο πλαίσιο της εκπαίδευσης για το περιβάλλον είναι δυνατόν να αναπτύσσονται δραστηριότητες και ενέργειες, οι οποίες μεταξύ άλλων συμβάλλουν στην:

- Κατανόηση του ρόλου του ανθρώπου ως έμβιου όντος σε σχέση με τη φύση.
- Αποδέσμευση του ανθρώπου από την αντίληψη για κυριαρχία στη φύση.
- Κατανόηση της αξίας που εμπεριέχει κάθε έμβιο, αλλά και άβιο ον, λόγω της ύπαρξης τους αυτής καθαυτής.
- Κατανόηση της αξίας του οικοσυστήματος ως του χώρου που συντηρεί τη ζωή και της σημασίας της προστασίας τόσο της βιοτικής όσο και της αβιοτικής συνιστώσας του.
- Κατανόηση του τρόπου με τον οποίο οι ενέργειες και δραστηριότητές μας επηρεάζουν το περιβάλλον και τη ζωή των άλλων ανθρώπων και οργανισμών. Με άλλα λόγια, η κατανόηση της αλληλεπίδρασης μεταξύ του τρόπου ζωής και μας και της ποιότητας του περιβάλλοντος.
- Κατανόηση της σημασίας της αλληλεγγύής μεταξύ του ανθρώπου και της φύσης και μεταξύ των ανθρώπων.
- Κατανόηση της συνεργασίας μεταξύ των ατόμων και των ειδών.

Στο πλαίσιο της εκπαίδευσης για το περιβάλλον τα άτομα θα πρέπει να υποστηρίζονται ώστε να αναλύουν και να διασαφηνίζουν τις κοινωνικές, τις προσωπικές τους αξίες και εκείνες των άλλων. Διαδικασίες που αποτελούν, μεταξύ άλλων εργαλεία τόσο για την κατανόηση της θέσης του ατόμου στο περιβάλλον, της υπευθυνότητας απέναντι σε αυτό

αλλά και στον εαυτό του και τους άλλους οργανισμούς, όσο και για την ερμηνεία του κόσμου και της κατανόησης της συνεργασίας με τους αυνανθρώπους του για τη συνδημιουργία αειφόρου μέλλοντος [31].

# **ΚΕΦΑΛΑΙΟ 4**

# **ΕΦΑΡΜΟΓΕΣ ΓΙΑ ΤΗΝ ΠΟΙΟΤΗΤΑ ΤΟΥ ΑΕΡΑ**

### **4.1 Εισαγωγή**

Εξαιτίας του γεγονότος ότι η ρύπανση της ατμόσφαιρας απασχολεί ολοένα και περισσότερο τον ανθρώπινο πληθυσμό τα τελευταία χρόνια, είναι φυσικό επακόλουθο και η δημιουργία εφαρμογών που καλύπτουν την ανάγκη των ανθρώπων να ελέγχουν την ποιότητα του αέρα σε καθημερινή βάση στην περιοχή που βρίσκονται ή σε οποιαδήποτε άλλη περιοχή τους ενδιαφέρει. Μερικές από αυτές τις εφαρμογές θα παρουσιαστούν παρακάτω.

## **4.2 Air Quality | AirVisual**

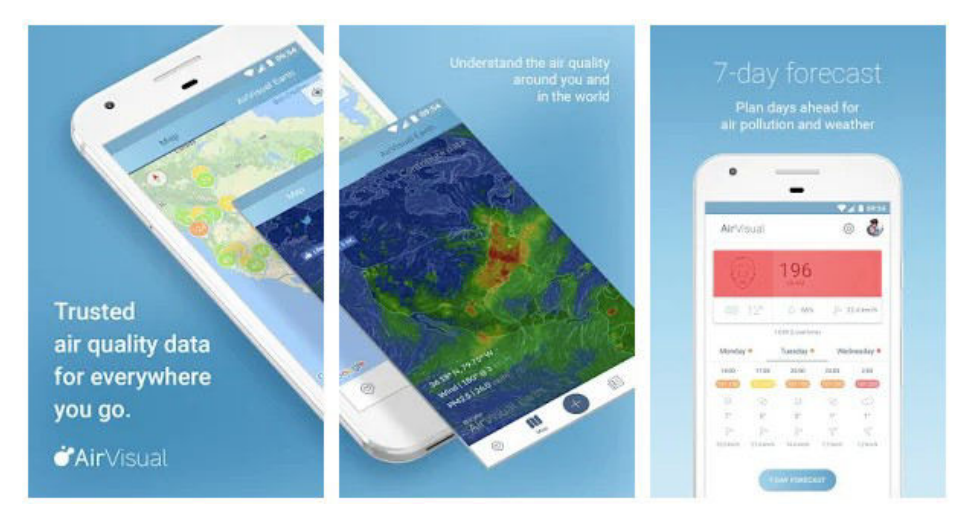

Σχήμα 4.1 Η εφαρμογή AirVisual [19].

Η AirVisual είναι μια εφαρμογή που πληροφορεί το χρήστη σχετικά με το επίπεδο της αιθαλομίχλης σε πραγματικό χρόνο σε ένα σημείο της επιλογής του. Καθορίζει το επίπεδο της ρύπανσης μέσω του δείκτη ποιότητας του αέρα σε κλίμακα από 0 εώς 500, παρουσιάζοντας παράλληλα το εύρος των επιπέδων της ατμοσφαιρικής ρύπανσης και τους κινδύνους που προκύπτουν από αυτή [19].

Επιπλέον, παρέχει πρόβλεψη 7 ημερών και ταυτόχρονα παρουσιάζει και κάποιες συστάσεις για την υγεία των ανθρώπων (π.χ περιορισμός της έκθεσης σε εξωτερικούς χώρους) [19].

Η AirVisual διαθέτει επίσης μία εκπαιδευτική καρτέλα με την κατάταξη των πιο μολυσμένων πόλεων και ειδήσεις σχετικά με το πρόβλημα της αιθαλομίχλης. Επίσης παρέχει πληροφορίες σχετικά με το ποιοι είναι οι αέριοι ρυπαντές και τον κίνδυνο που αυτοί αποτελούν για την υγεία μας [19].

Εκτός αυτού η εφαρμογή αυτή προσφέρει την δυνατότητα πληροφόρησης του χρήστη αφού εισάγει το προφίλ του- σχετικά με το διάστημα και τη στιγμή που εκτέθηκε σε ρύπανση (τόσο σε εσωτερικούς όσο και σε εξωτερικούς χώρους) [19].

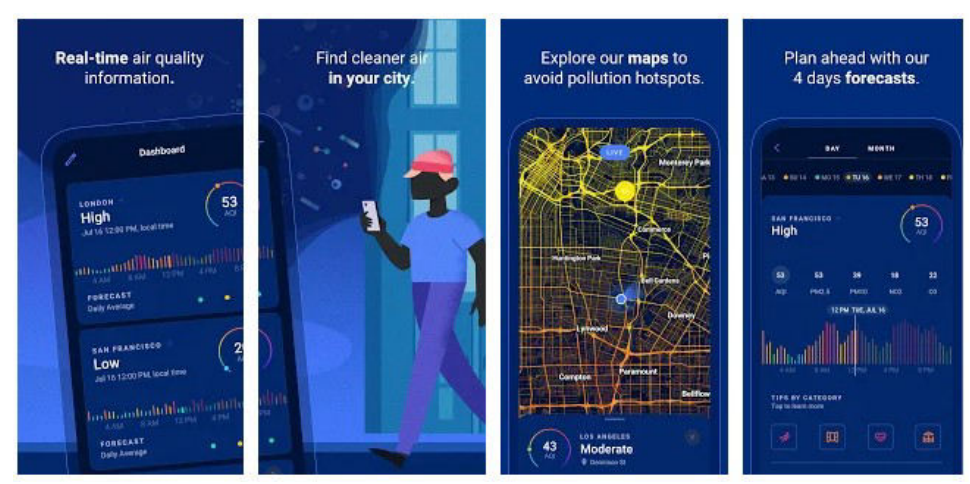

### **4.3 Plume Labs: Air Quality App**

Σχήμα 4.2 Η εφαρμογή Plume Labs [20].

Το Plume Labs προσφέρει πληροφορίες σχετικά με τα επίπεδα ρύπανσηςσε πραγματικό χρόνο στην τοποθεσία του χρήστη αλλά και σε οποιαδήποτε άλλη περιοχή στον κόσμο. Παρέχει, σε πραγματικό χρόνο, χάρτες ρύπανσης για τις μεγάλες αστικές περιοχές του κόσμου και αναλυτικές πληροφορίες σχετικά με το πως θα εξελιχθεί η ποιότητα του αέρα τις επόμενες 72 ώρες. Επιπλέον, το Plume Labs παρέχει κάποιες συμβουλές και κόλπα ούτως ώστε ο χρήστης να αποφεύγει την έκθεση σε υψηλά επίπεδα ατμοσφαιρικής ρύπανσης [20].

# **4.4 Air Quality – AirCare**

Η εφαρμογή AirCare παρέχει δεδομένα σε πραγματικό χρόνο για την ποιότητα του αέρα για 40+ χώρες στη Βόρεια Αμερική, την Ευρώπη, την Ασία και την Αυστραλία. Ο χρήστης έχει την δυνατότητα να δει σε πραγματικό χρόνο πληροφορίες σχετικά με την ατμοσφαιρική ρύπανση στην περιοχή του καθώς και πληροφορίες σχετικά με τους

βασικότερους αέριους ρύπους (για όσους σταθμούς μέτρησης το υποστηρίζουν). Για κάποιες επιλεγμένες πόλεις υπάρχει επίσης η δυνατότητα θερινής λειτουργίας, η οποία παρέχει δεδομένα για την υπεριώδη ακτινοβολία και τη γύρη που υπάρχει στην ατμόσφαιρα. Βασικό πλεονέκτημα της εφαρμογής είναι ότι οπτικοποιεί τα δεδομένα με τη βοήθεια γραφημάτων, διαγραμμάτων και χαρτών έτσι ώστε η πληροφορίες να είναι σαφείς και κατανοητικές. Τέλος, η εφαρμογή με τη μασκότ της, τη Breezy, δίνει συμβουλές και διδάσκει στα παιδιά τα οφέλη του καθαρού αέρα [18].

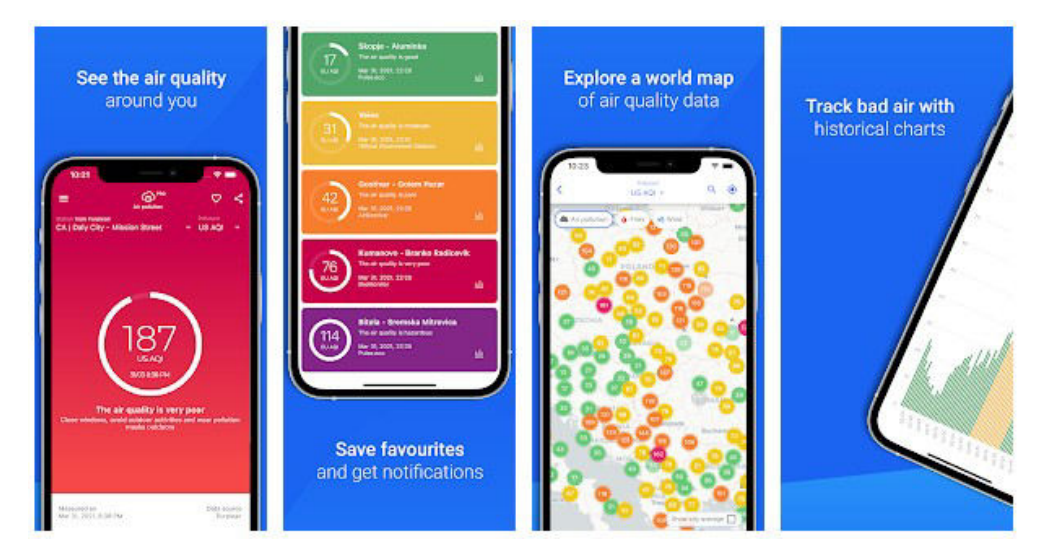

Σχήμα 4.3 Η εφαρμογή AirCare [18].

### **ΚΕΦΑΛΑΙΟ 5**

#### **Η ΕΦΑΡΜΟΓΗ ΜΟΥ (CAiR)**

#### **5.1 Εισαγωγή**

Αναλογιζόμενη του μεγάλου προβλήματος της ατμοσφαιρικής ρύπανσης και έχοντας ως όραμα να προσφέρω στο ευρύ κοινό μία λύση ούτως ώστε όλοι να μπορούν να πληροφορηθούν έγκυρα και έγκαιρα σε πραγματικό χρόνο για την ποιότητα του αέρα σε οποιαδήποτε μέρος βρίσκονται αλλά και όπου αλλού επιθυμούν σκέφτηκα να δημιουργήσω την δική μου εφαρμογή ένδειξης της ποιότητας του αέρα. Εκμεταλλευόμενη λοιπόν μία γκάμα λογισμικού και υπηρεσιών δημιούργησα την εφαρμογή CAiR που εκτός από την ένδειξη της ποιότητας του αέρα και την απαραίτητη επεξήγησή της στον χρήστη παρέχει και δεδομένα σχετικά με τις μετεωρολογικές συνθήκες καθώς και πρόβλεψη της συγκέντρωσης των βασικότερων αέριων ρύπων για τις επόμενες μέρες.

#### **5.2 Το λογισμικό και οι υπηρεσίες**

Το λογισμικό που επέλεξα να χρησιμοποιήσω για να υλοποιήσω την ιδέα μου, την δημιουργία δηλαδή μιας εφαρμογής που δείχνει σε πραγματικό χρόνο την ποιότητα του αέρα στο σημείο που βρίσκεσαι ή σε οποιαδήποτε άλλη περιοχή του κόσμου, είναι το Android Studio. Για την δημιουργία ενός περιβάλλοντος πιο φιλικό προς τον χρήστη χρησιμοποίησα την πλατφόρμα Canva όπου σχεδίασα πολλά από τα backgrounds και κάποια widgets της εφαρμογής. Επιπλέον, χρησιμοποίησα τις υπηρεσίες χάρτη της Google καθώς και το API του World Air Quality πρότζεκτ , από όπου η εφαρμογή λαμβάνει τα δεδομένα για την ποιότητα του αέρα καθώς και την συγκέντρωση των βασικότερων αέριων ρύπων, κάποιες πληροφορίες για τις μετεωρολογικές συνθήκες και τέλος, την πρόγνωση της συγκέντρωσης των αέριων ρύπων για τις επόμενες ημέρες.

#### 5.2.1 Android Studio

Το Android Studio αποτελεί το πλήρως ολοκληρωμένο και επίσημο περιβάλλον ανάπτυξης (IDE) για το λειτουργικό σύστημα Android της Google. Σχεδιάστηκε εξ ολοκλήρου για προγραμματισμό Android και βασίζεται στο λογισμικό της JetBrains' IntelliJ IDEA. Διατίθεται για τα λετουργικά συστήματα [Windows,](https://el.wikipedia.org/wiki/Windows) Mac OS X και [Linux](https://el.wikipedia.org/wiki/Linux) με σκοπό να αντικαταστήσει τα Eclipse Android Development Tools (ADT) ως το βασικό IDE της [Google](https://el.wikipedia.org/wiki/Google) για ανάπτυξη εφαρμογών Android. Τον Μάιο του 2013 ήταν διαθέσιμο σε πρώιμο στάδιο για προεπισκόπηση αρχίζοντας από την έκδοση 0.1 και μετέπειτα προχώρησε στο στάδιο δοκιμής το οποίο άρχισε από την έκδοση 0.8 η οποία κυκλοφόρησε τον Ιούνιο του 2014. Η πρώτη σταθερή έκδοση δημοσιεύτηκε το Δεκέμβριο του 2014, με την έκδοση 1.0 [26].

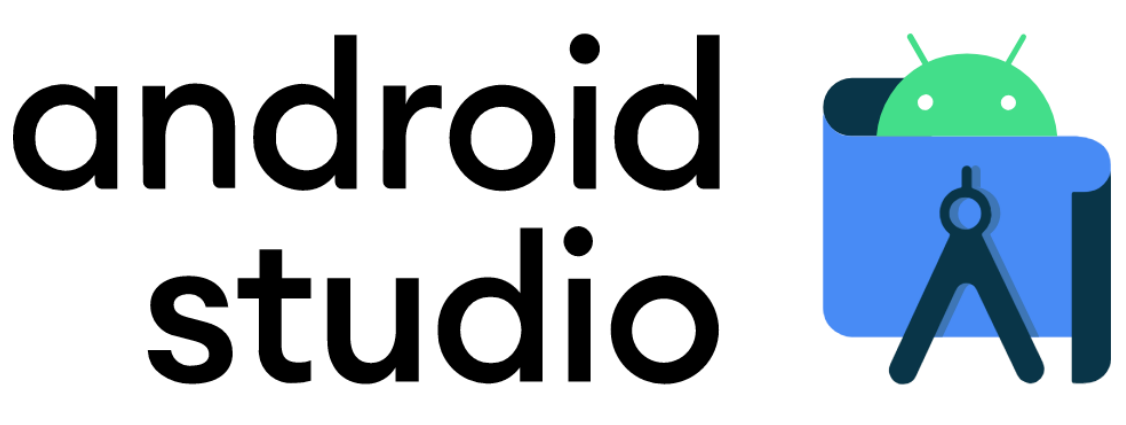

Σχήμα 5.1 Το λογότυπο του Android Studio [25].

Το Android Studio σχεδιάστηκε προκειμένου να μπορεί να υποστηρίζει όλες τις γλώσσες προγραμματισμού της IntelliJ όπως η Java,  $C + \kappa \alpha$ ι το Android Studio 3.0, αλλά οι νεότερες εκδόσεις υποστηρίζουν και την γλώσσα Kotlin. Η Kotlin θεωρείται ως μια [αντικειμενοστρεφής](https://el.wikipedia.org/wiki/%CE%91%CE%BD%CF%84%CE%B9%CE%BA%CE%B5%CE%B9%CE%BC%CE%B5%CE%BD%CE%BF%CF%83%CF%84%CF%81%CE%B5%CF%86%CE%AE%CF%82_%CF%80%CF%81%CE%BF%CE%B3%CF%81%CE%B1%CE%BC%CE%BC%CE%B1%CF%84%CE%B9%CF%83%CE%BC%CF%8C%CF%82) γλώσσα προγραμματισμού που δημιουργήθηκε από την ομάδα [JetBrains.](https://el.wikipedia.org/w/index.php?title=JetBrains&action=edit&redlink=1) Έχει πολλές επιρροές από τις γλώσσες [Java,](https://el.wikipedia.org/wiki/Java) [Scala](https://el.wikipedia.org/wiki/Scala), [C#](https://el.wikipedia.org/wiki/C), [Groovy](https://el.wikipedia.org/w/index.php?title=Groovy&action=edit&redlink=1), είναι εξ ολοκλήρου συμβατή με την Java και έχει σχεδιαστεί προκειμένου να τρέχει σαν εγγενής κώδικας στα [iOS](https://el.wikipedia.org/wiki/IOS) και [macOS.](https://el.wikipedia.org/wiki/MacOS) Από τον Φεβρουάριο του 2012 η Kotlin αναπτύσσεται ως γλώσσα ανοικτού κώδικα ενώ η πρώτη επίσημη έκδοσή της (1.0) κυκλοφόρησε τον Φεβρουάριο του 2016. H Kotlin ανακοινώθηκε από τη Google ως η επίσημη πλεον γλώσσα του Android τον Μάιο του 2019. Η Kotlin έχει σχεδιαστεί ώστε να είναι εξ ολοκλήρου διαλειτουργική με την γλώσσα Java και η JVM έκδοση της τυπικής βιβλιοθήκης της Kotlin είναι εξαρτώμενη από τη Java Class Library. Ένα πρόγραμμα Kotlin μπορεί να αναπτυχθεί σε ολοκληρωμένο περιβάλλον ανάπτυξης [IntelliJ IDEA](https://el.wikipedia.org/w/index.php?title=IntelliJ_IDEA&action=edit&redlink=1), [Android Studio](https://el.wikipedia.org/wiki/Android_Studio), [Eclipse,](https://el.wikipedia.org/w/index.php?title=Eclipse&action=edit&redlink=1) NetBeans και Visual Studio[29].

Τα πλεονεκτήματα της γλώσσας Kotlin είναι τα εξής :

 Είναι εκφραστική και περιεκτική. Εξαιτίας των σύγχρονων γλωσσικών δυνατοτήτων της, η Kotlin δίνει την δυνατότητα στον χρήστη να εστιάσει στην έκφραση των ιδεών του γράφοντας λιγότερο κώδικα.

- Ο κώδικας είναι πιο ασφαλής. Με τα @Nullable και @NonNull που περιλαμβάνονται στο σύστημα τύπων της, η Kotlin βοηθάει στο να αποφευχθούν οι εξαιρέσεις NullPointerExceptions. Οι εφαρμογές Android που χρησιμοποιούν Kotlin έχουν 20% λιγότερη πιθανότητα να παρουσιάσουν σφάλμα.
- Είναι διαλειτουργική. Η γλώσσα Kotlin είναι 100% συμβατή με τη γλώσσα Java, δίνοντας έτσι το πλεονέκτημα στο χρήστη να χρησιμοποιήσει όσο περισσότερο ή λιγότερο θέλει στο πρότζεκτ του. Αυτό σημαίνει ότι ο κώδικας Kotlin μπορεί να περιέχει κώδικα Java και ο κώδικας Java να περιέχει Kotlin. Ο κώδικας Java μετατρέπεται σε κώδικα Kotlin και το αντίστροφο.
- Οι coroutines της Kotlin βελτιστοποιούν τον ασύγχρονο προγραμματισμό, κάνοντας κοινές εργασίες όπως κλήσεις δικτύου και ενημερώσεις βάσης δεδομένων απλές και αποτελεσματικές.

Σκεφτόμενη όλα τα παραπάνω, για την ανάπτυξη της δικής μου εφαρμογής επέλεξα να χρησιμοποιήσω τη γλώσσα Kotlin.

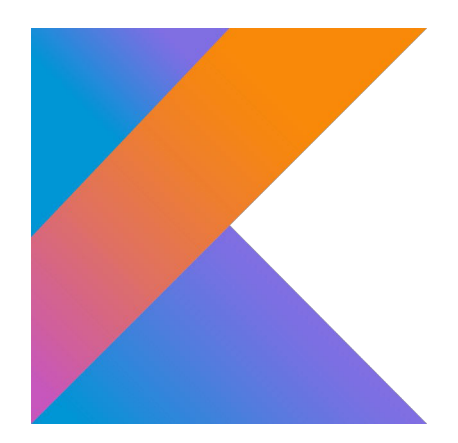

Σχήμα 5.2 Το λογότυπο της γλώσσας Kotlin [29].

Επιπλέον, το Android Studio παρέχει την δυνατότητα πρόσβασης στο Android SDK. Το SDK (Software Development Kit) πρόκειται για μία συλλογή λογισμικού που μπορεί να χρησιμοποιηθεί για την ανάπτυξη εφαρμογών σε μία συγκεκριμένη συσκευή ή σε ένα λειτουργικό σύστημα. Πιο συγκεκριμένα το Android SDK είναι ένα σύνολο από εργαλεία τα οποία χρησιμοποιούνται για την ανάπτυξη εφαρμογών στην πλατφόρμα Android. Αυτό το SDK προσφέρει μία ποικιλία εργαλείων τα οποία είναι αναγκαία για την υλοποίηση μίας Android εφαρμογής και εξασφαλίζουν πως η διαδικασία αυτή θα διεξαγχεί όσο περισσότερο ομαλά γίνεται. Το Android SDK απαρτίζεται από έναν εξομοιωτή, ένα debugger, από εργαλεία ανάπτυξης, από δείγματα πρότζεκτ τα οποία αποτελούνται από

πηγαίο κώδικα και από τις απαιτούμενες βιβλιοθήκες για την δημιουργία Android εφαρμογών.

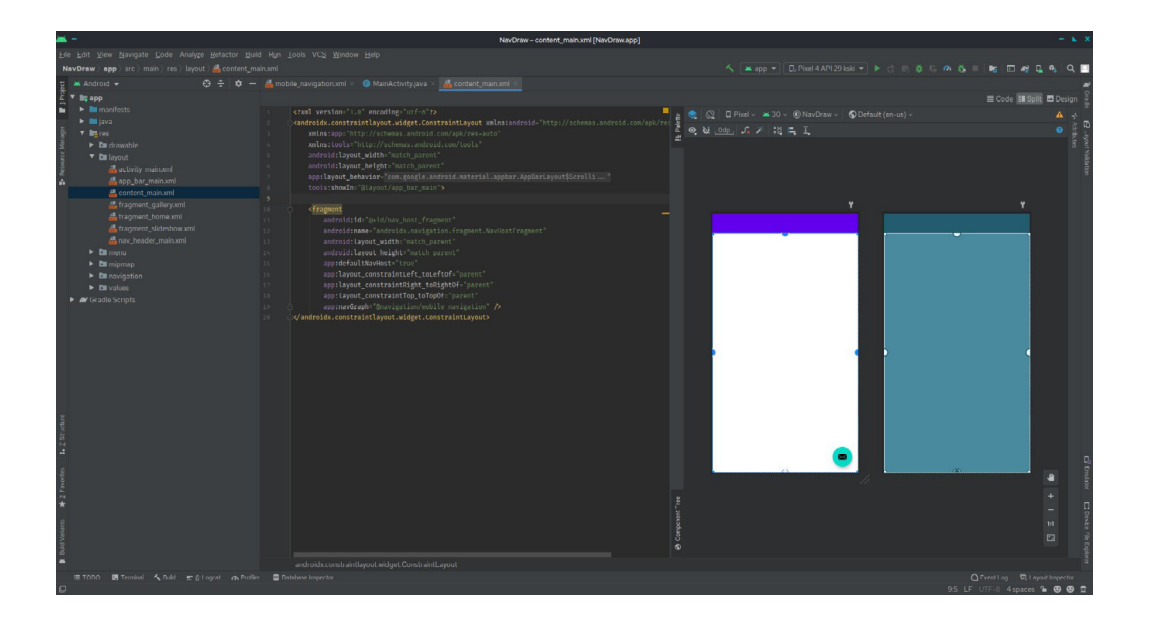

Σχήμα 5.3 Το Android Studio 4.1 καθώς τρέχει στα Linux [26].

5.2.2 Canva

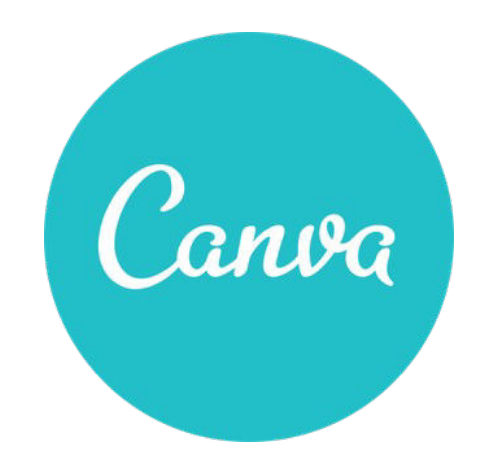

Σχήμα 5.4 Το λογότυπο της πλατφόρμας Canva [27].

Το Canva πρόκειται για μια πλατφόρμα σχεδιασμού γραφικών, που χρησιμοποιείται για τη δημιουργία γραφικών κοινωνικών μέσων, παρουσιάσεων, αφισών, εγγράφων και άλλου οπτικού περιεχομένου. Η εφαρμογή περιέχει πρότυπα τα οποία μπορούν να αξιοποιηθούν από τους χρήστες. Η χρήση της πλατφόρμας περέχεται δωρεάν αλλά υπάρχει και η δυνατότητα συνδρομής επί πληρωμή η οποία προσφέρει ένα μεγαλύτερο εύρος δυνατοτήτων, όπως το Canva Pro και το Canva for Enterprise [27].

### 5.2.3 Google Maps API

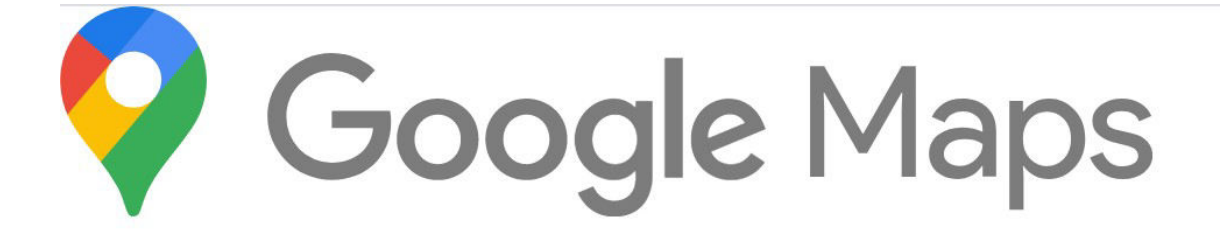

Σχήμα 5.5 Το λογότυπο της Google Maps [28].

To Google Maps API, που τώρα ονομάζεται Google Maps Platform, φιλοξενεί περίπου 17 διαφορετικά API, τα οποία κατατάσσονται στις ακόλουθες κατηγορίες: χάρτες, μέρη και διαδρομές [28].

Η Google ξεκίνησε το API των Χαρτών τον Ιούνιο του 2005 για να επιτρέψει στους προγραμματιστές να ενσωματώσουν τους Χάρτες Google στους ιστότοπούς τους. Η υπηρεσία ήταν δωρεάν και δεν απαιτούσε κάποιο κλειδί API εώς τον Ιούλιο του 2018 (οι αλλαγές τέθηκαν σε ισχύ στις 16 Ιουλίου), όταν ανακοινώθηκε ότι το API θα απαιτεί ένα κλειδί συνδεδεμένο με έναν λογαριασμό Google Cloud με ενεργοποιημένη την τιμολόγηση. Το API προς το παρόν δεν περιέχει διαφημίσεις, αλλά η Google δηλώνει στους όρους χρήσης τους ότι διατηρούν το δικαίωμα να προβάλλουν διαφημίσεις στο μέλλον [28].

Πάνω από 1.000.000 ιστότοποι χρησιμοποιούν το API Χαρτών Google, καθιστώντας το το πιο δημοφιλές API ανάπτυξης εφαρμογών ιστού. Το API Χαρτών Google είναι δωρεάν για εμπορική χρήση, υπό την προϋπόθεση ότι ο ιστότοπος στον οποίο χρησιμοποιείται είναι προσβάσιμος στο κοινό και δεν χρεώνει για πρόσβαση και δεν δημιουργεί περισσότερες από 25.000 προσβάσεις χαρτών την ημέρα. Οι ιστότοποι που δεν πληρούν αυτές τις απαιτήσεις μπορούν να αγοράσουν το API Χαρτών Google για επιχειρήσεις [28].

To API Χαρτών της Google συμπεριλαμβάνει και το Maps SDK για συσκευές Android. Με το Maps SDK ο χρήστης έχει τη δυνατότητα να προσθέσει χάρτες στις εφαρμογές του χρησιμοποιώντας τα δεδομένα από την Google Maps. Το SDK υποστηρίζει και την Kotlin αλλά και την Java ως γλώσσες προγραμματισμού και παρέχει επιπλέον βιβλιοθήκες και επεκτάσεις για προχωρημένες δυνατότητες και τεχνικές προγραμματισμού [17].

### 5.2.4 World Air Quality Index

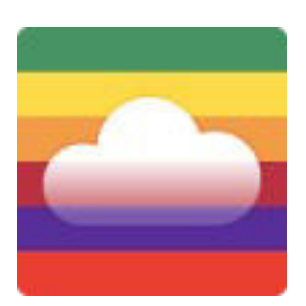

Σχήμα 5.6 Το λογότυπο της World Air Quality Index.

Το πρότζεκτ World Air Quality Index είναι ένα μη κερδοσκοπικό έργο που ξεκίνησε το 2007. Η αποστολή του είναι να προωθήσει την ευαισθητοποίηση για την ατμοσφαιρική ρύπανση για τους πολίτες και να παρέχει μια ενοποιημένη παγκόσμια πληροφόρηση για την ποιότητα του αέρα. Το έργο αυτό παρέχει πληροφορίες για την ποιότητα του αέρα για περισσότερες από 130 χώρες, καλύπτοντας περισσότερους από 30.000 σταθμούς σε 2000 μεγάλες πόλεις, μέσω αυτών των δύο ιστότοπων: aqicn.org και waqi.info [14].

Η ιδρυτική ομάδα, που βρίσκεται στο Πεκίνο της Κίνας, αποτελείται από διάφορους συντελεστές στον τομέα των περιβαλλοντικών επιστημών, της μηχανικής συστημάτων, της επιστήμης δεδομένων, καθώς και του οπτικού σχεδιασμού. Η ομάδα επεκτείνεται παγκοσμίως, με νέους βασικούς υποστηρικτές από τη Σιγκαπούρη, την Ινδία, την Αυστραλία, τις ΗΠΑ [14].

Το έργο, παρά την κοινωνική του πρόθεση και την δαπανηρή του προσέγγιση, δεν έλαβε ποτέ δημόσια χρηματοδότηση. Το περιορισμένο εισόδημα, κυρίως από διαδικτυακές διαφημίσεις, χρησιμοποιείται για την κάλυψη του κόστους υποδομής και υλικού [14].

Τον Αύγουστο 2020, οι πληροφορίες σε πραγματικό χρόνο για την ποιότητα του αέρα ήταν διαθέσιμες για περισσότερους από 15.000 σταθμούς σε 2000 μεγάλες πόλεις από 132 χώρες, χάρη στην τεράστια προσπάθεια των παγκόσμιων EPAs (Οργανισμοί Προστασίας Περιβάλλοντος) [13].

Επί του παρόντος υπάρχουν περισσότεροι από 30.000 γνωστοί σταθμοί παρακολούθησης της ποιότητας του αέρα στον κόσμο, εκ των οποίων περισσότεροι από 12.000 δημοσιεύονται στο πρότζεκτ World Air Quality Index. Προκειμένου να διατηρηθεί ένα υψηλό επίπεδο συνέπειας, δημοσιεύονται μόνο σταθμοί με αναγνώσεις σωματιδίων

(PM2.5 / PM10). Το πρότυπο AQI για κάθε δημοσιευμένο σταθμό βασίζεται στο πρότυπο Instant-Cast του US EPA. Τα δεδομένα που δημοσιεύονται στον Παγκόσμιο Δείκτη Ποιότητας Αέρα είναι σε πραγματικό χρόνο και συνεπώς δεν είναι εξακριβωμένα κατά τη στιγμή της δημοσίευσης. Ωστόσο, προκειμένου να διασφαλιστεί υψηλό επίπεδο ακρίβειας για κάθε αριθμό AQI, χρησιμοποιείται σαν λύση αρκετές τεχνικές επεξεργασίας μηχανικής μάθησης. Για παράδειγμα, η συνέπεια των δεδομένων επαληθεύεται, σε πραγματικό χρόνο, με τους γειτονικούς σταθμούς, επιτρέποντας την αυτόματη ανίχνευση ελαττωματικών σταθμών παρακολούθησης και την αφαίρεσή τους, εάν χρειάζεται, από το χάρτη [13].

Ο παρακάτω χάρτης δείχνει την τοποθεσία των γνωστών σταθμών παρακολούθησης (λήψη οθόνης από τον Μάρτιο του 2019).

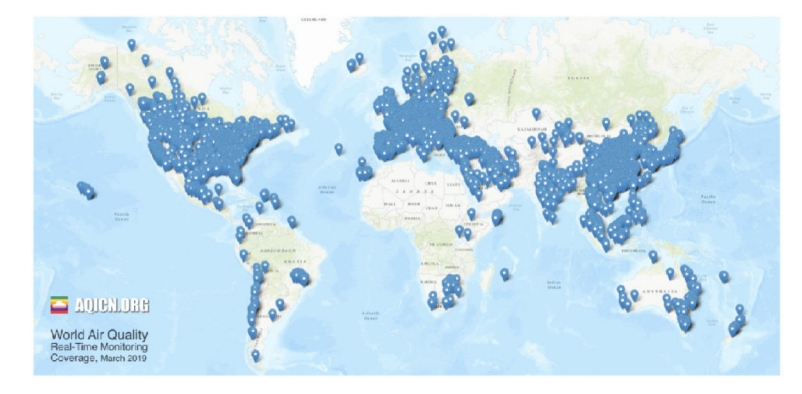

Σχήμα 5.7 Οι σταθμοί παρακολούθησης της ποιότητας του αέρα τον Μάρτιο του 2019

| Asia                     |          | Middle East, from India to Turkey  |          | <b>South America</b> |          | <b>Europe</b>         |          |                        |          | Oceania              |          |
|--------------------------|----------|------------------------------------|----------|----------------------|----------|-----------------------|----------|------------------------|----------|----------------------|----------|
| Country                  | Coverage | Country                            | Coverage | Country              | Coverage | Country               | Coverage | Country                | Coverage | <b>Country</b>       | Coverage |
| 1. Bangladesh            | 1 city   | 23. Afganistan                     | 1 city   | 43. Argentina        | 1 city   | 59. Albania           | None     | 80. Lithuania          | Full     | 98. Australia        | Full     |
| 2. Bhutan                | 1 city   | 24. Azerbaijan                     | 1 city   | 44. Bolivia          |          | 60. Andorra           | Full     | 81. Luxembourg Full    |          | 99 New               | Full     |
| 3. Brunei<br>Darussalam  | Full     | 25. Bahrain                        | 1 city   | 45. Brazil           | 1 city   | 61. Austria           | Full     | 82. Macedonia          | Full     | Caledonia            |          |
|                          |          | 26. Egypt                          | None     | 46. Chile            | Full     | 62. Belgium           | Full     | 83. Malta              | Full     | 100 New<br>Zealand   | Full     |
| 4. Cambodia              | None     | 27. Georgia                        | 1 city   | 47. Colombia         | 1 city   | 63. Bosnia and        | None     | 84. Montenegro<br>None |          | Africa               |          |
| 5. China                 | Full     | 28. India                          | Full     | 48. Ecuador          | 1 city   | Herzegovina           |          | 85. Netherlands        | Full     |                      |          |
| 6. Hong Kong             | Full     | 29 Tran                            | Full     | 49 Guatemala         | Full     | 64. Bulgaria          | Full     | 86. Norway             | Full     | Country              | Coverage |
| 7. Indonesia             | Full     | 30. Iraq                           | 1 city   | 50. Mexico           | Full     | 65. Croatia           | Full     | 87. Poland             | Full     | 101. Algeria         | None     |
| 8. Japan                 | Full     | 31 Israel                          | Full     | 51 Panama            |          | 66. Cyprus            | Full     | 88. Portugal           | Full     | 102. Ghana           | None     |
| 9. Korea.<br>Republic of | Full     | 32. Jordan                         | 3 cities | 52. Peru             | 1 city   | 67. Czech<br>Republic | Full     | 89. Romania            | Full     | 103. Kenva           | None     |
| 10. Kyrgyzstan           | 1 city   | 33. Kazakhstan                     | 1 city   | 53. Puerto Rico      | 2 cities | 68. Denmark           | Full     | 90. Serbia             | Full     | 104. Liberia         | None     |
| 11. Laos                 | None     | 34. Kuwait                         | 1 city   | 54. Salvador         |          | 69. Estonia           | Full     | 91. Slovakia           | Full     | 105. Morocco         | None     |
| 12 Macao                 | Full     | 35. Lebanon                        | 1 city   | 55 Trinidad &        | Full     | 70 Finland            | Full     | 92. Slovenia           | Full     | 106. Senegal         | 1 city   |
| 13. Malaysia             | Full     | 36.0man                            | 1 city   | Tobago               |          | 71. France            | Full     | 93. Spain              | Full     | 107. South<br>Africa | Full     |
|                          |          | 37. Pakistan                       | 4 cities | 56. Venezuela        | None     |                       |          | 94. Sweden             | Full     | 108. Tanzania        | None     |
| 14. Mongolia             | 1 city   | 38. Qatar                          | 1 city   | <b>North America</b> |          | 72. Germany           | Full     | 95 Switzerland         | Full     | 109 Tunisia          | None     |
| 15. Myanmar              | 1 city   | 39. Russian                        | 1 city   | Country              | Coverage | 73 Gibraltar          | Full     | 96. Ukraine            | 1 City   |                      |          |
| 16. Nepal                | Full     | Federation                         |          | 57. Canada           | Full     | 74. Greece            | 1 City   |                        |          |                      |          |
| 17. Philippines          | Full     | 40. Saudi Arabia                   | Full     | 58. United           |          |                       | Full     | 97. United<br>Kingdom  | Full     |                      |          |
| 18. Singapore            | Full     | 41. Turkey                         | Full     | <b>States</b>        | Full     | 75. Hungary           |          |                        |          |                      |          |
| 19. Sri Lanka            | 1 city   | 42. United Arab<br><b>Emirates</b> | 2 cities |                      |          | 76. Iceland           | Full     |                        |          |                      |          |
| 20. Taiwan               | Full     |                                    |          |                      |          | 77 Ireland            | Full     |                        |          |                      |          |
| 21. Thailand             | Full     |                                    |          |                      |          | 78. Italy             | Full     |                        |          |                      |          |
| 22 Viet Nam              | 6 cities |                                    |          |                      |          | 79. Kosovo            | 1 City   |                        |          |                      |          |

Σχήμα 5.8 Η κάλυψη των Οργανισμών Προστασίας του Περιβάλλοντος [13].

Το πρότζεκτ World Air Quality Index παρέχει επίσης δωρεάν και κάποια προγραμματιστικά API [10]. Αυτά είναι τα εξής:

1 Map tile API. Μπορεί να χρησιμοποιηθεί για την εμφάνιση του δείκτη της ποιότητας του αέρα σε πραγματικό χρόνο σε ένα χάρτη google, bing ή openstreet.

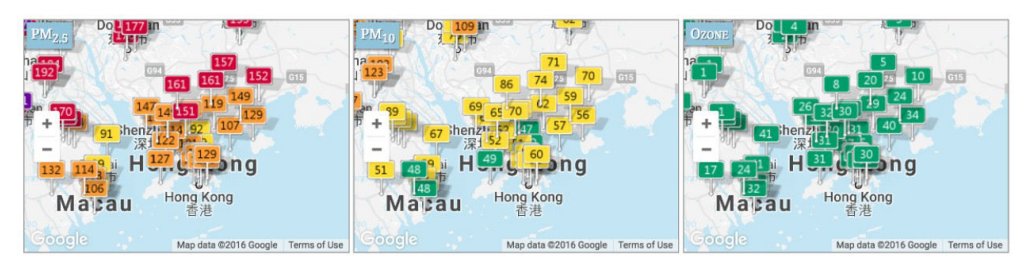

Σχήμα 5.9 Το Map tile API [10].

2 Widget API. Μπορεί να χρησιμοποιηθεί για την ενσωμάτωση του δείκτη της ποιότητας του αέρα σε πραγματικό χρόνο σε οποιαδήποτε ιστοσελίδα.

Υπάρχει επίσης και ένα μη προγραμματιστικό API για εύκολη ενσωμάτωση στον παγκόσμιο τύπο, το οποίο μπορεί να δημιουργήσει οποιοδήποτε από τα παρακάτω widget.

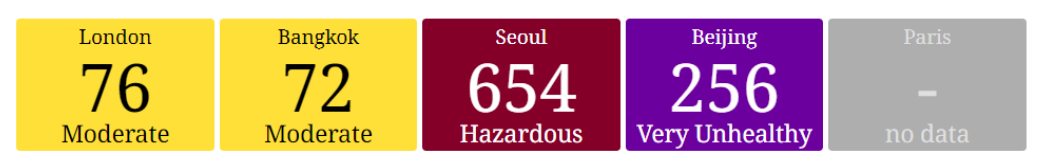

Σχήμα 5.10 Το Widget API [10].

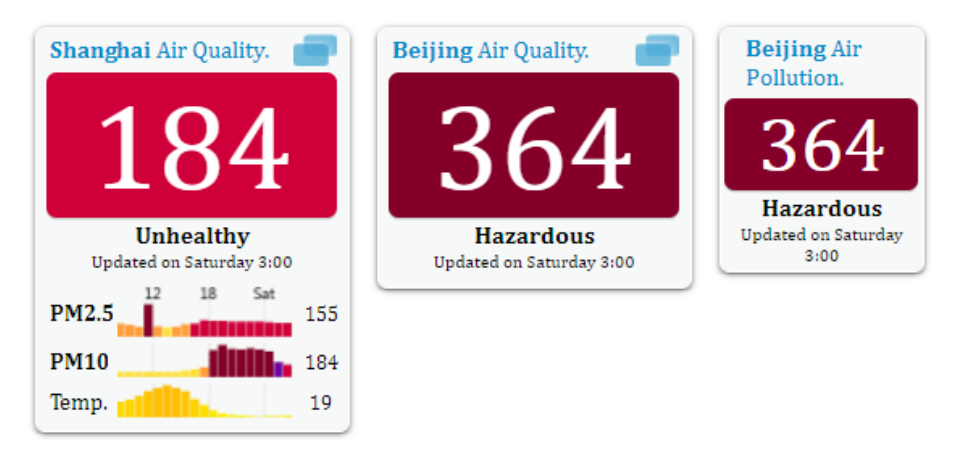

Σχήμα 5.11 Το μη προγραμματιστικό Widget API [10].

- 3 JSON API. Το JSON API μπορεί να χρησιμοποιηθεί για πιο προηγμένες προγραμματιστικές εφαρμογές και προσφέρει τα εξής δεδομένα:
	- Πρόσβαση σε περισσότερα από 11000 δεδομένα σε επίπεδο σταθμού και 1000 σε επίπεδο πόλης.
	- Βάση δεδομένων της γεωγραφικής θέσης (με βάση το το γεωγραφικό πλάτος / μήκος ή διεύθυνση IP).
	- Μεμονωμένο AQI για όλους τους ρύπους (PM2.5, PM10, NO2, CO, SO2, Ozone).
	- Όνομα και συντεταγμένες του σταθμού.
	- Όνομα και σύνδεσμο του EPA από τον οποίο λαμβάνονται τα δεδομένα.
	- Τρέχουσες καιρικές συνθήκες.
	- Αναζήτηση σταθμών με βάση το όνομά τους.
	- Πρόβλεψη ποιότητας αέρα για 3 με 8 ημέρες.

```
ł
   status: "ok",
   data: \{agi: 70,
      time: \{s: "2021-05-07 09:00:00"
      },
      city: {
         name: "Shanghai",
         url: "http://aqicn.org/city/shanghai/",
         geo: [
             "31.2047372",
             "121.4489017"
         1
      },
      iagi: \{pm25: "..."
      ł
   €
}
```
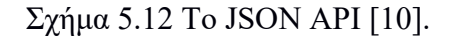

Λόγο του πλήθους πληροφοριών που προσφέρει το JSON API αλλά και σκεφτόμενη ταυτόχρονα ότι η εφαρμογή μου θα ήθελα να είναι όσο το δυνατόν πιο ολοκληρωμένη, επέλεξα να χρησιμοποιήσω το συγκεκριμένο API.

# **5.3 Περιεχόμενα εφαρμογής Android**

Κάθε πρότζεκτ στο Android Studio περιέχει μία ή περισσότερες ενότητες με αρχεία πηγαίου κώδικα και αρχεία πόρων. Οι τύποι των μονάδων περιλαμβάνουν :

- Ενότητες εφαρμογών Android.
- Ενότητες βιβλιοθήκης.
- Ενότητες Google App Engine.

Από προεπιλογή, το Android Studio εμφανίζει τα αρχεία του πρότζεκτ στο project view, όπως φαίνεται στο σχήμα 5.13. Αυτό το view οργανώνεται σε ενότητες για να παρέχει γρήγορη πρόσβαση στα βασικά αρχεία του πρότζεκτ [1].

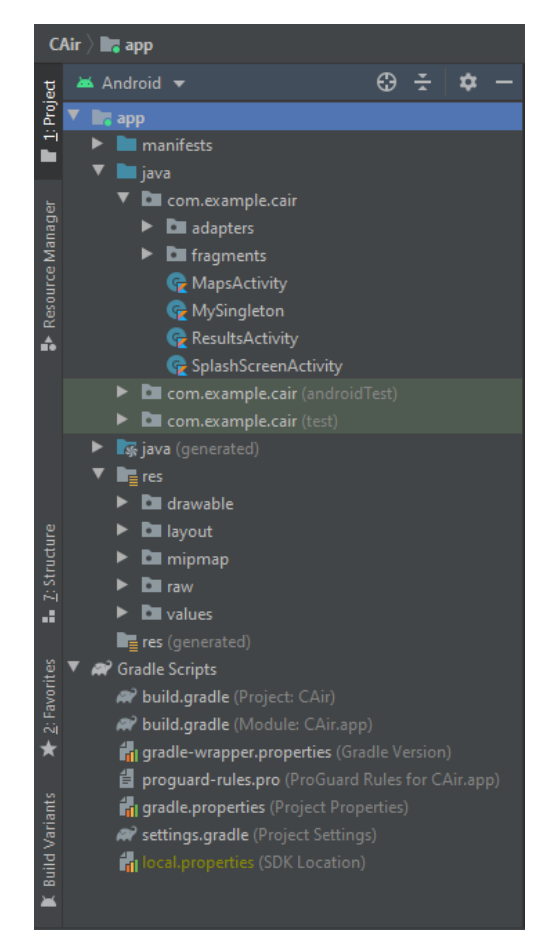

Σχήμα 5.13 Η δομή των αρχείων.

Όλα τα αρχεία build είναι ορατά στην ανώτερη ενότητα Gradle Scripts και κάθε ενότητα εφαρμογής περιέχει τους ακόλουθους φακέλους [1]:

- Manifests: Περιέχει το αρχείο AndroidManifest.xml.
- Java: Περιέχει τα αρχεία πηγαίου κώδικα Java συμπεριλαμβανομένου του δοκιμαστικού κώδικα JUnit.
- Res: Περιέχει όλους τους πόρους χωρίς κώδικα, όπως τις διατάξεις XML, τις συμβολοσειρές UI και τις εικόνες bitmap.

Η δομή του Android πρότζεκτ στο δίσκο διαφέρει από αυτήν την φλατ αναπαράσταση. Η πραγματική δομή αρχείων του πρότζεκτ φαίνεται αν επιλεγεί το Project από το αναπτυσσόμενο μενού Project (στο σχήμα 5.13, εμφανίζεται ως Android) [1].

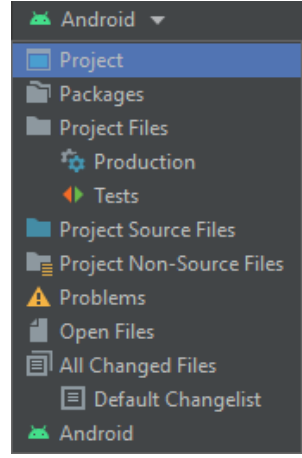

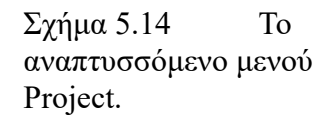

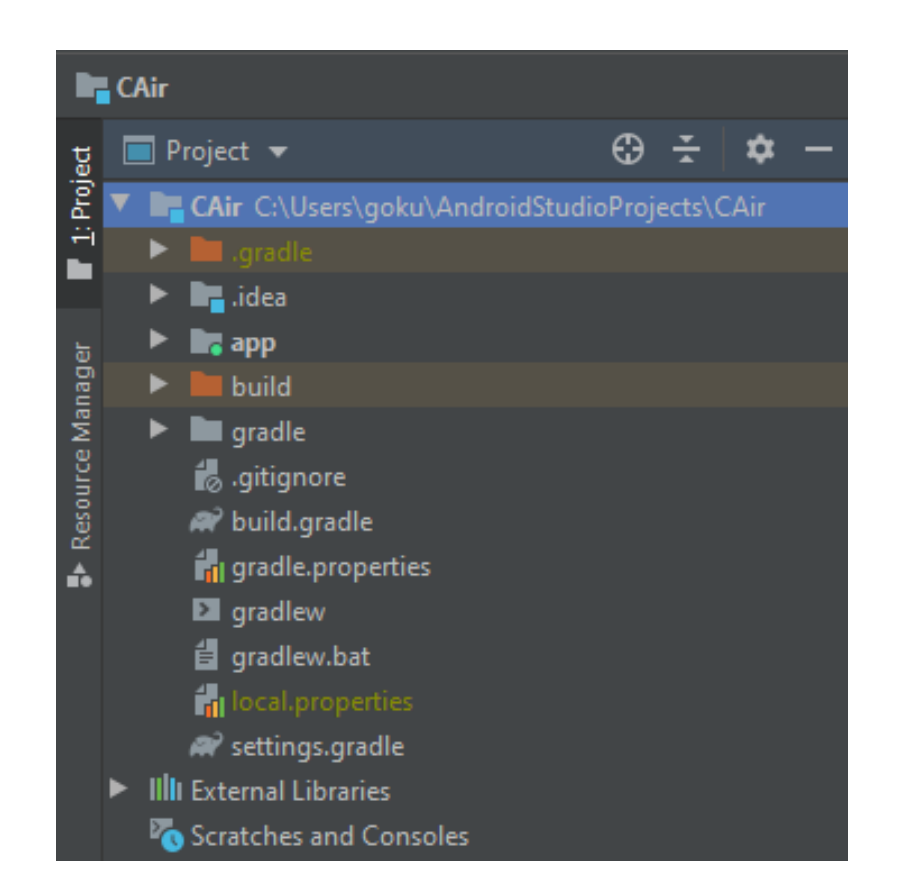

Σχήμα 5.15 Η πραγματική δομή των αρχείων στο δίσκο.

#### 5.3.1 Αρχεία XML

Για τη δημιουργία του layout συνήθως γίνεται η δήλωση των στοιχείων UI στο XML. Το Android παρέχει ένα απλό λεξιλόγιο XML που αντιστοιχεί στις κατηγορίες και τις υποκατηγορίες View, όπως για τα widgets αλλά και τα layouts. Για τη δημιουργία του XML layout μπορεί επίσης να χρησιμοποιηθεί και το Layout Editor του Android Studio το οποίο προσφέρει μια απλή διεπαφή drag-and-drop [6].

Ένα layout καθορίζει τη δομή του user interface στην εφαρμογή, όπως για παράδειγμα σε ένα activity. Όλα τα στοιχεία στο layout δημιουργούνται χρησιμοποιώντας την ιεραρχία αντικειμένων View και ViewGroup. Ένα View συνήθως σχεδιάζει κάτι που ο χρήστης μπορεί να δει και να αλληλεπιδράσει, ενώ ένα ViewGroup είναι ένα αόρατο κοντέινερ που καθορίζει τη δομή του layout για το View και άλλα αντικείμενα του ViewGroup, όπως φαίνεται στο σχήμα 5.16 [6].

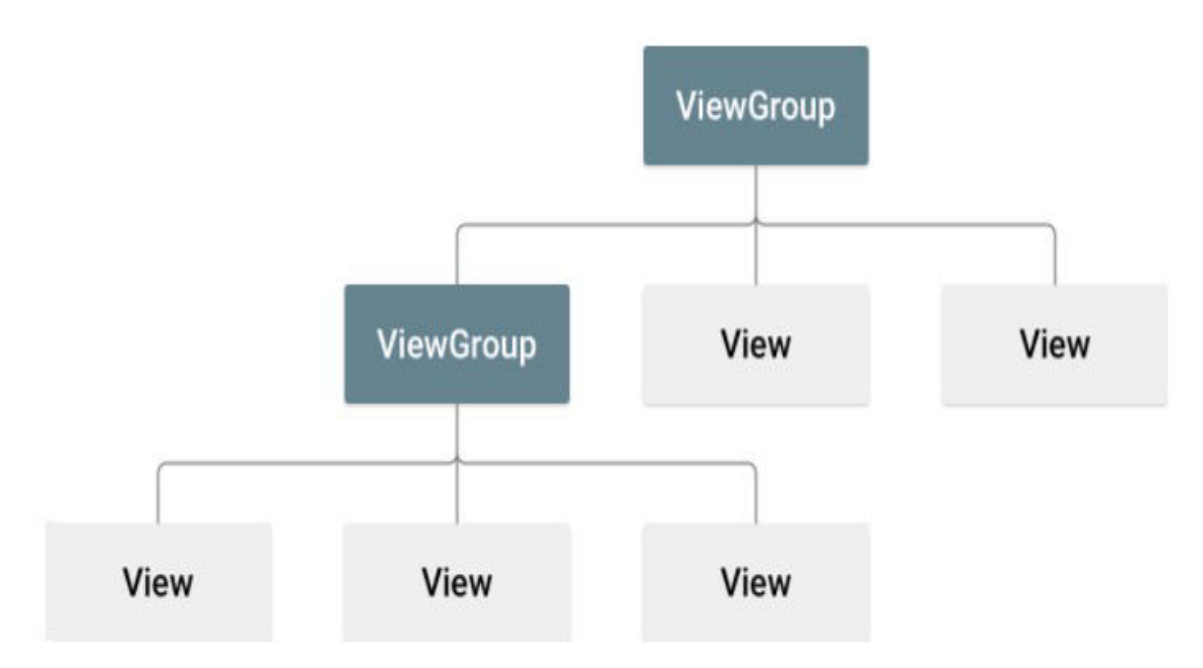

Σχήμα 5.16.Σχέση δομών View και ViewGroup [6].

Τα αντικείμενα View συνήθως ονομάζονται "widgets" και μπορούν να είναι μία από τις πολλές υποκατηγορίες όπως ένα κουμπί ή ένα TextView. Τα αντικείμενα ViewGroup συνήθως ονομάζονται "layouts" και μπορούν να είναι ένας από τους πολλούς τύπους που παρέχουν μια διαφορετική δομή διάταξης, όπως είναι το LinearLayout ή το ConstraintLayout [6].

```
<?xml version="1.0" encoding="utf-8"?>
<LinearLayout xmlns:android="http://schemas.android.com/apk/res/android"
              android:layout_width="match_parent"
              android: layout_height="match_parent"
              android:orientation="vertical" >
    <TextView android:id="@+id/text"
              android:layout_width="wrap_content"
              android:layout_height="wrap_content"
              android: text="Hello. I am a TextView" />
    <Button android:id="@+id/button"
            android:layout_width="wrap_content"
            android:layout_height="wrap_content"
            android: text="Hello, I am a Button" />
</LinearLayout>
```
Σχήμα 5.17 Παράδειγμα ενός αρχείου XML.

Για την εφαρμoγή CAiR χρειάστηκε να δημιουργηθούν έξι αρχεία XML, το activity splash screen.xml, το activity maps.xml, το activity results.xml, το fragment\_info.xml, το fragment\_weather.xml και το fragment\_forecast.xml.

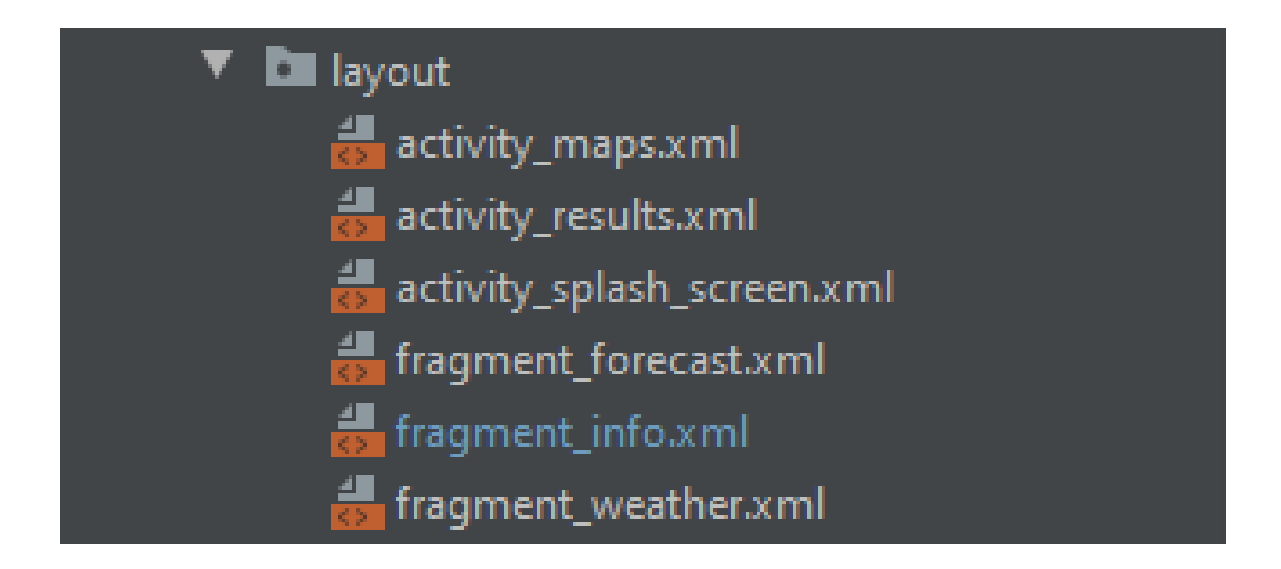

Σχήμα 5.18 Τα αρχεία XML της εφαρμογής CAiR.

# 5.3.2 Αρχείο Manifest.xml

Κάθε πρότζεκτ εφαρμογής θα πρέπει να έχει ένα αρχείο AndroidManifest.xml (με ακριβώς αυτό το όνομα) στη ρίζα του συνόλου προέλευσης του πρότζεκτ. Το αρχείο manifest περιγράφει βασικές πληροφορίες σχετικά με την εφαρμογή στα εργαλεία κατασκευής του Android, στο λειτουργικό σύστημα του Android και στο Google Play [7].

Μεταξύ πολλών άλλων, στο αρχείο manifest είναι απαραίτητο να δηλώνονται τα ακόλουθα:

- Το όνομα πακέτου της εφαρμογής, το οποίο συνήθως ταιριάζει με τη δομή του καταλόγου του πρότζεκτ -το χώρο ονομάτων του κώδικα. Κατά τη συσκευασία της εφαρμογής, τα εργαλεία κατασκευής αντικαθιστούν αυτή τη τιμή με το αναγνωριστικό της εφαρμογής (ID) από τα αρχεία Gradle build, το οποίο χρησιμοποιείται ως το μοναδικό αναγνωριστικό της εφαρμογής στο σύστημα και στο Google Play.
- Τα στοιχεία της εφαρμογής, τα οποία περιλαμβάνουν όλα τα activities, τις υπηρεσίες, τους δέκτες μετάδοσης και τους παρόχους περιεχομένου. Κάθε στοιχείο πρέπει να ορίζει βασικές ιδιότητες όπως το όνομα της κλάσης Kotlin ή Java. Μπορεί επίσης να δηλώσει δυνατότητες όπως ποιες διαμορφώσεις συσκευών μπορεί να χειριστεί και φίλτρα intent [5] που περιγράφουν πώς μπορεί να ξεκινήσει κάποιο στοιχείο.
- Τα δικαιώματα που χρειάζεται η εφαρμογή ούτως ώστε να έχει πρόσβαση σε προστατευμένα μέρη του συστήματος ή σε άλλες εφαρμογές. Δηλώνει επίσης τυχόν δικαιώματα που πρέπει να έχουν άλλες εφαρμογές αν θέλουν να έχουν πρόσβαση στο περιεχόμενο της συγκεκριμένης εφαρμογής.
- Οι δυνατότητες υλικού και λογισμικού που απαιτεί η εφαρμογή, γεγονός που καθορίζει ποιες συσκευές μπορούν να εγκαταστήσουν την εφαρμογή από το Google Play.

Το Android Studio δημιουργεί αυτόματα το αρχείο manifest και τα περισσότερα από τα πιο βασικά στοιχεία προστίθενται κατά τη δημιουργία της εφαρμογής (ειδικά όταν χρησιμοποιούνται πρότυπα κώδικα) [7].

Στο αρχείο AndroidManifest.xml της εφαρμογής CΑiR βλέπουμε ότι δηλώνεται το όνομα του πακέτου της εφαρμογής (com.example.cair), τα δικαιώματα που χρειάζεται η εφαρμογή (android.permission.ACCESS\_COARSE\_LOCATION, android.permission.ACCESS\_FINE\_LOCATION, android.permission.INTERNET), τα activities (.MapsActivity, .SplashScreenActivity,ResultsActivity), καθώς και το φίλτρο intent [5] ( .android.intent.category.LAUNCHER) το οποίο δηλώνεται στο activity SplashScreenActivity ούτως ώστε να δηλώσει ότι με αυτό το activity θα πρέπει να ξεκινήσει η εφαρμογή. Εκτός αυτών βλέπουμε ότι δηλώνονται κάποια γνωρίσματα για το θέμα της εφαρμογής, το εικονίδιο κ.ά. καθώς και το κλειδί για το Google Maps API.

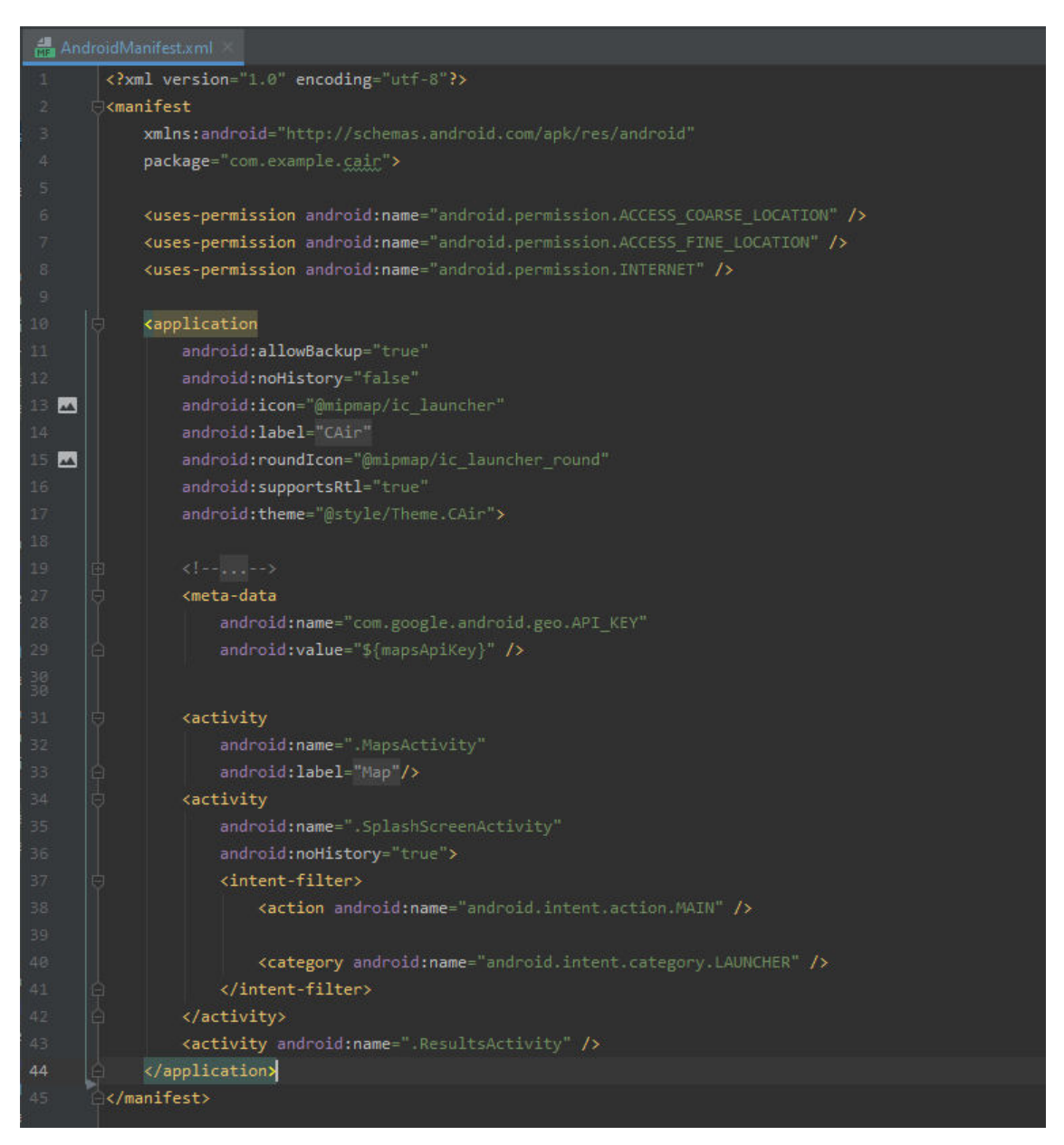

Σχήμα 5.19 Το αρχείο AndroidManifest.xml της εφαρμογής CΑiR.

# 5.3.3 Strings, Colors, Styles, Themes

To αρχείο strings.xml περιέχει όλα τα Hard-Coded strings , το αρχείο colors.xml όλα τα χρώματα και το αρχείο themes.xml όλα τα στιλ που χρειάζεται η εφαρμογή.

|                | strings.xml             |                                                                                                    |
|----------------|-------------------------|----------------------------------------------------------------------------------------------------|
|                | <resources></resources> |                                                                                                    |
| $\overline{2}$ |                         | <string name="app name">CAiR</string>                                                                                      |
| 3              |                         | <string name="title activity maps">Map</string>                                                                            |
| $\cdot$        |                         | <string name="loading">Loading</string>                                                                                    |
| 5              |                         | <string name="tip of the day">Tip of the day</string>                                                                      |
| 6              |                         | <string name="search">Search Location</string>                                                                             |
|                |                         | <string name="api key">AIzaSyDvabeJOdIEVJUCKznpCwuGlutGW27PuBQ</string>                                                    |
| 8              |                         | <string name="coordinates">lat/lng</string>                                                                                |
| -9             |                         | <string name="city">city</string>                                                                                          |
| 10             |                         | <string name="pressure">pressure:</string>                                                                                 |
| 11             |                         | <string name="wind">wind:</string>                                                                                         |
| 12             |                         | <string name="humidity">humidity:</string>                                                                                 |
| 13             |                         | <string name="temprature">temprature:</string>                                                                             |
| 14             |                         | <string name="good">Air quality is considered satisfactory, and air pollution poses little or no risk.</string>            |
| 15             |                         | <string name="moderate">Air quality is acceptable; however, for some pollutants there may be a moderate health co</string> |
| 16             |                         | <string name="unhealthySensitiveGroups">Members of sensitive groups may experience health effects. The general pu</string> |
| 17             |                         | <string name="unhealthy">Everyone may begin to experience health effects; members of sensitive groups may experie</string> |
| 18             |                         | <string name="veryUnhealthy">Health warnings of emergency conditions. The entire population is more likely to be</string>  |
| 19             |                         | <string name="hazardous"> Health alert: everyone may experience more serious health effects. Everyone should av</string>   |
| 20             |                         | <string name="Error">Something went wrong!Please try again!</string>                                                       |
| 21             |                         |                                                                                                    |
|                |                         |                                                                                                    |

Σχήμα 5.20 Το αρχείο strings.xml της εφαρμογής CΑiR.

|    | themes.xml                                                                                                    |
|----|----------------------------------------------------------------------------------------------------|
|    | <resources xmlns:tools="http://schemas.android.com/tools"></resources>                                                                                                    |
| 2. | Base application theme.                                                                                                    |
| 3  | <style name="Theme.CAir" parent="Theme.MaterialComponents.DayNight.NoActionBar"></th></tr><tr><th><math>\Delta</math></th><th><!-- Primary brand color. --></th></tr><tr><th>51</th><th><item name="colorPrimary">@color/petrol</item></th></tr><tr><th>611</th><th><item name="colorPrimaryVariant">@color/petrol dark</item></th></tr><tr><th>7<sub>1</sub></th><th><item name="colorOnPrimary">@color/white</item></th></tr><tr><th>8</th><th><!-- Secondary brand color. --></th></tr><tr><th>9</th><th><item name="colorSecondary">@color/turquoise green</item></th></tr><tr><th>18  </th><th><item name="colorSecondaryVariant">@color/turquoise green dark</item></th></tr><tr><th>11 .</th><th><item name="colorOnSecondary">@color/black</item></th></tr><tr><th>12</th><th><!-- Status bar color. --></th></tr><tr><th>13</th><th><item name="android:statusBarColor" tools:targetApi="l">?attr/colorPrimaryVariant</item></th></tr><tr><th>14</th><th></style> |
| 15 |                                                                                                    |

Σχήμα 5.21 Το αρχείο themes.xml της εφαρμογής CΑiR.

| colors.xml                                                        |
|-------------------------------------------------------------------|
| xml version="1.0" encoding="utf-8"?<br>$\mathbf{1}$               |
| $\overline{2}$<br><resources></resources>                         |
| 3<br><color name="black">#FF000000</color><br>- 3                 |
| 4<br>П<br><color name="white">#FFFFFFFF</color>                   |
| 5<br>- 11<br><color name="grey light">#858AA5</color>             |
| 6<br>×<br><color name="grey blue">#3F4D54</color>                 |
| $7$ $\blacksquare$<br><color name="turquoise">#6effe8</color>     |
| $8 \blacksquare$<br><color name="turquoise green">#1de9b6</color> |
| $9 - 1$<br><color name="turquoise green dark">#00b686</color>     |
| $10$ $\blacksquare$<br><color name="petrol light">#4FA396</color> |
| $11 - 1$<br><color name="petrol medium">#428d90</color>           |
| ×<br>12<br><color name="petrol">#006064</color>                   |
| n<br>13<br><color name="petrol dark">#003539</color>              |
| 14<br><color name="blue">#6200EE</color>                          |
| 15<br><color name="green">#22EF2B</color>                         |
| $16$ $\blacksquare$<br><color name="yellow">#F7FF2A</color>       |
| 17<br><color name="orange">#FF9800</color>                        |
| 18<br><color name="fuchsia">#E91E63</color>                       |
| 19<br><color name="purple">#A01DB6</color>                        |
| 20<br><color name="red">#DF002D</color><br>٠n                     |
| <br>21                                                            |

Σχήμα 5.22 Το αρχείο colors.xml της εφαρμογής CΑiR.

#### 5.3.4 Αρχεία Activities

Η κλάση activity είναι ένα κρίσιμο συστατικό μιας εφαρμογής Android και ο τρόπος με τον οποίο ξεκινούν και συνδυάζονται οι δραστηριότητες αποτελούν θεμελιώδες μέρος του μοντέλου εφαρμογής της πλατφόρμας. Σε αντίθεση με τα παραδείγματα προγραμματισμού στα οποία οι εφαρμογές ξεκινούν με μια κύρια μέθοδο, ή όπως την γνωρίζουμε τη συνάρτηση main(), το σύστημα Android ξεκινά τον κώδικα με ένα activity επικαλούμενος συγκεκριμένες μεθόδους επανάκλησης που αντιστοιχούν σε συγκεκριμένα στάδια του κύκλου ζωής του [2].

Η εφαρμογή CAiR απαρτίζεται από τρία activities: Το SplashSreenActivity, τo MapsActivity και τo ResultsActivity.

### 5.3.5 Αρχεία Fragments

Το Fragment αντιπροσωπεύει ένα επαναχρησιμοποιήσιμο τμήμα του UI της εφαρμογής. Ένα fragment  καθορίζει και διαχειρίζεται το δικό του layout, έχει τον δικό του κύκλο ζωής και μπορεί να χειριστεί τα δικά του συμβάντα εισόδου. Τα fragments δεν μπορούν να υπάρξουν από μόνα τους – πρέπει να φιλοξενούνται από ένα activity ή από ένα άλλο fragment. Η ιεραρχία προβολής του fragment γίνεται μέρος ή συνδέεται με την ιεραρχία προβολής του στοιχείου από το οποίο φιλοξενείται [3].

Η εφαρμογή CAiR αποτελείται από τρία fragments – το InfoFragment, το WeatherFragment και το ForecastFragment τα οποία φιλοξενούνται από το activity ResultsActivity. Κάθε fragment αποτελεί ένα tab του tablayout, το οποίο ορίζει το activity ResultsActivity.

### **5.4 Παρουσίαση της εφαρμογής**

### 5.4.1 Εικονίδιο και Splash Screen

Η οθόνη Splash, συνήθως, είναι η αρχική οθόνη εκκίνησης που εμφανίζεται καθώς ανοίγει η εφαρμογή. Πιο συγκεκριμένα, πρόκειται για μια απλή σταθερή οθόνη η οποία παρουσιάζεται για ένα σταθερό χρονικό διάστημα και χρησιμοποιείται για την εμφάνιση του λογότυπου, του ονόματος, του διαφημιστικού περιεχομένου κ.λπ. Έτσι κάθε φορά που ο χρήστης ανοίγει την εφαρμογή βλέπει για μερικά δευτερόλεπτα μία οθόνη με το λογότυπο της εφαρμογής καθώς και ένα κυκλικό progress bar με την ένδειξη "Loading…".

Το logo της εφαρμογής καθώς και το background του splash screen δημιουργήθηκαν στην πλατφόρμα Canva.

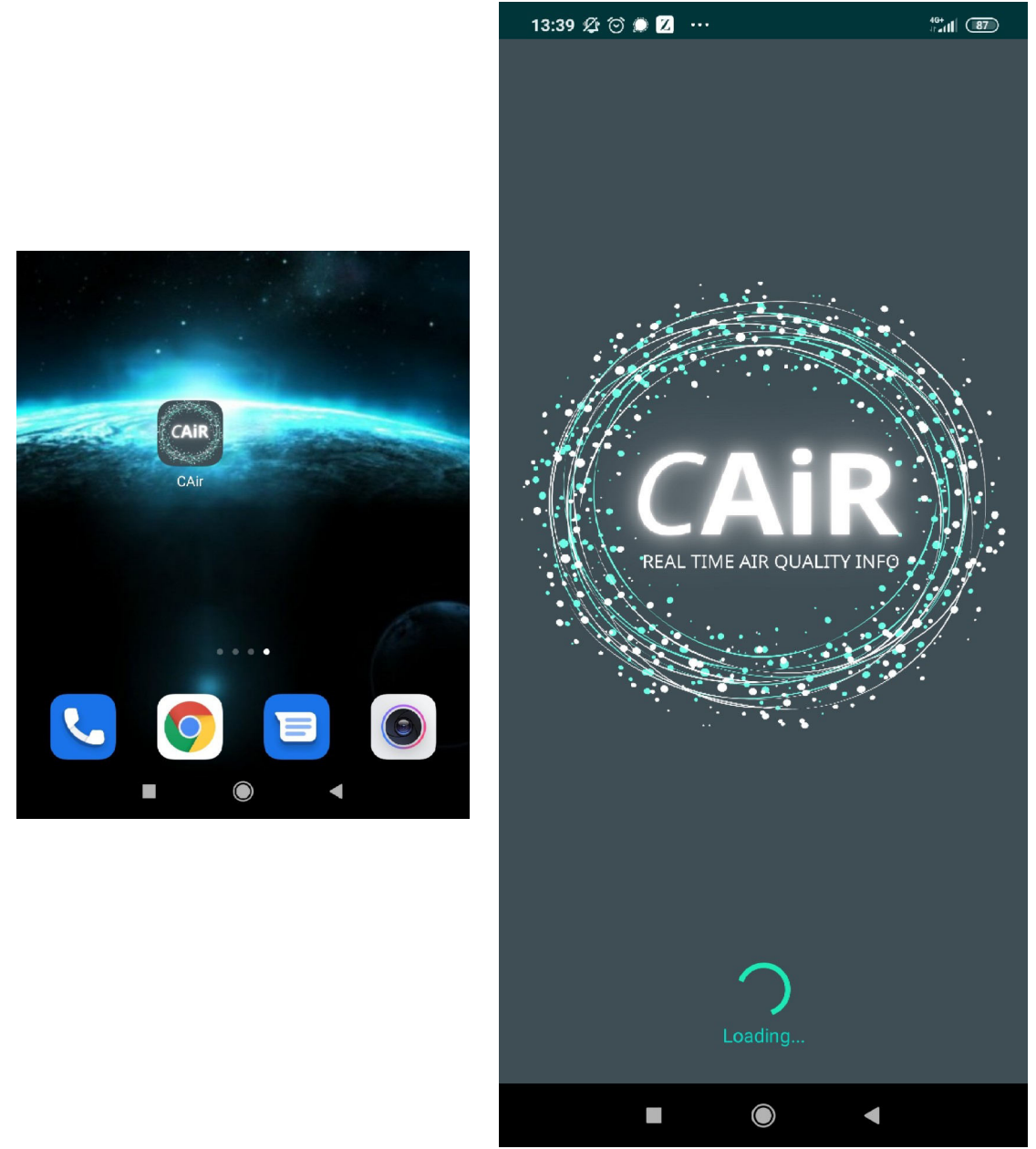

Σχήμα 5.23 Το εικονίδιο (αριστερά) και το Splash Screen της εφαρμογής (δεξιά)

# 5.4.2 Το location permission

Η εφαρμογή CAiR καθώς χρειάζεται να γνωρίζει την τρέχουσα τοποθεσία του χρήστη, είναι απαραίτητο να ζητάει το location permission, όπως και όλες οι εφαρμογές που χρησιμοποιούν υπηρεσίες τοποθεσίας ούτως ώστε να διασφαλίζεται η προστασία απορρήτου των χρηστών [8].

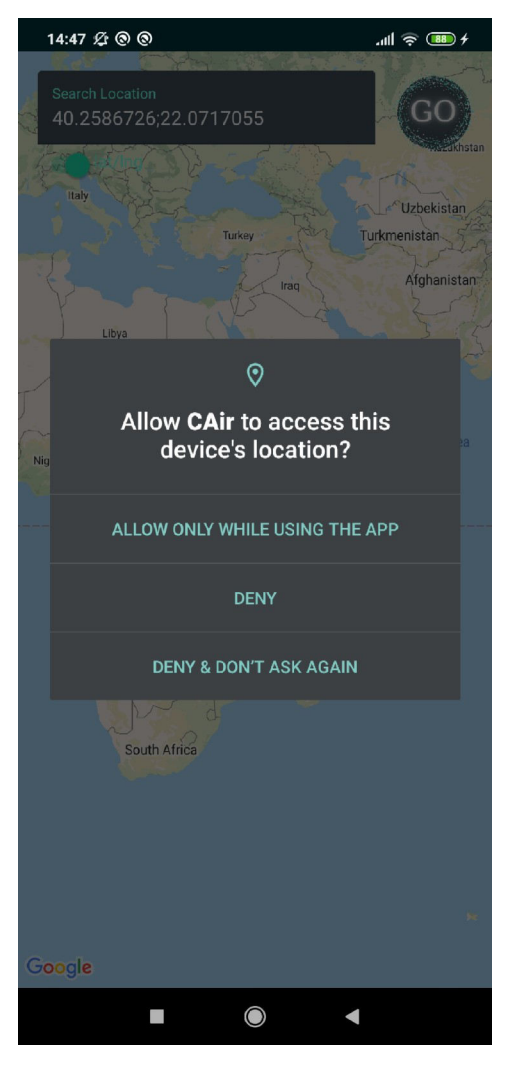

Σχήμα 5.24 To location permission .

# 5.4.3 Ο Χάρτης

Η επόμενη οθόνη με την οποία έρχεται σε επαφή ο χρήστης είναι αυτή του χάρτη. O χάρτης εμφανίζεται στην οθόνη εξαιτίας της δήλωσης στο αρχείο activity\_maps.xml ενός fragment που υποστηρίζει το Μap layout. Εφόσον ο χρήστης έχει αποδεχτεί το location permission, εμφανίζεται κατευθείαν στο χάρτη η τοποθεσία στην οποία βρίσκεται την συγκεκριμένη στιγμή (μπλε βούλα στο χάρτη) και συμπληρώνονται αυτόματα στο πεδίο κειμένου (γκρι πλαίσιο στο πάνω μέρος της οθόνης) οι γεωγραφικές συντεταγμένες της τοποθεσίας του. Επίσης πατώντας παρατεταμένα πάνω στο χάρτη συμπληρώνονται αυτόματα στο πλαίσιο κειμένου οι συντεταγμένες του σημείου που έχει επιλεγεί. Η αναζήτηση με βάση της συντεταγμένες είναι και η προεπιλεγμένη αναζήτηση της εφαρμογής. Ωστόσο ο χρήστης έχει την δυνατότητα σέρνοντας το κουμπί κάτω από το πλαίσιο κειμένου (Switch Button) να κάνει αναζήτηση με βάση το όνομα της πόλης. Με το

που σύρει το κουμπί εξαφανίζεται το γεωγραφικό πλάτος και μήκος, εμφανίζεται το πληκτρολόγιο και ο χρήστης μπορεί ελεύθερα να γράψει το όνομα για οποιοδήποτε πόλη επιθυμεί να δει την ποιότητα του αέρα. Το επόμενο βήμα είναι να πατήσει το κουμπί με την ένδειξη "GO" ή τον μεγεθυντικό φακό στο κάτω μέρος του πληκτρολογίου και η εφαρμογή τον κατευθύνει άμεσα στο tab layout όπου μπορεί να δει την ποιότητα του αέρα, τις μετεωρολογικές συνθήκες αλλά και την πρόγνωση της συγκέντρωσης των σημαντικότερων αέριων ρύπων για τις επόμενες ημέρες.

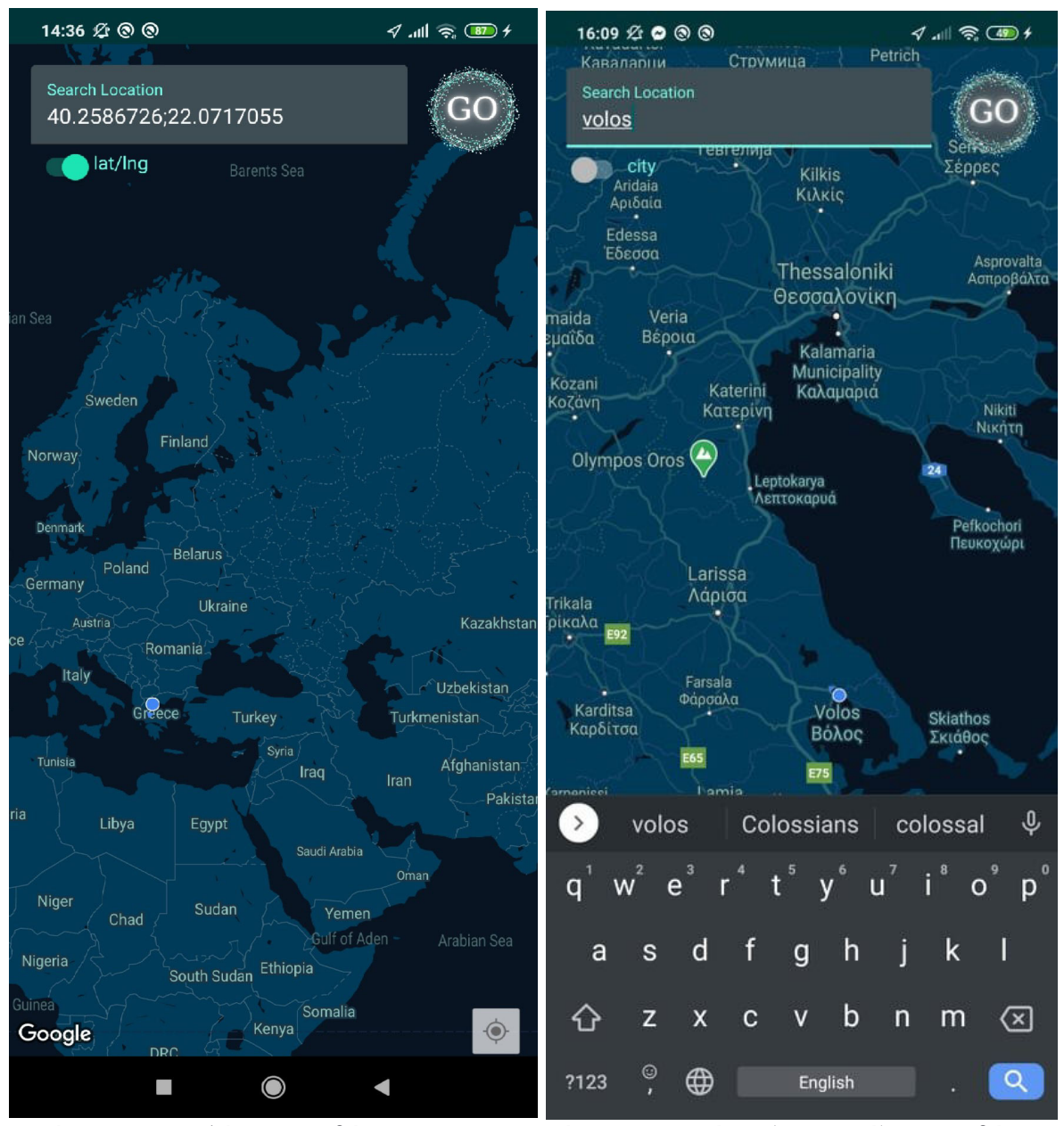

Σχήμα 5.25 Αναζήτηση με βάση τις γεωγραφικές συντεταγμένες (αριστερά) και με βάση την πόλη (δεξιά).

Για την δημιουργία της ψευδαίσθησης ότι το κουμπί "GO" πατιέται δημιουργήθηκε ένα XML αρχείο, το button.xml . Σε αυτό το αρχείο δηλώνεται ένας selector που εναλλάσσει την εικόνα του κουμπιού ανάλογα με την κατάσταση που βρίσκεται -πατημένο ή όχι.

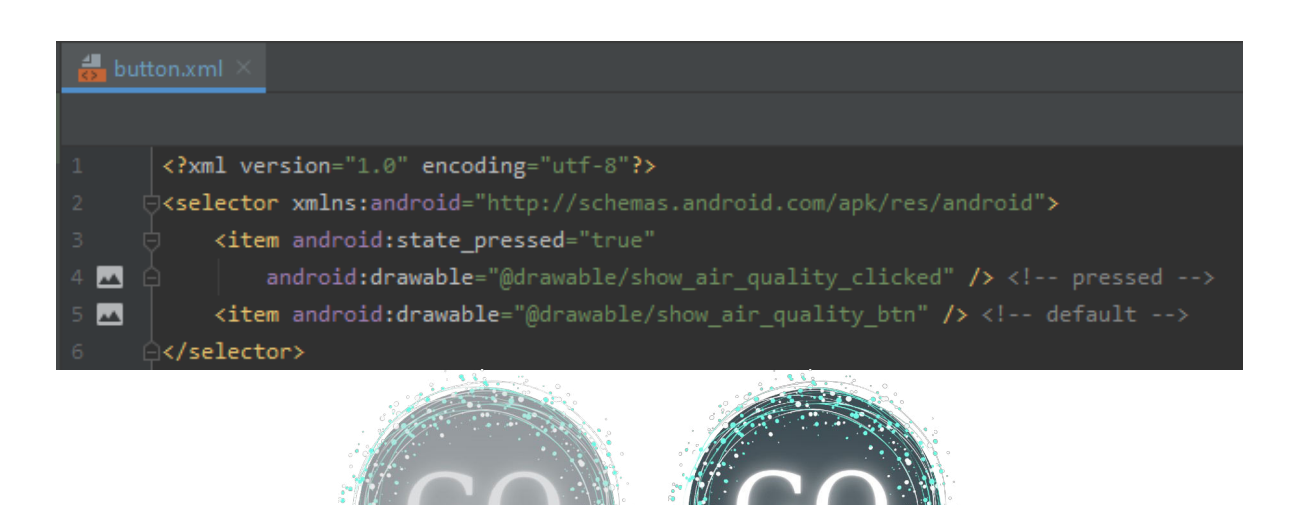

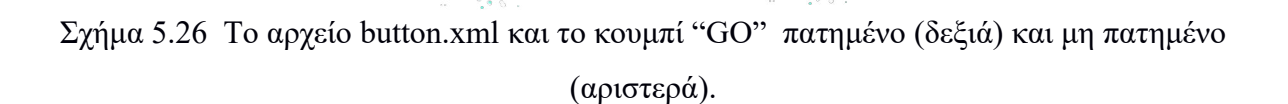

# 5.4.4 Η ποιότητα του αέρα

Αφού πατηθεί το κουμπί της αναζήτησης, ανοίγει το tab "AIR QUALITY" όπου ο χρήστης βλέπει την ποιότητα του αέρα για το σημείο που επέλεξε. Στο πάνω μέρος εμφανίζεται η ονομασία του κοντινότερου σταθμού μέτρησης της ποιότητας του αέρα για το σημείο που έχει επιλεγεί και ακολουθεί η πληροφορία για το πότε έχει γίνει η ενημέρωση του αποτελέσματος. Ακριβώς από κάτω φαίνεται η τιμή της ποιότητας του αέρα καθώς και η επεξήγηση αυτής της τιμής, σε χρώμα ανάλογα με το επίπεδο της ποιότητας. Έτσι από 0~50 ο αέρας θεωρείται καλός (πράσινο χρώμα), από 50~100 μέτριος (κίτρινο χρώμα), από 100~150 ανθυγιεινός για τις ευαίσθητες ομάδες (πορτοκαλί χρώμα), από 150~200 ανθυγιεινός (έντονο ροζ χρώμα), από 200~300 πολύ ανθυγιεινός (μοβ χρώμα) και από 300 και πάνω θεωρείται επικίνδυνος (κόκκινο χρώμα). Επίσης εμφανίζεται και ένα πληροφοριακό κείμενο το οποίο εξηγεί τις επιπτώσεις της συγκεκριμένης ποιότητας του αέρα στην υγεία του ανθρώπου αλλά και ποιες ομάδες ανθρώπων θα πρέπει να αποφύγουν την έκθεση σε αυτά τα επίπεδα αέρα. Τέλος, υπάρχει η αναλυτική τιμή των βασικότερων αέριων ρύπων καθώς και το URL και το όνομα του Οργανισμού Προστασίας του Περιβάλλοντος από τον οποίο παρέχονται αυτές οι πληροφορίες.

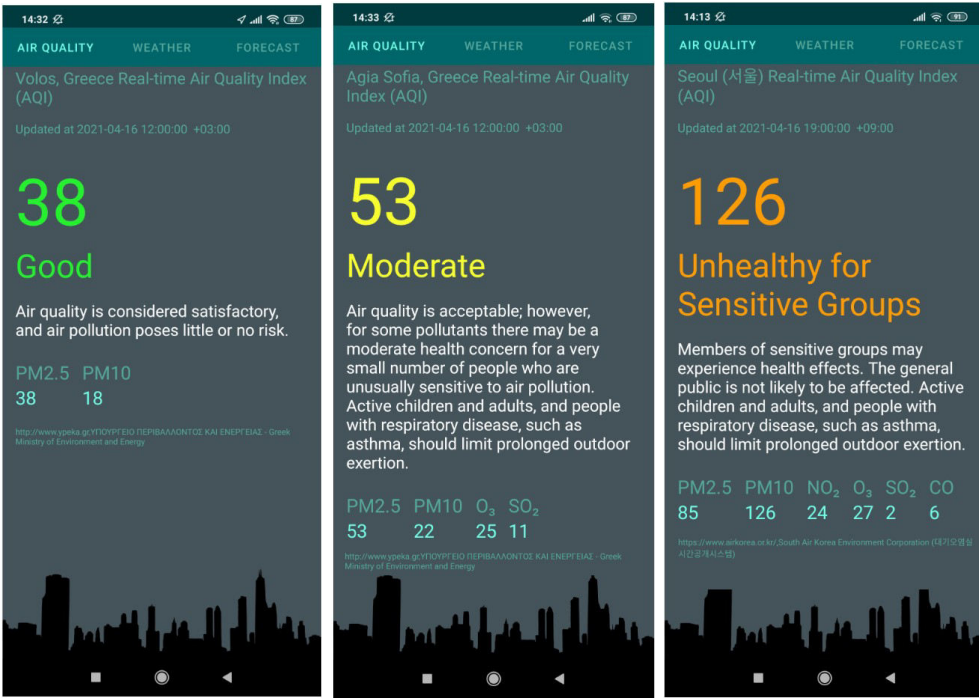

Σχήμα 5.27 Τα αποτελέσματα τις ποιότητας του αέρα – καλός (αριστερά), μέτριος

(κέντρο), ανθυγιεινός για τις ευαίσθητες ομάδες (δεξιά).

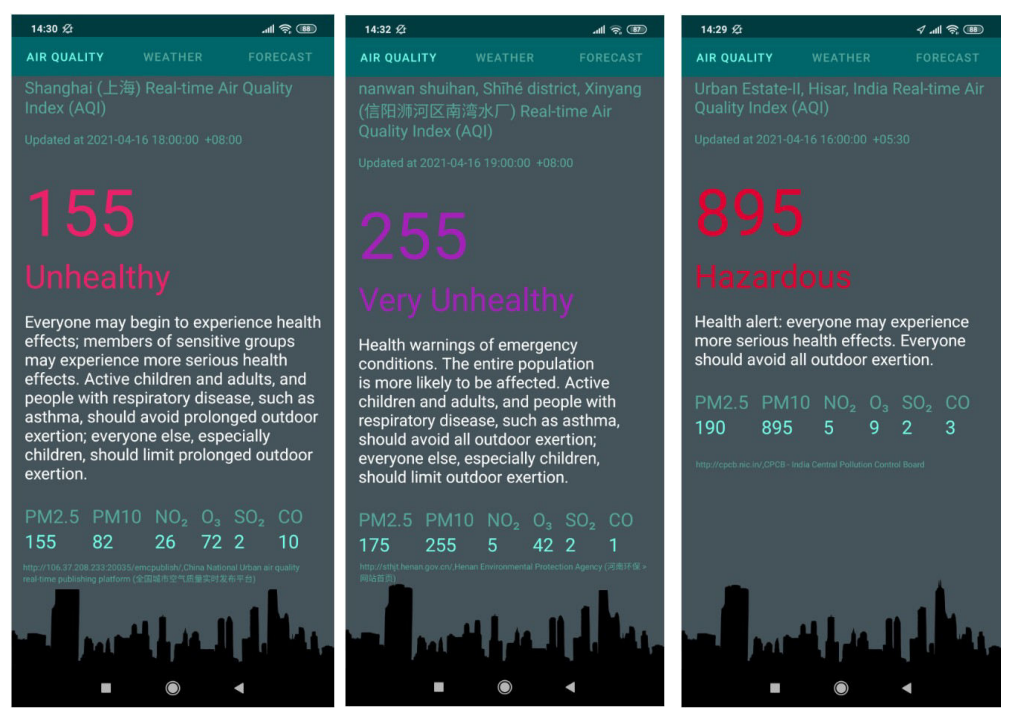

Σχήμα 5.28 Τα αποτελέσματα τις ποιότητας του αέρα – ανθυγιεινός (αριστερά), πολύ ανθυγιεινός (κέντρο), επικίνδυνος (δεξιά).

## 5.4.5 Οι μετεωρολογικές συνθήκες και η πρόγνωση

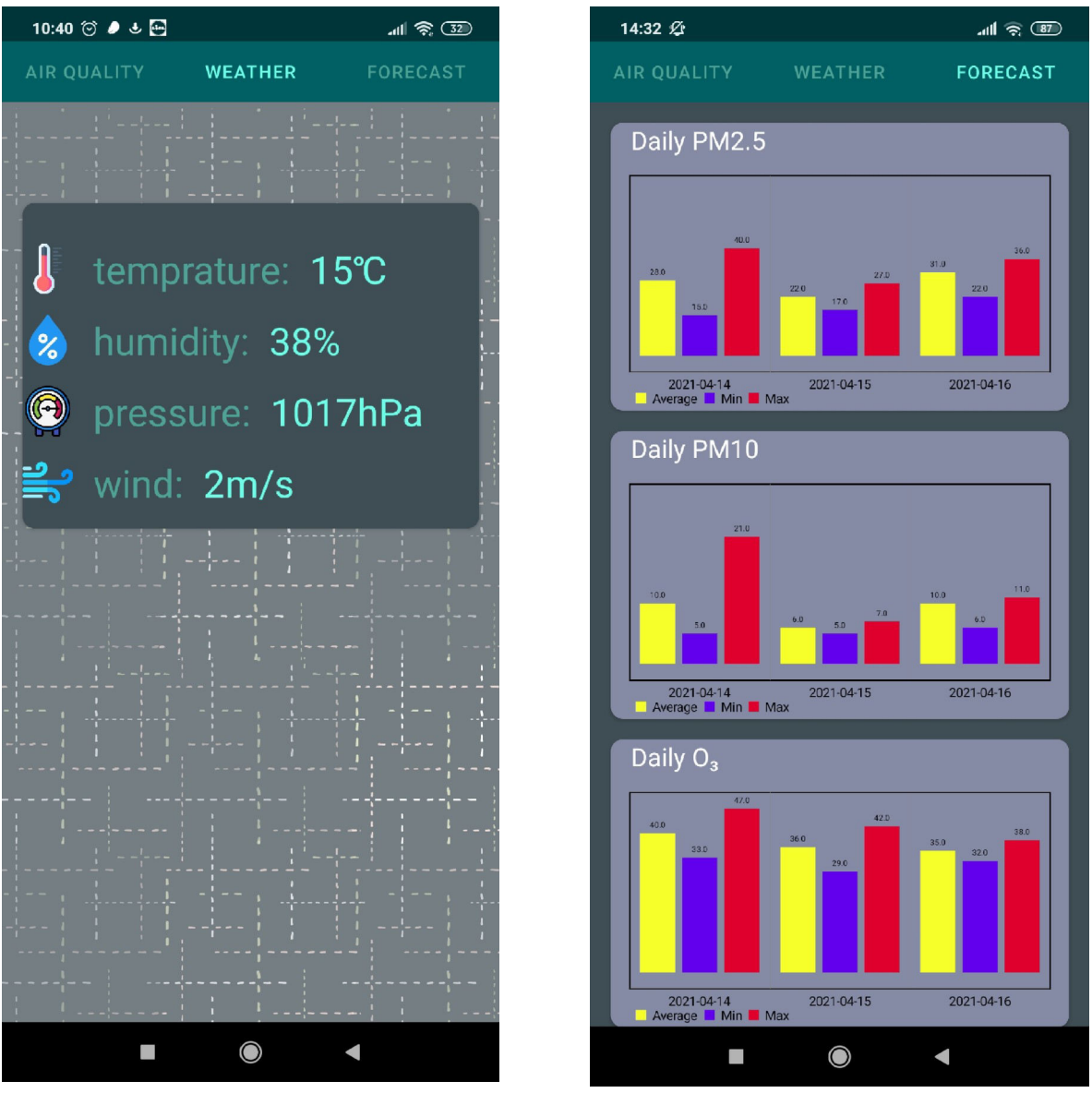

Σχήμα 5.29 Οι μετεωρολογικές συνθήκες (αριστερά) και η πρόγνωση της ελάχιστης (μπλε μπάρα), της μέσης (κίτρινη μπάρα) και της μέγιστης τιμής (κόκκινη μπάρα) των σημαντικότερων αέριων ρύπων για τις επόμενες ημέρες (δεξιά).

Το επόμενο tab είναι αυτό των μετεωρολογικών συνθηκών ("WEATHER"). Εδώ ο χρήστης μπορεί να δει πληροφορίες σχετικά με τη θερμοκρασία, την υγρασία, την πίεση και την ταχύτητα του ανέμου (Σχήμα 5.27, αριστερή εικόνα).

Το τελευταίο tab περιλαμβάνει την πρόγνωση του επιπέδου συγκέντρωσης των κυριότερων αέριων ρύπων για τις επόμενες ημέρες. Βλέπουμε λοιπόν την μέση, την ελάχιστη και την μέγιστη τιμή του PM2.5 του PM10 του  $O_3$  αλλά και του UVI.

Το UVI είναι μία μέτρηση του επιπέδου της υπεριώδους ακτινοβολίας. Οι τιμές του δείκτη κυμαίνονται από μηδέν προς τα πάνω - όσο υψηλότερο είναι το UVI, τόσο μεγαλύτερη είναι η πιθανότητα βλάβης στο δέρμα και τα μάτια και τόσο λιγότερος χρόνος χρειάζεται για να προκληθεί η βλάβη. Το UVI είναι σημαντικό γιατί προειδοποιεί τους ανθρώπους για την ανάγκη χρήσης αντιηλιακής προστασίας.

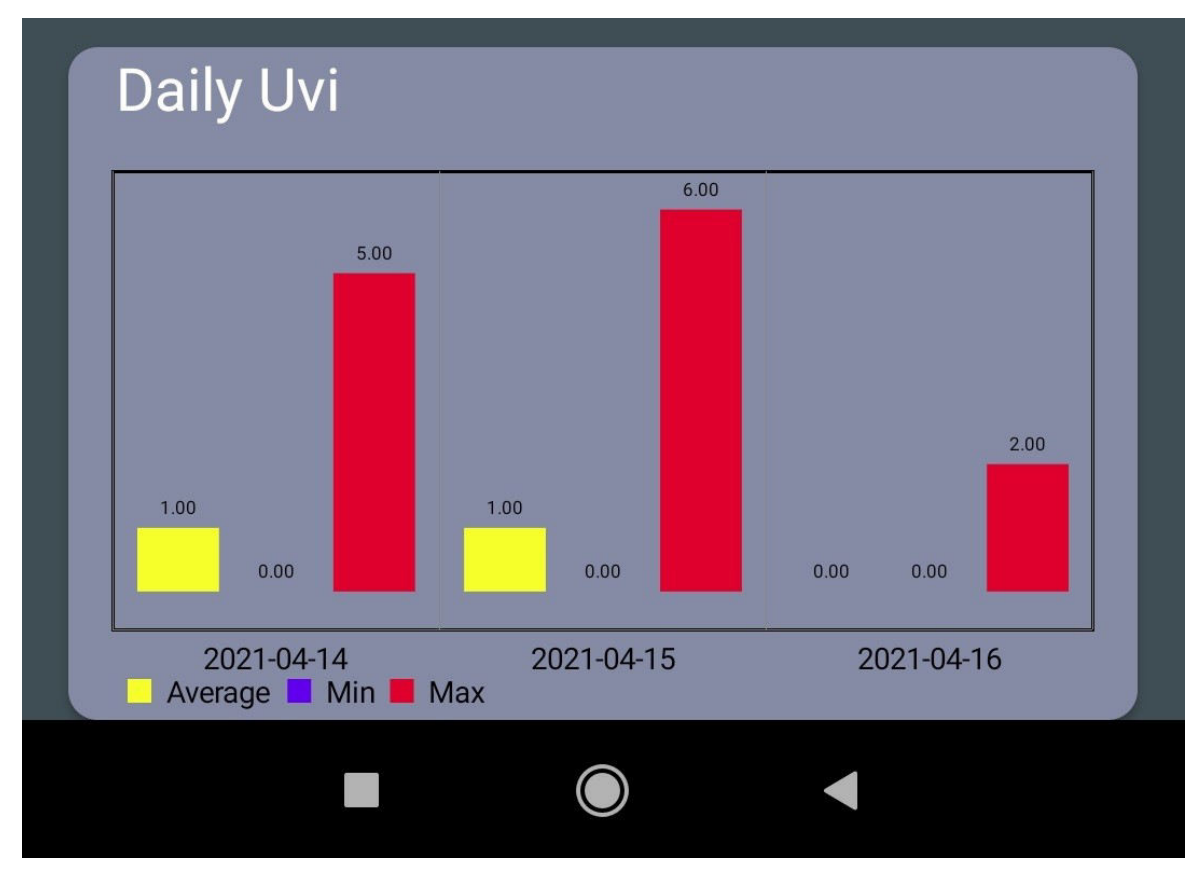

Σχήμα 5.30 Η πρόγνωση του UVI

Κάθε καρτέλα που περιέχει την πρόγνωση για ένα αέριο ρύπο έχει τη δυνατότητα κύλισης από δεξιά προς τα αριστερά και όλη η οθόνη από κάτω προς τα πάνω.

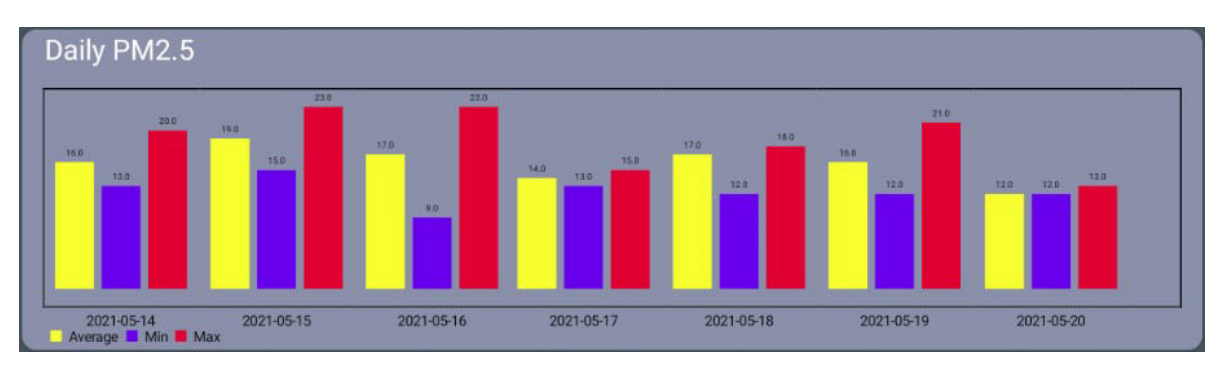

Σχήμα 5.31 Η ολοκληρωμένη πρόγνωση του PM2.5

# **5.5 Ανάλυση της εφαρμογής**

## 5.5.1 To SplashScreenActivity

Η οθόνη Splash κανονικά εμφανίζεται σαν κάποιο είδος διαδικασίας που χρησιμοποιείται για την εμφάνιση της οθόνης αυτής στον χρήστη λίγο πριν η εφαρμογή φορτώσει πλήρως.

Ένας τρόπος για να επιτευχθεί αυτό είναι να ορίσουμε τον επιθυμητό χρόνο σε έναν handler και να καλέσουμε την μέθοδο Handler().postDelayed, η οποία θα μας ανακατευθύνει, μετά τον καθορισμένο χρόνο (στην περίπτωσή μας μετά από 1000 milliseconds) στο επόμενο activity, το ΜapsActivity.

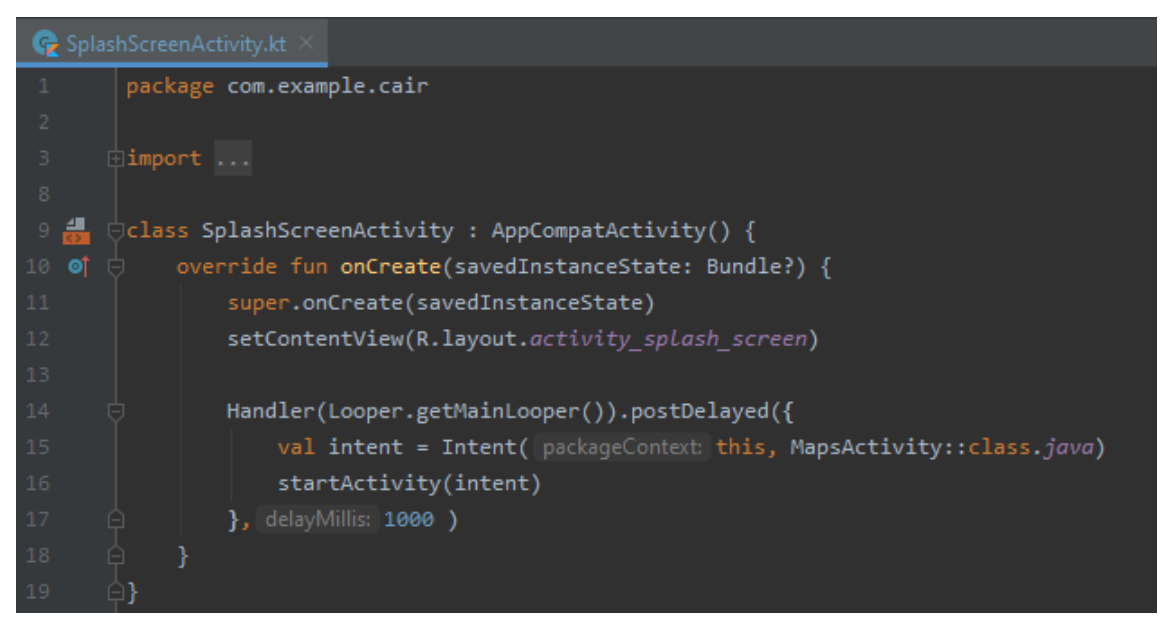

Σχήμα 5.32 Το αρχείο SplashScreenActivity.kt

Οι handlers ουσιαστικά, είναι νήματα στο υπόβαθρο τα οποία επιτρέπουν την επικοινωνία με το νήμα του UI. Υποκατηγοριοποιούνται από την κλάση Android Handler και μπορούν να χρησιμοποιηθούν είτε για τον προγραμματισμό μηνυμάτων και runnables που θα εκτελεστούν κάποια στιγμή στο μέλλον είτε για να ενεργοποιηθεί μια ενέργεια που θα εκτελεστεί σε ένα διαφορετικό νήμα [4].

Εκτός από το δικό του αρχείο XML το SplashScreenActivity χρειάζεται και κάποια τροποποίηση στο αρχείο AndroidΜanifest.xml. Για να ξεκινήσει η εφαρμογή με αυτό το activity θα πρέπει να προστεθεί ένα φίλτρο τύπου intent [5] το οποίο θα ορίζει το τμήμα action ως MAIN και το τμήμα category ως LAUNCHER.

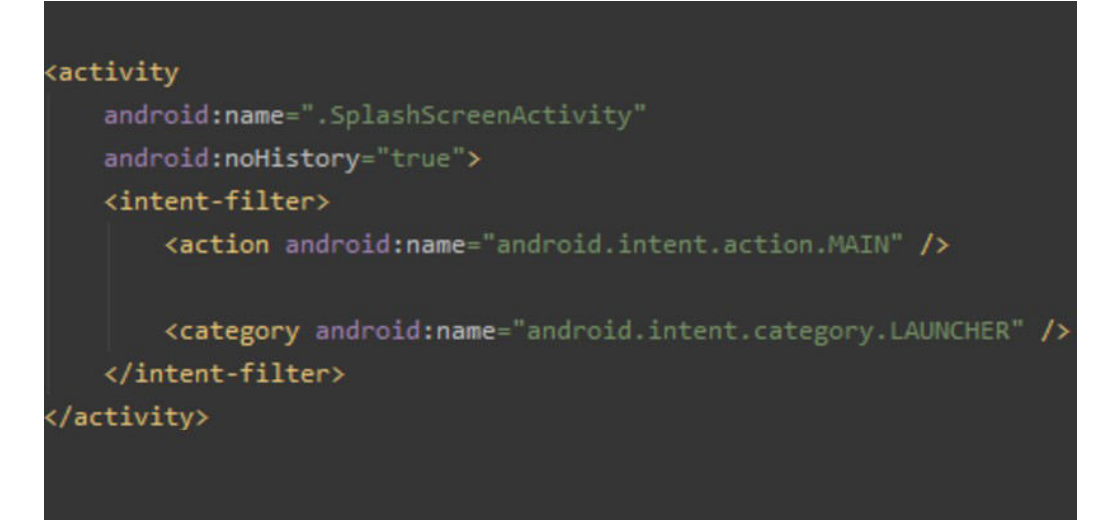

Σχήμα 5.33 Το αρχείο AndroidΜanifest.xml για το SplashScreenActivity.

# 5.5.2 Το MapsActivity

Το πρώτο βήμα για τη δημιουργία του MapActivity είναι να δηλωθούν στο αρχείο AndroidManifest.xml τα uses-permissions. Η εφαρμογή CAiR χρειάζεται τα <usespermission> για να έχει πρόσβαση στην τρέχουσα τοποθεσία του χρήστη καθώς και για να επιτρέπει στην εφαρμογή να ανοίγει τα sockets του δικτύου.

```
<uses-permission android:name="android.permission.ACCESS COARSE LOCATION" />
<uses-permission android:name="android.permission.ACCESS_FINE_LOCATION" />
<uses-permission android:name="android.permission.INTERNET" />
```
Σχήμα 5.34 Τα <uses-permission> στο αρχείο AndroidΜanifest.xml.

Το αρχείο MapsActivity.kt χειρίζεται πολλά διαφορετικά γεγονότα μέσου διαφορετικών συναρτήσεων. Σε αυτά τα γεγονότα συμπεριλαμβάνονται:

- 1. Το να ζητάει και να διαχειρίζεται το location permission.
- 2. Η ενεργοποίηση του layer MyLocation εφόσον ο χρήστης έχει αποδεχτεί το αίτημα του location permission. H τρέχουσα τοποθεσία του χρήστη σημειώνεται στον χάρτη με μία μπλε βούλα.
- 3. Η ενεργοποίηση του κουμπιού MyLocation το οποίο με το πάτημά του ενεργοποιεί την κίνηση της κάμερας στην τρέχουσα τοποθεσία του χρήστη
- 4. Ο προγραμματισμός της ενέργειας που πρόκειται να συμβεί όταν ο χρήστης πατήσει τη μπλε βούλα που δείχνει την τοποθεσία του. Σε αυτή την περίπτωση εμφανίζεται ένα μήνυμα με πληροφορίες σχετικά με την τοποθεσία.
- 5. H εύρεση και η συμπλήρωση του γεωγραφικού μήκους και πλάτους της τρέχουσας τοποθεσίας του χρήστη στο πεδίο κειμένου.
- 6. Ο προγραμματισμός της ενέργειας που πρόκειται να συμβεί όταν ο χρήστης πατήσει παρατεταμένα πάνω σε κάποιο σημείο του χάρτη. Με αυτή την ενέργεια, προσκομίζονται οι γεωγραφικές συντεταγμένες του σημείου που επιλέχθηκε και συμπληρώνονται αυτόματα στο πεδίο κειμένου.
- 7. Ορίζει το στιλ του χάρτη μέσω ενός raw json αρχείου (map\_style.json).
- 8. Ορίζει το κείμενο του Switch Button -lat/lng, όταν είναι τσεκαρισμένο και city όταν δεν είναι.
- 9. Ορίζει το action button του πληκτρολογίου να κάνει ότι κάνει και το κουμπί "GO". To action button είναι το κάτω δεξιό κουμπί που εμφανίζεται στο πληκτρολόγιο (βλέπε δεξιά εικόνα στο σχήμα 5.25).
- 10. Ο προγραμματισμός της ενέργειας που πρόκειται να συμβεί όταν ο χρήστης πατήσει το κουμπί με την ένδειξη "GO". Σε αυτή την περίπτωση, ελέγχεται το κείμενο που υπάρχει στο πεδίο κειμένου. Αν δεν υπάρχει κείμενο, τότε εμφανίζεται ένα μήνυμα που ενημερώνει το χρήστη ότι το πεδίο δεν μπορεί να είναι άδειο. Στην άλλη περίπτωση, καλεί τη συνάρτηση που προσκομίζει τα στοιχεία που είναι γραμμένα στο πεδίο κειμένου καθώς και τη πληροφορία για το αν η αναζήτηση θα γίνει με βάση τις γεωγραφικές συντεταγμένες ή το όνομα κάποιας πόλης. H πληροφορία αυτή λαμβάνεται με τη μορφή ενός Boolean αριθμού – αν το Switch Button είναι τσεκαρισμένο, ο αριθμός είναι 1 και η αναζήτηση θα γίνει με βάση τις συντεταγμένες, ενώ αντίθετα αν το αν το Switch Button δεν είναι τσεκαρισμένο, ο αριθμός είναι 0 και η αναζήτηση θα γίνει με βάση το όνομα της πόλης. Τέλος η συνάρτηση καλεί το επόμενο activity, το ResultsActivity.

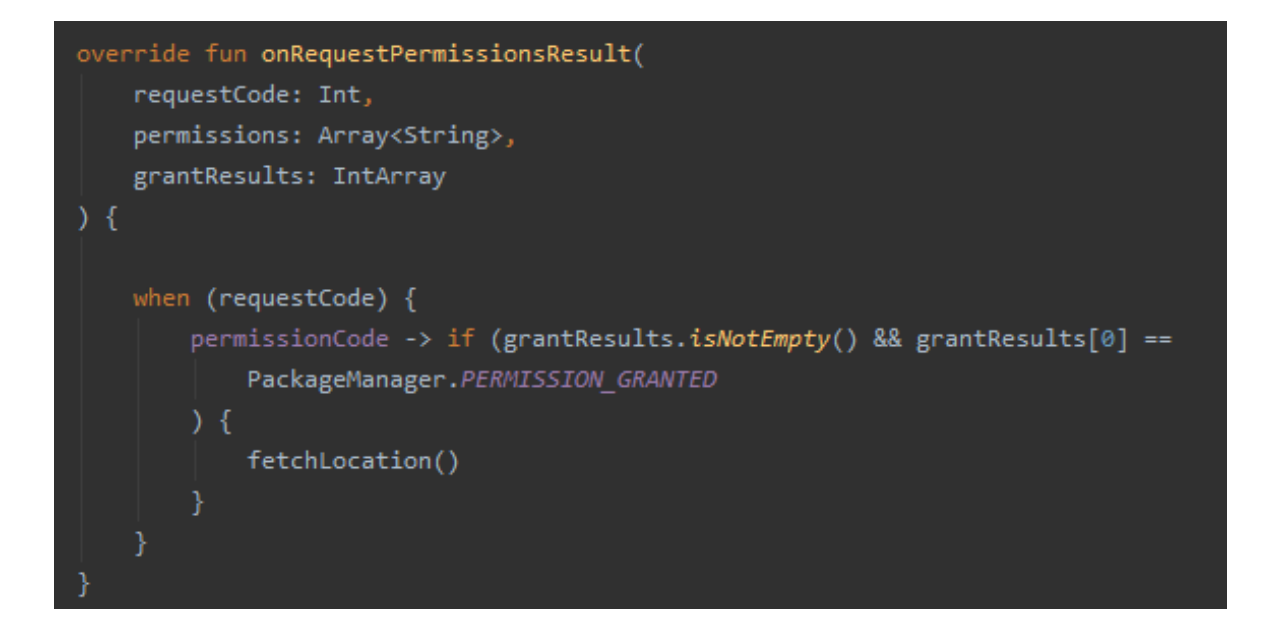

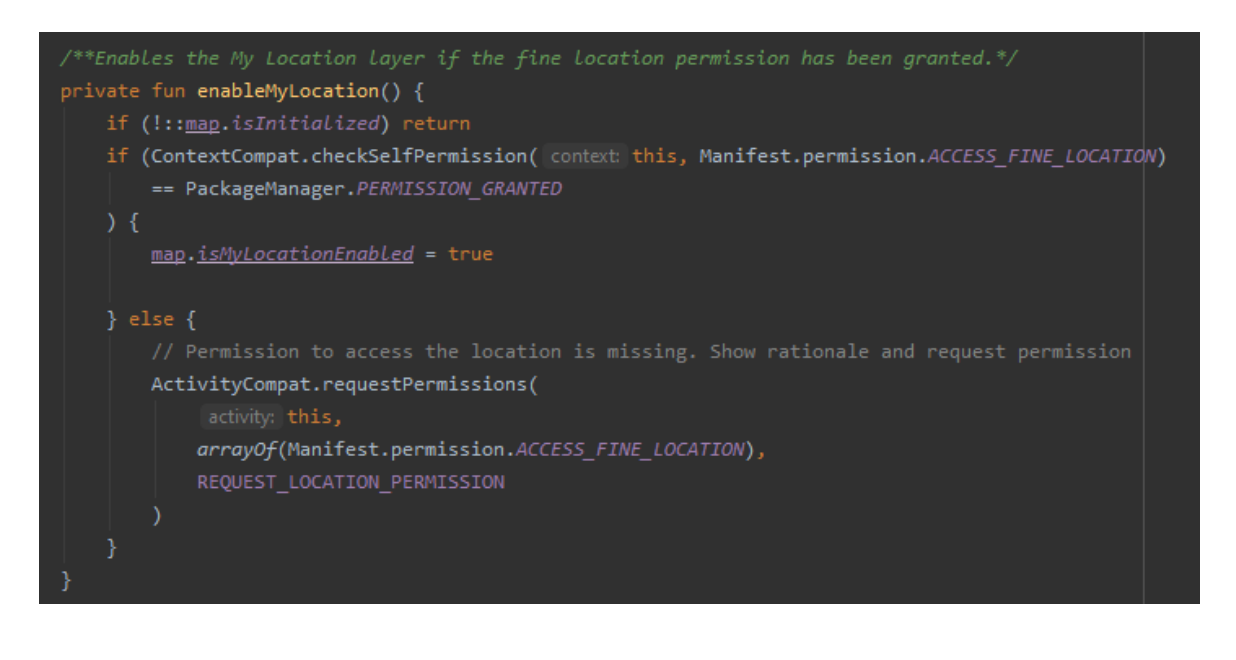

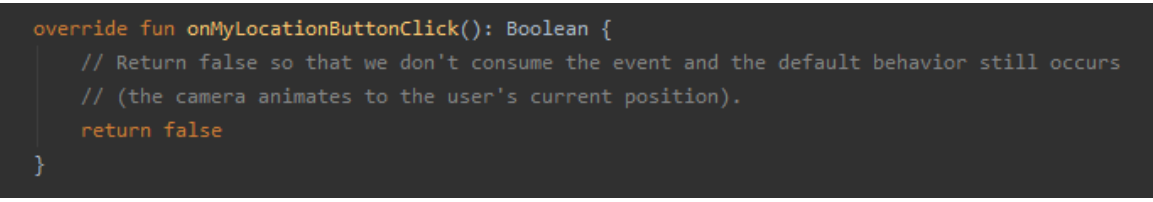

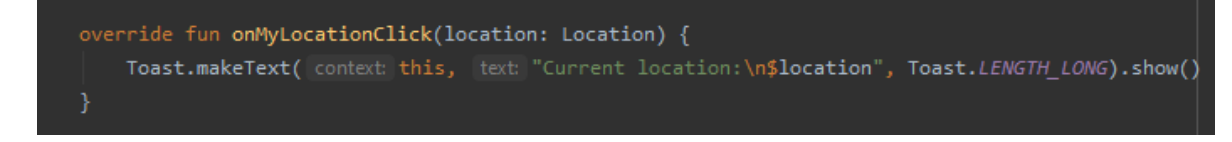

Σχήμα 5.35 Κομμάτια κώδικα που εκτελούν τις ενέργειες 1,2,3 και 4 αντιστοίχως

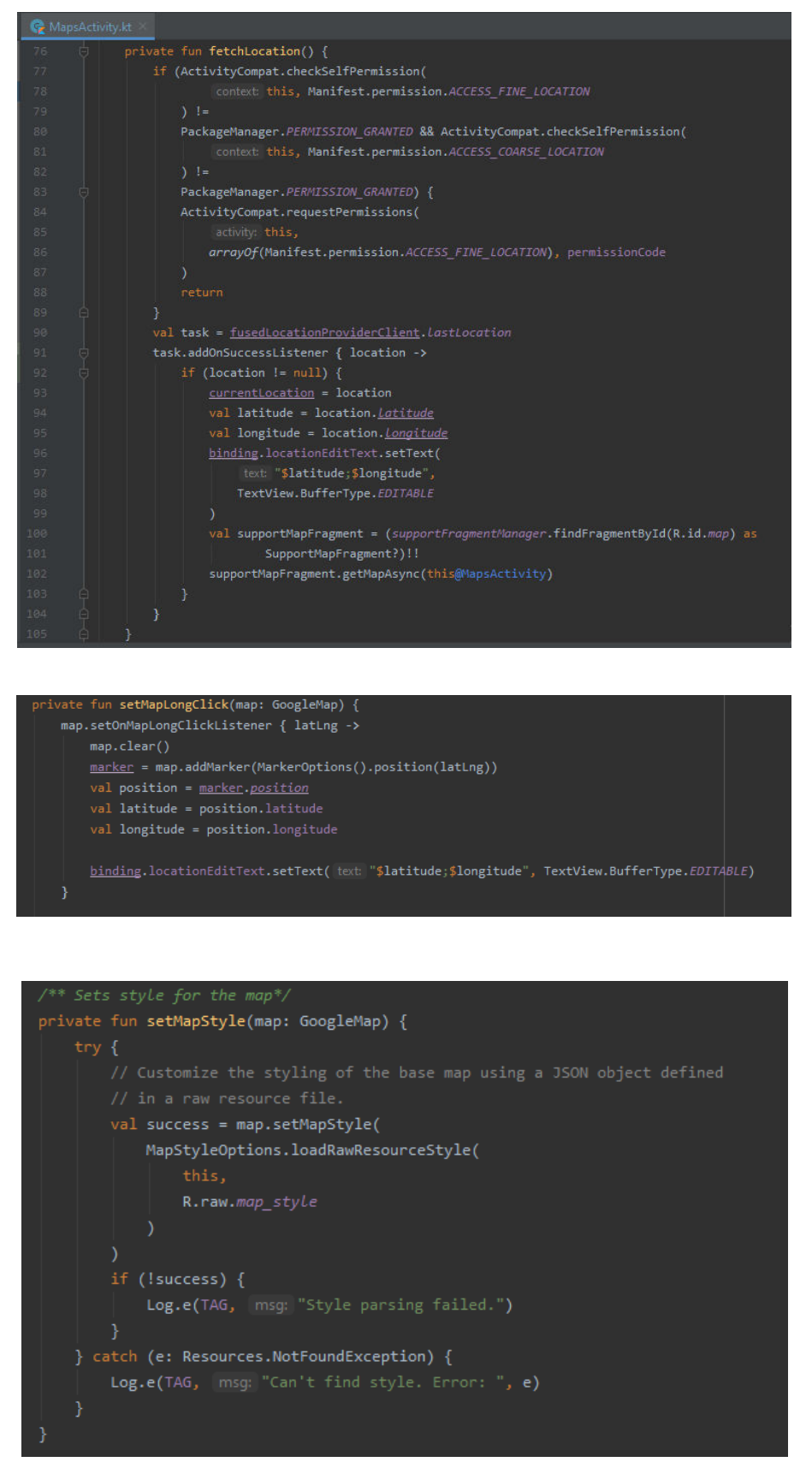

Σχήμα 5.36 Κομμάτια κώδικα που εκτελούν τις ενέργειες 5, 6 και 7 αντιστοίχως.

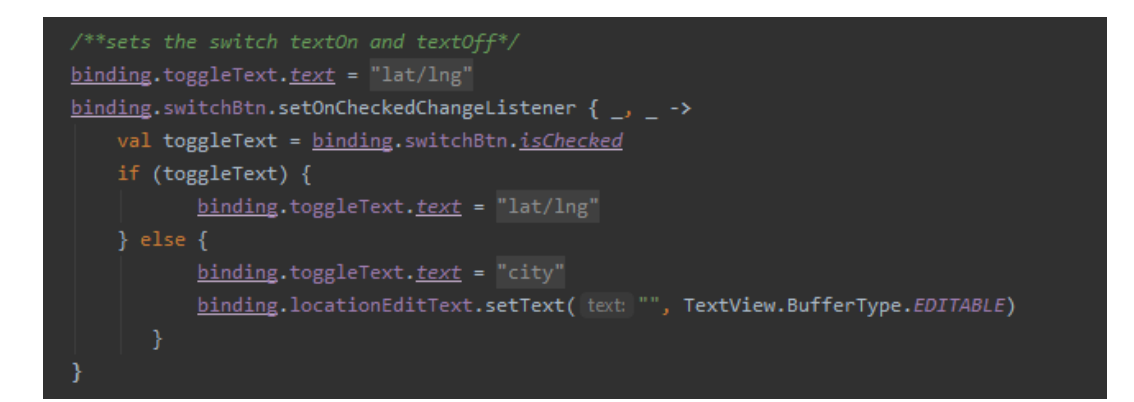

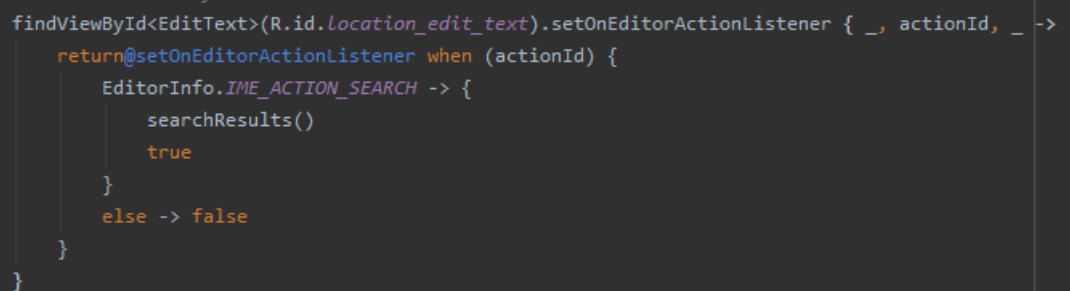

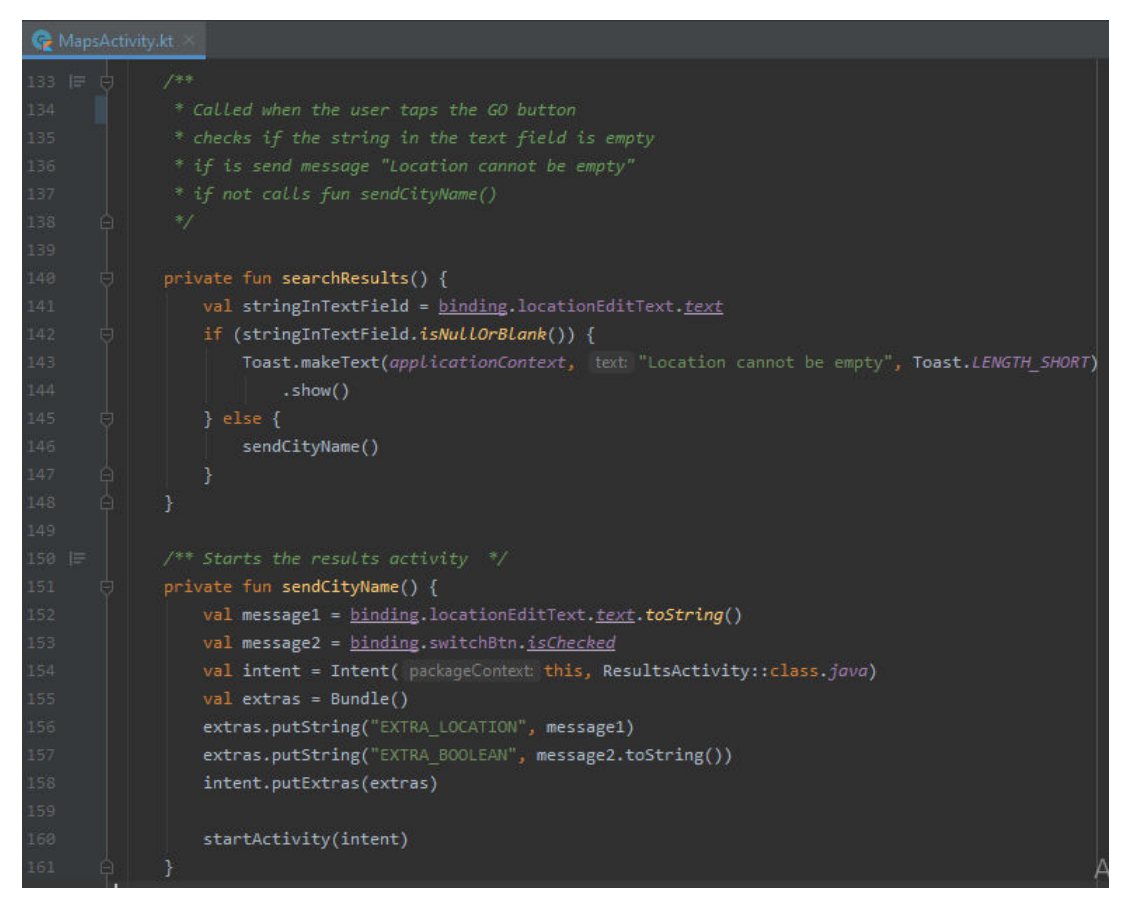

Σχήμα 5.37 Κομμάτια κώδικα που εκτελούν τις ενέργειες 8, 9 και10 αντιστοίχως.

## 5.5.3 To ResultsActivity

Το ResultsActivity είναι το activity που φιλοξενεί τα fragments, InfoFragment, WeatherFragment και ForecastFragment. Σε αυτό το activity ορίζεται το tabLayout, το viewPager και το FragmentAdapter στοιχεία που χρησιμοποioυνται για την εμφάνιση και τη διαχείριση των ενεργειών που γίνονται στο tab layout.

Επίσης, με τη συνάρτηση getMyData() λαμβάνονται από το MapsActivity οι γεωγραφικές συντεταγμένες ή το όνομα της πόλης καθώς και ο boolean αριθμός ο οποίος θα καθορίσει με ποιον τρόπο θα γίνει η αναζήτηση -με βάση το γεωγραφικό μήκος και πλάτος ή με βάση το όνομα της πόλης.

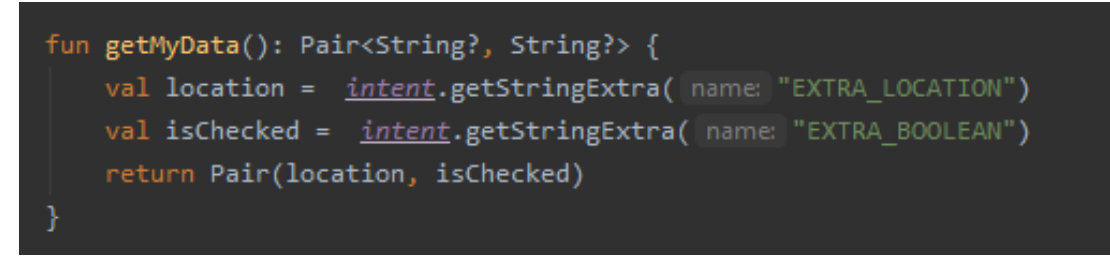

Σχήμα 5.38 H συνάρτηση getMyData().

# 5.5.4 To FragmentAdapter

To FragmentAdapter λειτουργεί ως ο συνδετικός κρίκος μεταξύ του ResultsActivity και των fragments. Έτσι, μέσω της συνάρτησης getItem(), αν βρισκόμαστε στο πρώτο tab το FragmentAdapter μας συνδέει με τα δεδομένα του InfoFragment, στο δεύτερο tab με τα δεδομένα του WeatherFragment και στο τρίτο με τα δεδομένα του Forecast Fragment.

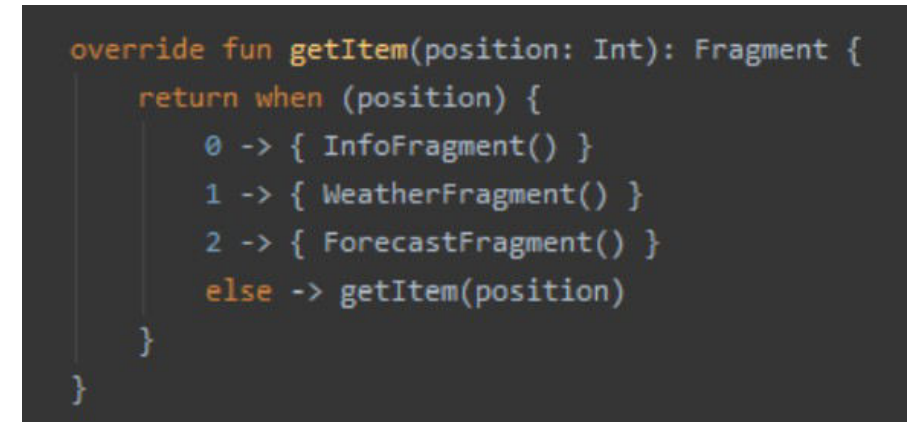

Σχήμα 5.39 Η συνάρτηση getItem() από το αρχείο FragmentAdapter.kt.
### 5.5.5 Το InfoFragment

Αυτό το fragment είναι υπεύθυνο για την εύρεση της ποιότητας του αέρα (AQI) καθώς και για το επίπεδο της συγκέντρωσης των βασικότερων αέριων ρύπων. Αυτό επιτυγχάνεται κάνοντας ένα JSONObject request, δηλαδή ένα αίτημα για την ανάκτηση ενός JSONObject σε μία δεδομένη διεύθυνση URL [9]. Αφού ανακτήσουμε αυτά τα στοιχεία και κατηγοριοποιούμε την ποιότητα του αέρα στις κατηγορίες καλός, μέτριος, ανθυγιεινός για τις ευαίσθητες ομάδες, ανθυγιεινός, πολύ ανθυγιεινός και επικίνδυνος εμφανίζουμε τα αντίστοιχα προειδοποιητικά (βλέπε εικόνα 2.3).

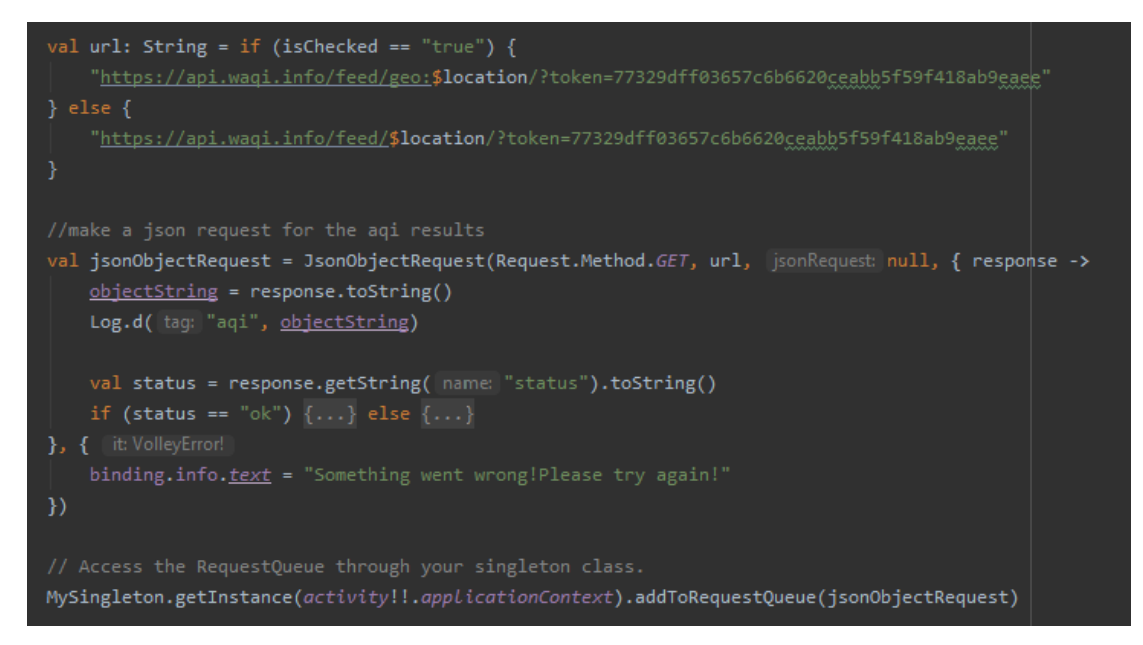

Σχήμα 5.40 Το JSONObject request για το AQI.

## 5.5.6 To WeatherFragment

Αντίστοιχα το WeatherFragment κάνει ένα JSONObject request αλλά αυτή την φορά για την ανάκτηση των στοιχείων που που σχετίζονται με τις μετεωρολογικές συνθήκες – την θερμοκρασία, την υγρασία, την πίεση και την ταχύτητα του ανέμου.

## 5.5.7 To ForecastFragment

Τέλος, το ForecastFragment κάνει κι αυτό ένα JSONObject request και ανακτά τα δεδομένα που σχετίζονται με την πρόγνωση των επιπέδων συγκέντρωσης των βασικότερων αέριων ρύπων για τις επόμενες ημέρες. Αυτές οι πληροφορίες με τη βοήθεια μίας εξωτερικής βιβλιοθήκης ([PhilJay/MPAndroidChart\)](https://github.com/PhilJay/MPAndroidChart) εμφανίζονται στη μορφή ραβδογράμματος. Η μέση, η ελάχιστη και η μέγιστη τιμή του κάθε ρύπου σχηματίζουν ένα γκρουπ και αυτό επαναλαμβάνεται για τις υπόλοιπες μέρες της εβδομάδας για τις οποίες υπάρχει πρόγνωση.

```
/////////////////////Charts PM2.5////////////////////////
val avg = ArrayList<BarEntry>()
val min = ArrayList<BarEntry>()
val max = ArrayList<BarEntry>()
for (i in 0 until response.getJSONObject( name: "data")
    .getJSONObject( name: "forecast").getJSONObject( name: "daily")
    .getJSONArray( name: "pm25").length()) {
    avg.add(BarEntry(i.toFloat(), avgArray[i].toFloat()))
    min.add(BarEntry(i.toFloat(), minArray[i].toFloat()))
    max.add(BarEntry(i.toFloat(), maxArray[i].toFloat()))
val k = response.getJSONObject( name: "data").getJSONObject( name: "forecast")
    .getJSONObject( name: "daily").getJSONArray( name: "pm25").length() + 1
avg.add(BarEntry(k.toFloat(), y: 0f))
min.add(BarEntry(k.toFloat(), y: 0f))
max.add(BarEntry(k.toFloat(), y 0f))
val barDataSetAvg = BarDataSet(avg, label: "Average")
barDataSetAvg.setColors(resources.getColor(R.color.yellow))
val barDataSetMin = BarDataSet(min, labek "Min")
barDataSetMin.setColors(resources.getColor(R.color.blue))
val barDataSetMax = BarDataSet(max, labek "Max")
barDataSetMax.setColors(resources.getColor(R.color.red))
val days = IndexAxisValueFormatter(dayArray)
val barData = BarData(barDataSetAvg, barDataSetMin, barDataSetMax)
binding.BarchartPm25.data = barData
binding.BarchartPm25.xAxis.valueFormatter= days
binding.BarchartPm25.xAxis.setCenterAxisLabels(true)
binding.BarchartPm25.xAxis.position = XAxis.XAxisPosition.BOTTOM
binding.BarchartPm25.xAxis.granularity = 1f
binding.BarchartPm25.xAxis.<u>oxisMinimum</u> = 0f
binding.BarchartPm25.setVisibleXRangeMaximum(3f)
binding.BarchartPm25.axisLeft.isEnabled = false
binding.BarchartPm25.axisRight.isEnabled = false
binding.BarchartPm25.isDragEnabled = true
binding.BarchartPm25.setDrawBorders(true)
binding.BarchartPm25.description.isEnabled = false
binding.BarchartPm25.animateY( durationMillis: 1000)
barData.barWidth = 0.25f
val barSpace = 0.05f
val groupSpace = 0.1fbinding.BarchartPm25.groupBars( fromX: 0f, groupSpace, barSpace)
binding.BarchartPm25.invalidate()
```
Σχήμα 5.40 Ο κώδικάς που προγραμματίζει το ραβδόγραμμα για το σωματίδιο PM2.5.

## 5.5.8 Η κλάση MySingleton

Όπως καταλαβαίνουμε από πιο πάνω, η εφαρμογή CAiR χρειάζεται συνεχώς να έχει πρόσβαση στο δίκτυο. Έτσι είναι πιο αποτελεσματική η δημιουργία μίας RequestQueue η οποία θα διαρκέσει για όλο το lifetime της εφαρμογής. Αυτό ακριβώς κάνει και η κλάση MySingleton. Μέσω της βιβλιοθήκης volley ορίζει ένα RequestQueue το οποίο θα διαρκέσει για όλη την περίοδο ζωής της εφαρμογής αντί να δημιουργείται κάθε φορά που δημιουργείται ξανά το fragment [9].

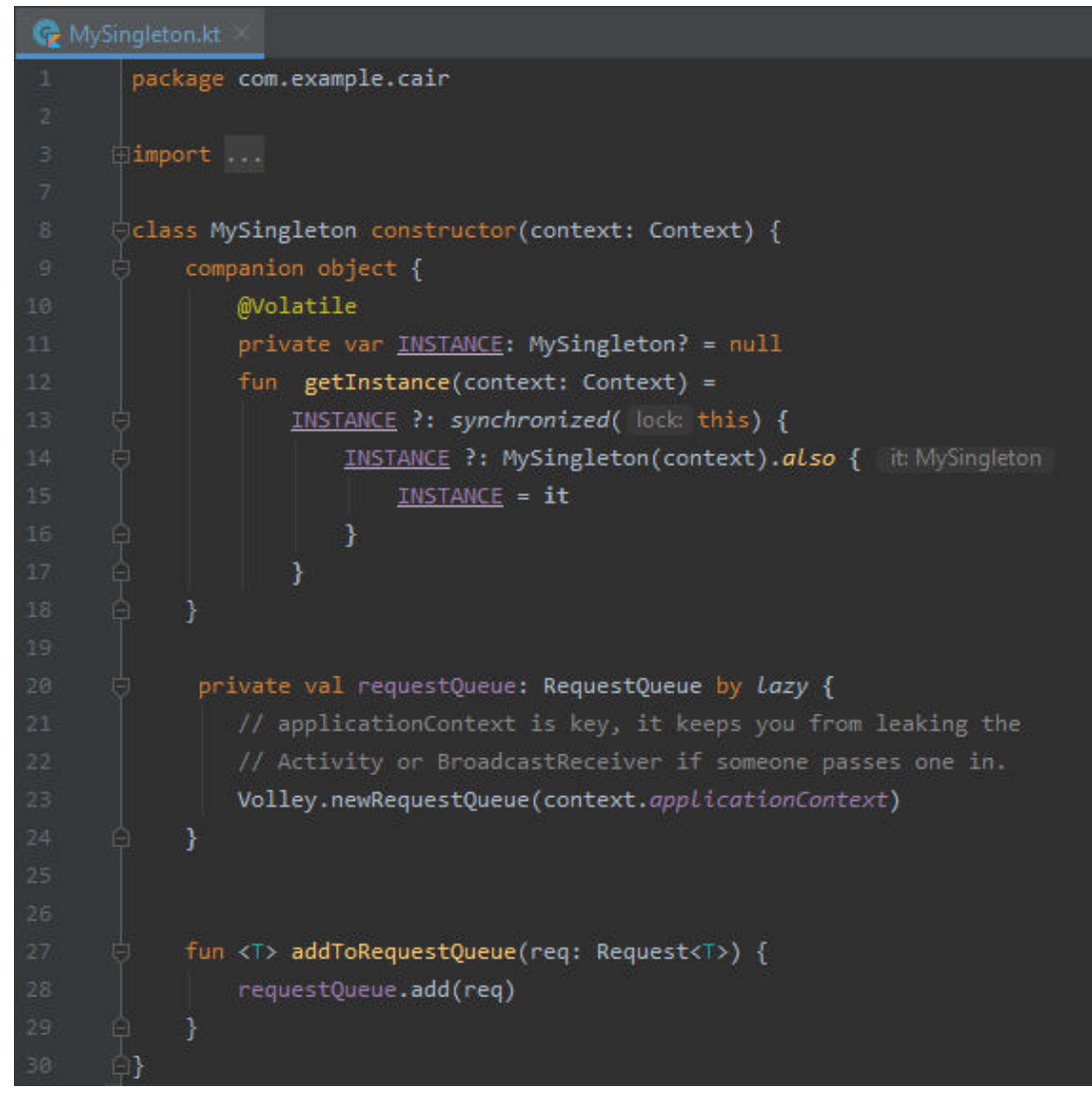

Σχήμα 5.41 Το αρχείο MySingleton.kt.

# **ΚΕΦΑΛΑΙΟ 6**

## **ΕΠΙΛΟΓΟΣ ΚΑΙ ΣΥΜΠΕΡΑΣΜΑΤΑ**

#### **6.1 Πηγαίος κώδικας και εγκατάσταση**

Ο πηγαίος κώδικας της εφαρμογής CAiR βρίσκεται Github στο παρακάτω link: [https://github.com/e-goku/CAir.](https://github.com/e-goku/CAir)

Για την εγκατάσταση της εφαρμογής CAiR σε κάποια Android συσκευή αρκεί να κατεβάσετε το αρχείο app-debug.apk.

Εάν επιθυμείτε να ανοίξετε τον κώδικα στον υπολογιστή σας πρέπει να ακολουθήσετε τα εξής βήματα:

- 1. Κατεβάστε **κ**αι **ε**γκαταστήστε το Android Studio στον υπολογιστή σας ( **<https://developer.android.com/studio>** ).
- 2. Ανοίξτε το Android Studio.
- 3. Πατήστε Get from Version Control.
- 4. Στο παράθυρο που εμφανίζεται κατεβάστε το Git και συμπληρώστε το πεδίο URL το εξής: **<https://github.com/e-goku/CAir.git>**
- 5. Πατήστε το κουμπί με την ένδειξη "Clone" περιμένετε για λίγα λεπτά και ο κώδικας της εφαρμογής CAiR θα ανοίξει στον υπολογιστή σας.

#### **6.2 Επίλογος**

Κατά την υλοποίηση της εφαρμογής CAiR παρατηρήθηκε ότι το Android Studio είναι ένα **χ**ρή**σ**ιμο και εύχρηστο εργαλείο για την ανάπτυξη εφαρμογών Android. Η γλώσσα Kotlin λόγω της εκφραστικότητας και της περιεκτικότητας της είναι μία φιλική γλώσσα προγραμματισμού και ενδείκνυται επίσης για την ανάπτυξη εφαρμογών. Η διαδικασία ανάκτησης δεδομένων από το διαδίκτυο είναι πολύ συγκεκριμένη και εφόσον ο προγραμματιστής την κατανοήσει σε βάθος θα είναι πλέον έμπειρος και θα κατέχει την συγκεκριμένη δεξιότητα. Τέλος, ο συνδιασμός διαφορετικών APIs και βιβλιοθηκών μπορούν να συντελέσουν στη δημιουργία μίας εξελιγμένης εφαρμογής η οποία θα είναι φιλική προς τον χρήστη.

# **6.3 Επεκτάσεις**

Σαν συνέχεια της υλοποίησης της εφαρμογής CAiR, θα μπορούσε το πεδίο κειμένου όπου ο χρήστης κάνει την αναζήτηση να έχει την δυνατότητα της αυτόματης συμπλήρωσης. Επίσης θα μπορούσε να συμπεριληφθεί ένα tablayout με πληροφορίες σχετικές με τον κάθε αέριο ρύπο και τις επιπτώσεις του στην υγεία του ανθρώπου καθώς και κάποιες συμβουλές που θα βοηθούσαν στην μείωση της ατμοσφαιρικής ρύπανσης.

#### **ΒΙΒΛΙΟΓΡΑΦΙΑ**

- [1] *Android Developers*. (n.d.). Ανάκτηση από <https://developer.android.com/studio/intro>
- [2] *Android Developers: Activities*. (n.d.). Ανάκτηση από <https://developer.android.com/guide/components/activities/intro-activities>
- [3] *Android Developers: Fragments*. (n.d.). Ανάκτηση από <https://developer.android.com/guide/fragments>
- [4] *Android Developers: Handler*. (n.d.). Ανάκτηση από <https://developer.android.com/reference/android/os/Handler>
- [5] *Android Developers: Intent*. (n.d.). Ανάκτηση από <https://developer.android.com/reference/android/content/Intent>
- [6] *Android Developers: Layouts*. (n.d.). Ανάκτηση από <https://developer.android.com/guide/topics/ui/declaring-layout>
- [7] *Android Developers: Manifest*. (n.d.). Ανάκτηση από <https://developer.android.com/guide/topics/manifest/manifest-intro>
- [8] *Android Developers: Permissions*. (n.d.). Ανάκτηση από <https://developer.android.com/training/location/permissions>
- [9] *Android Developers: Volley*. (n.d.). Ανάκτηση από <https://developer.android.com/training/volley/requestqueue>
- [10] *Aqicn: API*. (n.d.). Ανάκτηση από <https://aqicn.org/api/>
- [11] *Aqicn: Cities*. (n.d.). Ανάκτηση από <https://aqicn.org/city/greece/volos/>
- [12] *Aqicn: Sensors*. (n.d.). Ανάκτηση από [https://aqicn.org/faq/using-statistical](https://aqicn.org/faq/using-statistical-distances-for-real-time-sensor-networks-validation/)[distances-for-real-time-sensor-networks-validation/](https://aqicn.org/faq/using-statistical-distances-for-real-time-sensor-networks-validation/)
- [13] *Aqicn: Sources*. (n.d.). Ανάκτηση από<https://aqicn.org/sources/>
- [14] *Aqicn: Team*. (n.d.). Ανάκτηση από https://aqicn.org/contact/
- [15] Ernst, A.., M.D., and Zibrak, J.D., M.D.(1998, November 26). *The NEW ENGLAND JOURNAL of MEDICINE.*
- [16] *EPA: Air topics*. (n.d.). Ανάκτηση από [https://www.epa.gov/environmental](https://www.epa.gov/environmental-topics/air-topics)[topics/air-topics](https://www.epa.gov/environmental-topics/air-topics)
- [17] *Google developers*. (n.d.). Ανάκτηση από <https://developers.google.com/maps/documentation/android-sdk/overview>
- [18] *Google Play: Air Quality Air Care*. (n.d.). Ανάκτηση από <https://play.google.com/store/apps/details?id=com.gorjan.airquality>
- [19] *Google Play: Air Visual*. (n.d.). Ανάκτηση από [https://play.google.com/store/](https://play.google.com/store/apps/details?id=com.airvisual) [apps/details?id=com.airvisual](https://play.google.com/store/apps/details?id=com.airvisual)
- [20] *Google Play: Plumelabs*. (n.d.). Ανάκτηση από [https://play.google.com/store/](https://play.google.com/store/apps/details?id=com.plumelabs.air) [apps/details?id=com.plumelabs.air](https://play.google.com/store/apps/details?id=com.plumelabs.air)
- [21] *LAFARGE*. (n.d.). Ανάκτηση από <https://www.lafarge.gr/ergostasio-voloy>
- [22] *Vouliwatch*. (n.d.). Ανάκτηση από [https://vouliwatch.gr/press-releases/article/kaysi-aporrimmaton-apo-tin](https://vouliwatch.gr/press-releases/article/kaysi-aporrimmaton-apo-tin-tsimentoviomihania-aget-lafarge-stin-poli-toy-voloy)[tsimentoviomihania-aget-lafarge-stin-poli-toy-voloy](https://vouliwatch.gr/press-releases/article/kaysi-aporrimmaton-apo-tin-tsimentoviomihania-aget-lafarge-stin-poli-toy-voloy)
- [23] *WHO: Air pollution*. (n.d.). Ανάκτηση από [https://www.who.int/health](https://www.who.int/health-topics/air-pollution)[topics/air-pollution](https://www.who.int/health-topics/air-pollution)
- [24] *WHO: Ultraviolet*. (n.d.). Ανάκτηση από [https://www.who.int/news-room/q](https://www.who.int/news-room/q-a-detail/radiation-the-ultraviolet-(uv)-index)[a-detail/radiation-the-ultraviolet-\(uv\)-index](https://www.who.int/news-room/q-a-detail/radiation-the-ultraviolet-(uv)-index)
- [25] *Wikipedia: Air pollution*. (n.d.). Ανάκτηση από [https://en.wikipedia.org/wiki/](https://en.wikipedia.org/wiki/Air_pollution) [Air\\_pollution](https://en.wikipedia.org/wiki/Air_pollution)
- [26] *Wikipedia: Android Studio*. (n.d.). Ανάκτηση από [https://el.wikipedia.org/wiki/Android\\_Studio](https://el.wikipedia.org/wiki/Android_Studio)
- [27] *Wikipedia: Canva*. (n.d.). Ανάκτηση από <https://en.wikipedia.org/wiki/Canva>
- [28] *Wikipedia: Google Maps*. (n.d.). Ανάκτηση από [https://en.wikipedia.org/wiki/Google\\_Maps](https://en.wikipedia.org/wiki/Google_Maps)
- [29] *Wikipedia: Kotlin*. (n.d.). Ανάκτηση από [https://en.wikipedia.org/wiki/Kotlin\\_\(programming\\_language\)](https://en.wikipedia.org/wiki/Kotlin_(programming_language))
- [30] Βλάσσης, Σ.(2018, Σεπτέμβριος). *Μελέτη της επίδρασης της ατμοσφαιρικής ρύπανσης συναρτήσει μετεωρολογικών παραμέτρων στην Δημόσια Υγεία κατά την περίοδο 2012-2016 στην Αττική.* Πάτρα.
- [31] Δημητρίου, Α. (2009). *ΠΕΡΙΒΑΛΛΟΝΤΙΚΗ ΕΚΠΑΙΔΕΥΣΗ: ΠΕΡΙΒΑΛΛΟΝ, ΑΕΙΦΟΡΙΑ Θεωριτικές και παιδαγωγικές προσεγγίσεις.* Θεσσαλονίκη: Επίκεντρο.
- [32] Μπουρούνης, Α. (n.d.). Ρύπανση της ατμόσφαιρας. *ΛΟΓΟΣ ΚΑΙ ΠΡΑΞΗ* (20), σ. 80-82.
- [33] *Ο άνθρωπος και το περιβάλλον, Γ' Γυμνασίου.* (1983). Αθήνα: ΟΕΔΒ.
- [34] Ορφανίδης, Σ. (n.d.). Τι είναι το περιβάλλον;Ποια η σημασία του φυσικού περιβάλλοντος για τον άνθρωπο. *Ελεύθερη Γενιά* (12), σ. 24.
- [35] Παπασπηλιόπουλος, Σ. (n.d.). Το πρόβλημα υπάρχει από την νεολιθική εποχή. *ΟΙΚΟΛΟΓΙΑ ΚΑΙ ΠΕΡΙΒΑΛΛΟΝ* (1), σ. 4.
- [36] Τι είναι ρύπανση και τι μόλυνση του φυσικού περιβάλλοντος; Μορφές (πηγές) ρύπανσης. (n.d.). *ΟΙΚΟΛΟΓΙΑ ΚΑΙ ΠΕΡΙΒΑΛΛΟΝ* (2), σ. 55.
- [37] Χανιώτης, Κ. Ν. (1977). *Ο κατήφορος της τεχνολογίας.* Αθήνα.